https://ntrs.nasa.gov/search.jsp?R=19840025316 2020-03-20T20:54:42+00:00Z

NASA CR-165,800

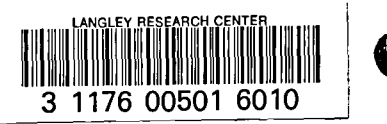

NASA Contractor Report 165800

NASA-CR-165800 19840025316

VORCAM - A COMPUTER PROGRAM FOR CALCULATING VORTEX LIFT EFFECT OF CAMBERED WINGS BY THE SUCTION ANALOGY

# **LIBRARY CGPY**

NOV 1 8 1981

C. Edward Lan and Jen-Fu Chang

LANGLEY RESEAR YOU INTER L'BRARY, MASA HAMPTON, VIRCINIA

THE UNIVERSITY OF KANSAS CENTER FOR RESEARCH, INC. Flight Research Laboratory Lawrence, Kansas 66045

Grant NSG-1629 November 1981

FOR EARLY DOMESTIC DISSEMINATION

Because of its significant early commercial potential this information, which has been developed under a US Government program, is being disseminated within the United States in advance of general publication This information may be duplicated and used by the recypient with the express limitation that it not be published Release of this information to other domestic parties by the recipient shall be made subject to these limitations

Foreign release may be made only with prior NASA approval and appropriate export licenses. This legend shall be marked on any reproduction of this information in whole or in part

Review for general release November 30, 1983

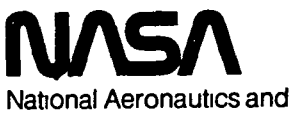

Space Administration

**Langley Research Center** Hampton, Virginia 23665

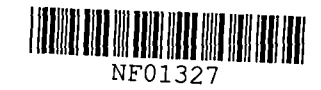

### **INTRODUCTION**

This report is a supplement to reference 1 and describes the usage of a computer program implementing an improved aerodynamic panel method described in reference 1. The method is applicable to cambered wings exhibiting edge-separated vortex flow at subsonic and supersonic speeds. The original method of the suction analogy (ref. 2) has been improved by determining the appropriate position and hence orientation of vortex force on cambered wings, as well as utilizing an effective angle of attack in supersonic flow.

In the following, the program capabilities, input format and output format are described. Then, input data of three sample test cases and the corresponding output, as well as the program listing are given.

#### PROGRAM CAPABILITIES

This program has the following main features:

- (1) It is applicable to nonplanar wing configurations in subsonic and supersonic flow, such as wing-w1nglet, wing-vertical fin combinations, etc. For a wing with dihedral, it may be represented by up to five (5) contiguous spanwise panels with different dihedral angles.
- (2) Arbitrary camber shapes may be defined at ten (10) or less spanwise stations. Option for exactly defining leading-edge flap geometry is also provided.
- (3) The distribution of wing twist can be prescribed in a general way.
- (4) The vortex-lift effect is calculated through the use of Polhamus' suction analogy.

 $\mathbf{1}$  $\sqrt{82}$  alarm<sup>#</sup>

Group 1 Format (13A6), 1 card

TITLE (I) A descriptive phrase describing the case to be run.

Group 2 Format 8(6X, 14), 1 card

- NC Number of spanwise sections on the right wing (bounded by points of discontinuities in geometry, such as change in sweep, edges of flap segments, panels with different dihedral angles, etc.) Limited to 5. (See Sketch 1).
- M1(I), 1=1, NC Number of spanwise strips in each spanwise section. There are NC numbers. Maximum total number of strips is 48. (See Sketch 1).
- IWING = Last wing spanwise strip number, cumulative from center line, and used for a wing in combination with a tail, winglet or vertical fin. For a wing alone, set =  $0$ .
- NWING = The numerical value of last wing spanwise section, i. e., its most outboard section.

IWGLT = 1 if a winglet is present.  $= 2$  if a vertical fin is present inboard of wing tip.  $= 0$ , otherwise.

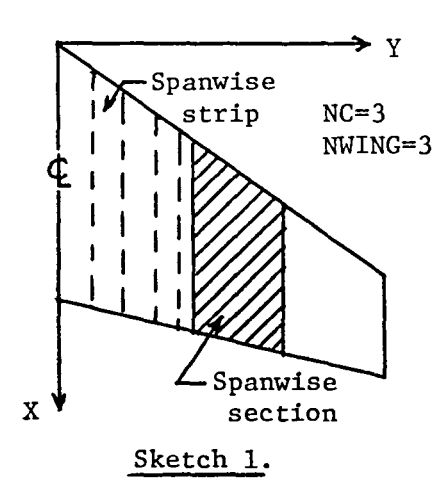

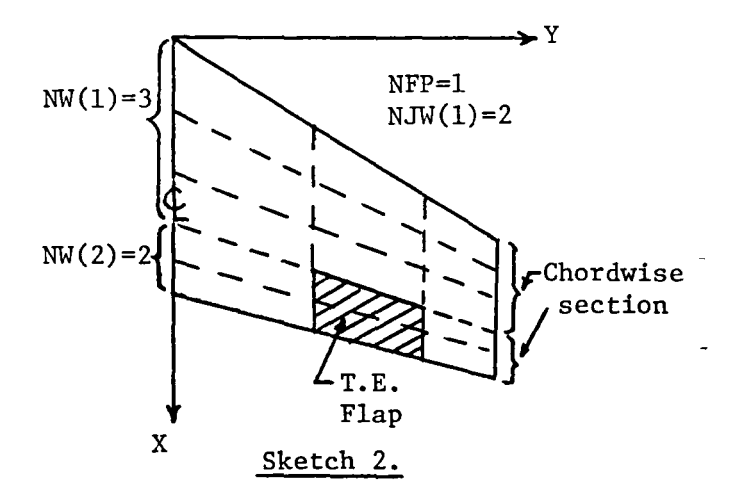

2

Group 3 Format 8(6X, 14), 1 card

NFP Number of traillng-edge flap segments. Limited to 5.

- NJW(I), I=l,NFP Numerical value of the spanwise section in which the trailingedge flap segment is contained. For either clean or full-span flap configurations, set NFP = 1 and NJW(1) = 1.(See sketch 2).
- NVRTX The spanwise strip number at which and outboard of which the leadingedge vortex lift effect is not included. Full vortex lift effect is assumed if this value is set to zero.
- Group 4 Format 4(6X, 14), 1 card
	- $NW(1)$ ) Numbers of chordwise aerodynamic panels in chordwise sections  $NW(2)$  (See Sketch 2). The chordwise section may be bounded along trailing-edge flap hinge line or winglet leading edge.  $NW(2) = 0$ for clean configurations.  $NW(1) + NW(2)$  is limited to 20.
	- $ICAM = 0$  for non-cambered airfoils.
		- = 1 if camber ordinates are to be read in.
		- = 2 if camber slopes are defined analytically in subroutine ZCDX.
		- = 3 if there are flat leading-edge flaps attached to a non-cambered wing.
	- 1ST Number of y stations at which camber ordinates are read in. Limited to 10. If ICAM = 3, IST is the number of leading-edge flap segments; for example, 1ST would be I for a simple flat leading-edge flap. If ICAN = 1, at least two y stations are needed, one being at the root and the other being at the tip.
	- Note: If a tail, winglet or vertical fin is present and has camber, only one camber shape is permitted. The last y station is used to describe that shape.

### Omit Groups 5, 6, and 7 if ICAM  $\neq$  1. Repeat Groups 5, 6, 7 IST times.

Group 5 Format 4FlO.6

YT(I) y-station at which camber ordinates are read in.

XNUM number of camber ordinates to be read in. Limited to 21.

 $CURV(I) = 0$ . if camber is to be formed by connecting straight segments, with

first segment being regarded as flat leading-edge flap.

= 1. if cubic spline interpolation is used.

<sup>=</sup>2. if cubic spline interpolation is used, with first segment being flat leading-edge flap.

CHND(I) Chord length at YT(I) station.

Group 6 Format 8FlO.6

 $XT(I,J)$  x/c-values at which camber ordinates are read in for  $YT(I)$  station.

Group 7 Format 8FlO.6

 $CA(J)$  z/c-values of camber ordinates at the corresponding  $XT(I,J)$ -locations.

Omit Groups 8, 9 and 10 if ICAM  $\neq$  3. Repeat IST times.

Group 8 Format 2FlO.6

YLEF (I,1) Extreme inboard y-coordinate of Ith flat leading-edge flap segment.

YLEF (I.2) Extreme outboard y-coordinate of Ith flat leading-edge flap segment. Group 9 Format 6FlO.6

 $XLF(1,1)$  First corner point coordinates of Ith flat leading-edge flap segment. YLF $(I,1)$  See sketch 3. Zl  $\texttt{XLF(I,2)}\Big\}$  Second corner point coordinates of Ith flat leading-edge flap segment. YLF(I,2) Z2

 $\mathtt{XLF(I,3)}$  Third corner point coordinates of Ith flat leading-edge flap segment.  $XLF(1,3)$ Z3  $\text{XLF}(1,4)$  Fourth corner point coordinates of Ith flat leading-edge flap segment.  $YLF(1,4)$  $Z4$   $\longrightarrow$   $\setminus$  Note: The flat flap must be inside the boundary of planform described in Group 13. /

Sketch 3.

Group 11 Format 8FlO.6

AM Freestream Mach number

HALFSW Half of reference wing area, same units as (CREF) squared.

CREF Reference chord length

- ALPCON = 1. if  $C_{L_{\alpha}}$  and  $C_{m_{\alpha}}$  are to be computed. For this case, set T.E. flap  $\alpha$   $\alpha$ angles to zero. Otherwise, set ALPCON = O.
- DF(1), 1=1, NFP Trailing-edge flap angles in degrees, inboard trailing-edge flap segment first.
- Group 12 Format 4FlO.6, 1 card
	- FALP number of angles of attack to be processed.
	- ALP1 Initial angle of attack in degrees to be processed.
	- ALPIN incremental angle of attack in degrees to be processed.
	- PTION = 1. if detailed aerodynamic loading is to be printed.

= O. if only overall aerodynamic characteristics are to be printed.

SUP =1. if effective angles of attack in supersonic flow are to be used. Use this option only if the leading edge is subsonic.

=0. otherwise.

Note: Set FALP, ALPI, and ALPIN to  $0$ . if ALPCON = 1.0.

5

### Group 13 Format 8FlO.6

Corner-point coordinates of a spanwise section. See aketch 4a.

- XXL(l) L. E. X-coordinate of the inboard chord.
- XXT(l) T. E. X-coordinate of the inboard chord.
- YL(l) Y-coordinate of the inboard chord.
- XXL(2) L. E. X-coordinate of the outboard chord.
- XXT(2) T. E. X-coordinate of the outboard chord.
- YL(2) Y-Coordinate of the outboard chord.
- ZS elevation of the spanwise section.
- DlHED dihedral angle in degrees for the section.

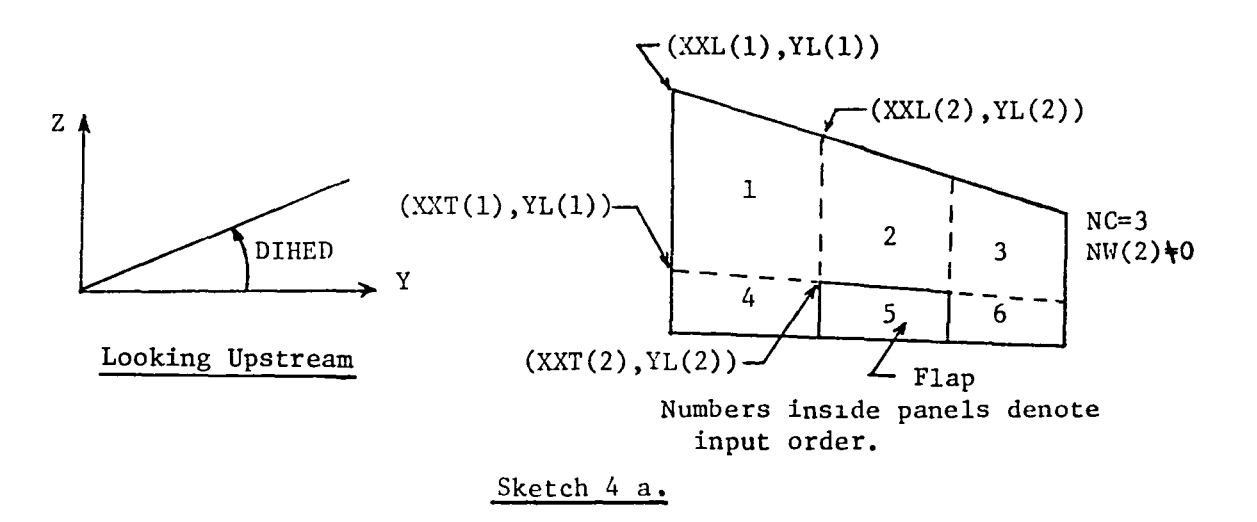

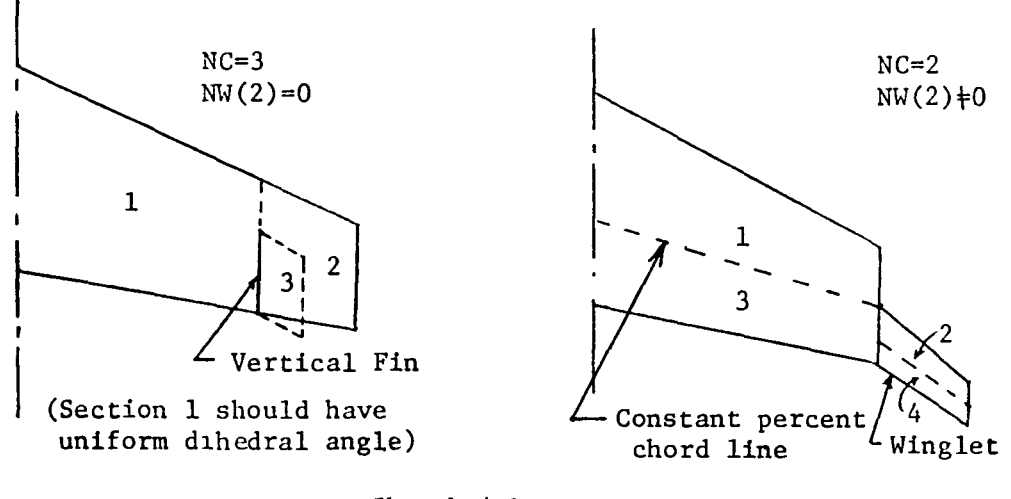

Sketch 4 h.

Group 14 Format 3F10.6

- $FCN = 1$ . if control point locations are to be calculated for this section based on 2-D theory.
	- $= 0$ . if control point locations calculated for a preceding spanwise section are to be used. (For the aft most chordwise section, FCN should be the same as the corresponding leading chordwise section)
- SWK Leading edge sweep angle of spanwise section projected on the X-Y plane, in degrees.
- $E =$  Hingeline location in fraction of local chord. (true also for non-flapped spanwise sections in a partial-span trailing-edge flap configuration)

= 1. for a configuration without trailing-edge flap segments.

TR Taper ratio for the section (i.e. tip chord/root chord of the tip section).  $\frac{1}{2}$ 

Note. Groups 13 and 14 are to be repeated NC times. With trailing-edge flaps or wing1et, another NC cards are needed to describe the flap and the associated regions. The order of input is illustrated in Sketch 4. Panels with dihedral must be rotated to X-Y plane for geometric description.

Group 15 should be omitted if ALPCON =  $1.0$ 

- Group 15 Format 2F10.6, 1 card
	- TWIST $1 = 0$ . if there is no wing twist
		- $= 1$ . if there is wing twist
	- RINC Root chord incidence in degrees
- Groups 16, 17, and 18 should be omitted if TWIST1 =  $0$ .

Group 16 Format 2FlO.6, 1 card

YNUM Number of y- stations to be used to describe twist distribution.

- TCURV = O.if the twist distribution is assumed to have piecewise linear variation.
	- = l.if cubic spline interpolation is used.

Group 17 Format 8FlO.6

- YTS(I) Nondimensional (based on semispan) y coordinates at which twist angles are defined. YNUM numbers. Limited to 21.
- Group 18 Format 8FlO.6
	- CA(I) Twist angles in degrees at the corresponding y-stations. Negative for washout (i.e., leading-edge down).

Group 19 should be omitted if IWING =  $0$ .

Group 19 Format 4FlO.6, 1 card

TINC Tail incidence angle in degrees

- HALFSH Tail half area. If the tail is to represent the winglet at the tip, put HALFSH = HALFSW. If the tail is a vertical fin inboard of wing tip, set HALFSH = fin area.
- POS Winglet position indicator. The number, or key value, used for the configuration is dependent on whether the winglet is attached to the wing first or second chordwise section, respectively. Key values are indicated in sketch 5. If there is no winglet, it should be O.
- $CAMT = 0$ , if the tail is not cambered.

 $= 1$ , otherwise.

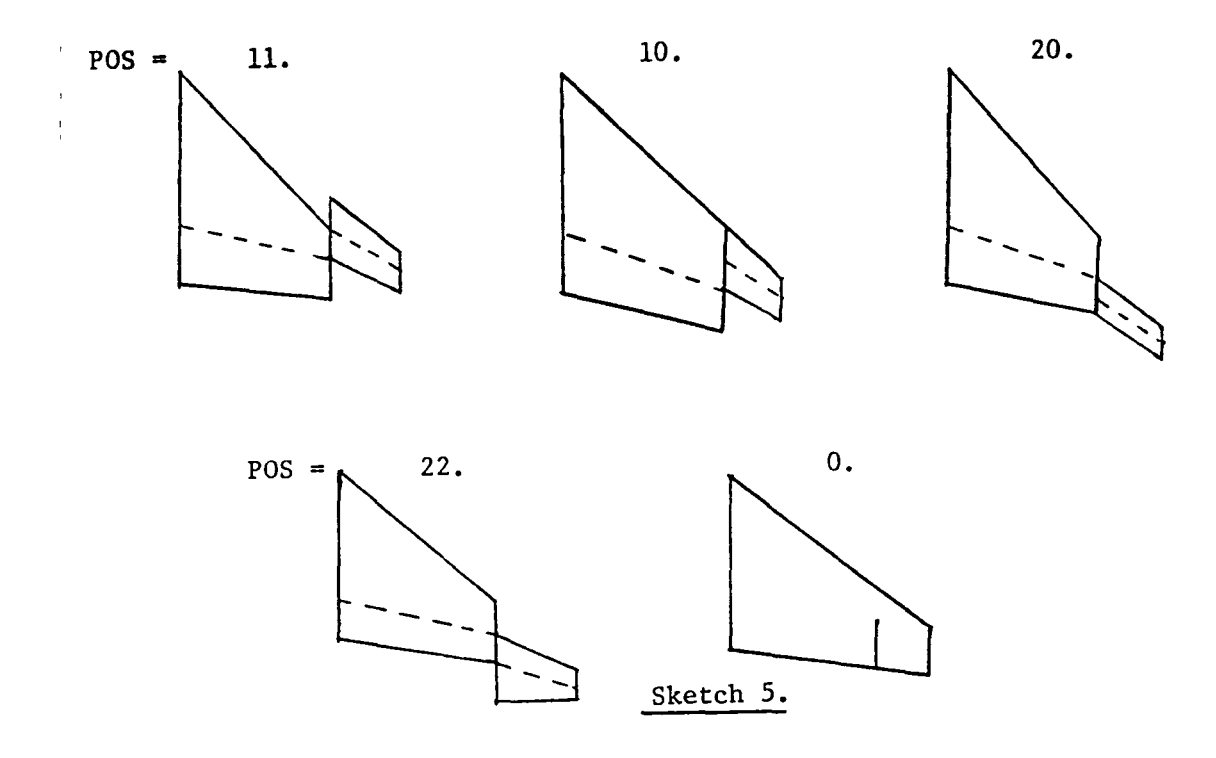

To run additional cases at the same time, repeat groups 1-19. Remarks:

- (1) With the existing dimensions for the arrays DQ(140, 140) and GAMMA (19600), a total of 140 panels can be used. The minimum memory for execution is 58K (decimal). If the dimension for these two arrays is increased, up to 200 panels can be accepted.
- (2) Three working disk files are needed in execution. They are designated as  $(01)$ ,  $(02)$ , and  $(03)$ .
- (3) If the number of panels is to be increased, the following statements (see program listing for statement identificat1on) must be changed: sse 10 sse 11 sse 38 DQ(N,N), N being the number of panels. GAMMA $(M)$ , M being at least  $(N+1)**2/4$ .  $IQ = N$ .

(1) First, all input data will be printed.  $HALFSW = half of reference wing area$ CREF = reference chord

(2) Panel endpoint coordinates and edge slopes: (Xl, Yl) coordinates of the inboard endpoint of a panel edge (X2, Y2) coordinates of the corresponding outboard endpoint of a panel edge BP tangent of sweep angle of a panel edge. The first BP is for the upstream edge and the second BP is for the downstream edge of a panel.

(3) Control point coordinates

One set of (XCP, YCP, ZCP) defines a control point location.

- (4) Pressure distribution in attached flow
	- xv nondimensional chordw1se location (referred to local chord)
	- YV nondimensional spanwise location (referred to wing semispan)
	- $CP = \Delta C_p$

### (5) Sectional characteristics

- Y/S nondimensional y-station, referred to wing semispan.
- CL sectional lift coefficient
- CM sectional pitching moment coefficient about the y axis.
- CDI sectional induced drag coefficient.
- CS\*C sectional suction coefficient multiplied by local chord.
- CAV sectional axial (along x-axis) force coefficient due to leading edge vortex
- (6) The next group of output variables is the overall aerodynamic characteristics in attached potential flow. If AIPCON  $= 1.0$ , the lift and pitching moment coefficients will be  $\frac{c}{L_{\alpha}}$ and  $C_{\mathbf{M}}$ . a

(7) If ALPCON = 1.0, the factors,  $K_p$ ,  $K_v$ , 1e and  $K_v$ , se, etc. to be used in the method of suction analogy for a noncambered wing will be printed next. They are used in the following formulas:

 $C_L = K_p \sin\alpha \cos^2\alpha + (K_{v, \ell e} + K_{v, \epsilon e}) \sin^2\alpha \cos\alpha$ 

 $C_{D_i} = C_L \tan \alpha$  $C_m = K_p \sin \alpha \cos \alpha \frac{\bar{x}_p}{C_{ref}} + K_{v, \ell} e^{\sin^2 \alpha} \frac{\bar{x}_{\ell e}}{C_{ref}} + K_{v, \epsilon e} \sin^2 \alpha \frac{\bar{x}_{\epsilon e}}{C_{ref}}$ 

- $(8)$ The bending moment distribution and the bending moment coefficient at the root chord will be printed next (attached-flow results only).
- (9) Finally, overall aerodynamic characteristics for attached flow and vortex-separated flow will be summarized. Most variables are selfexplanatory. In the attached flow results, CB is the root chord bending moment coefficient. In the separated flow results, CAV is the total axial force coefficient due to leading-edge vortex.

 $11$ 

1. First Sample Case

Input Data

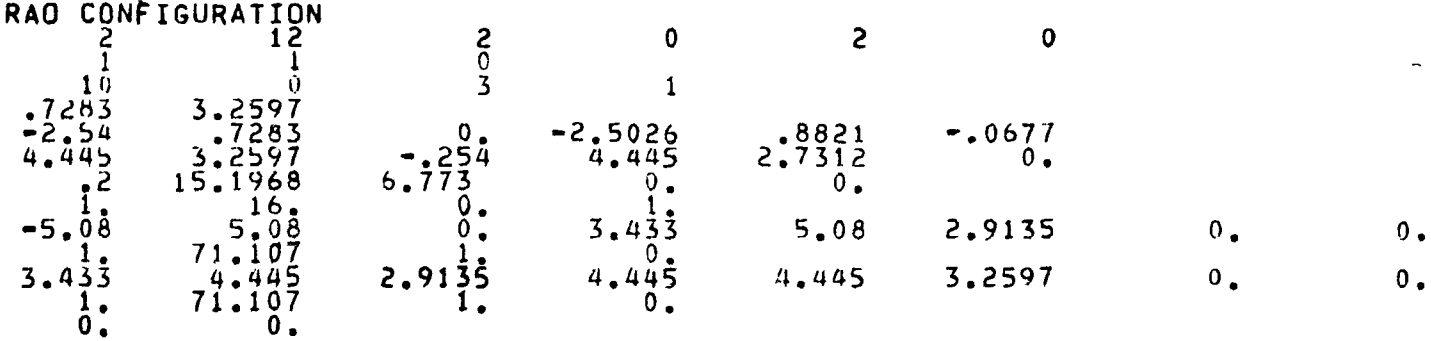

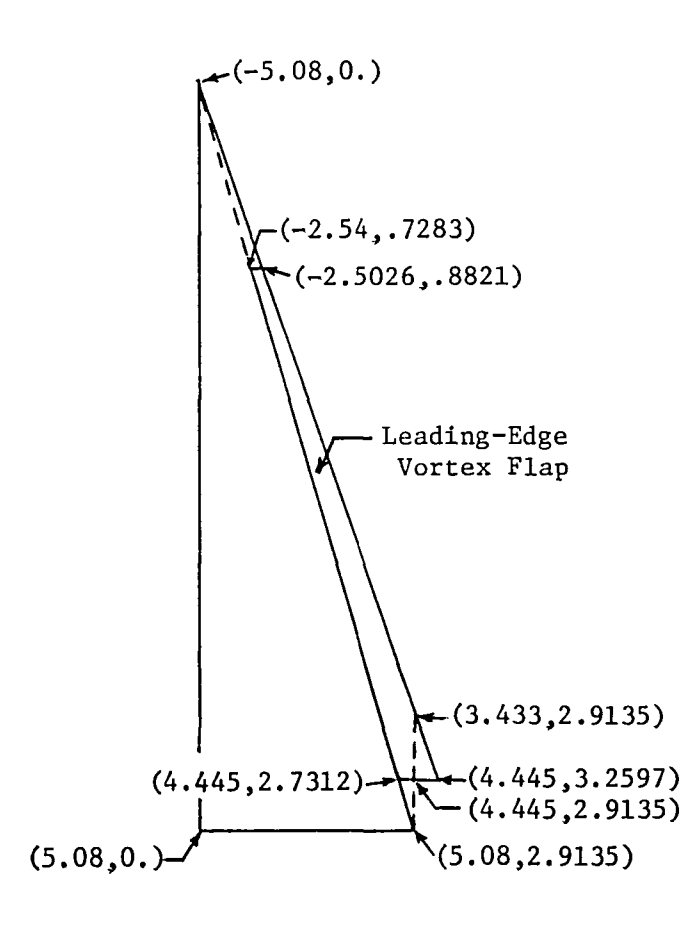

Output

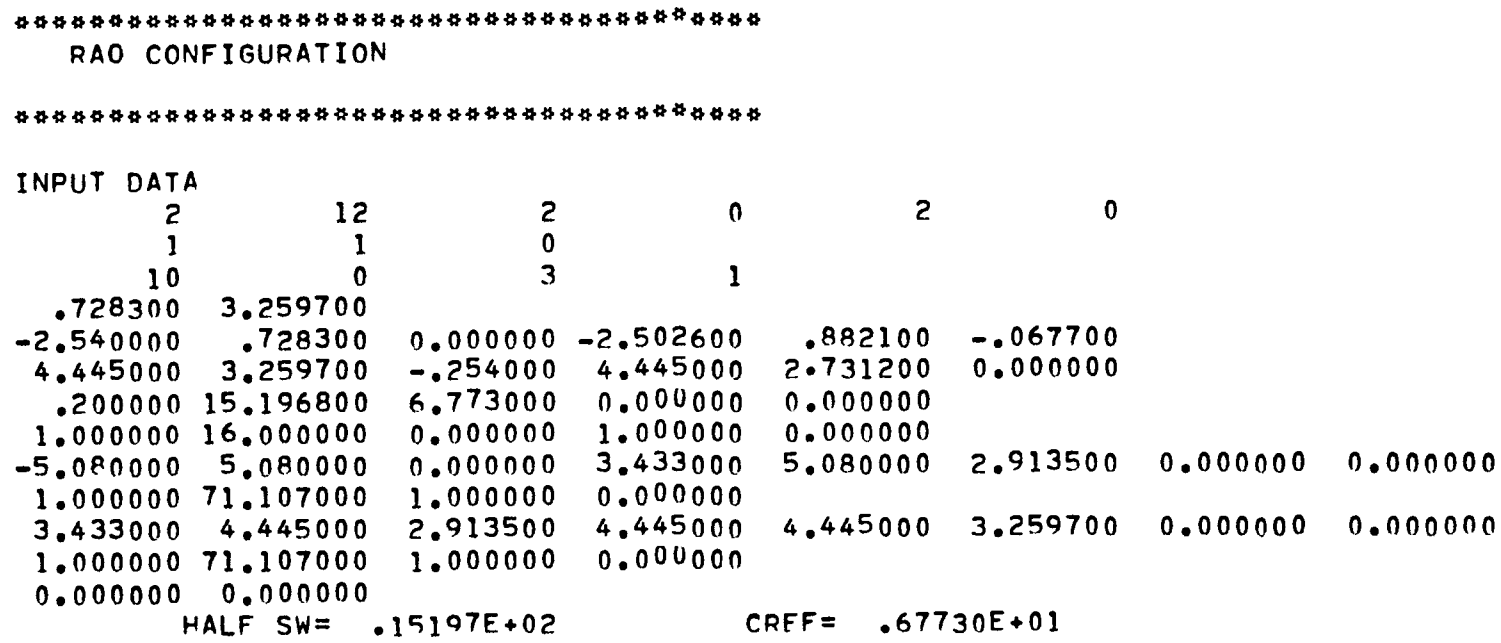

PANEL ENDPOINT COORDINATES AND EDGE SLOPES =

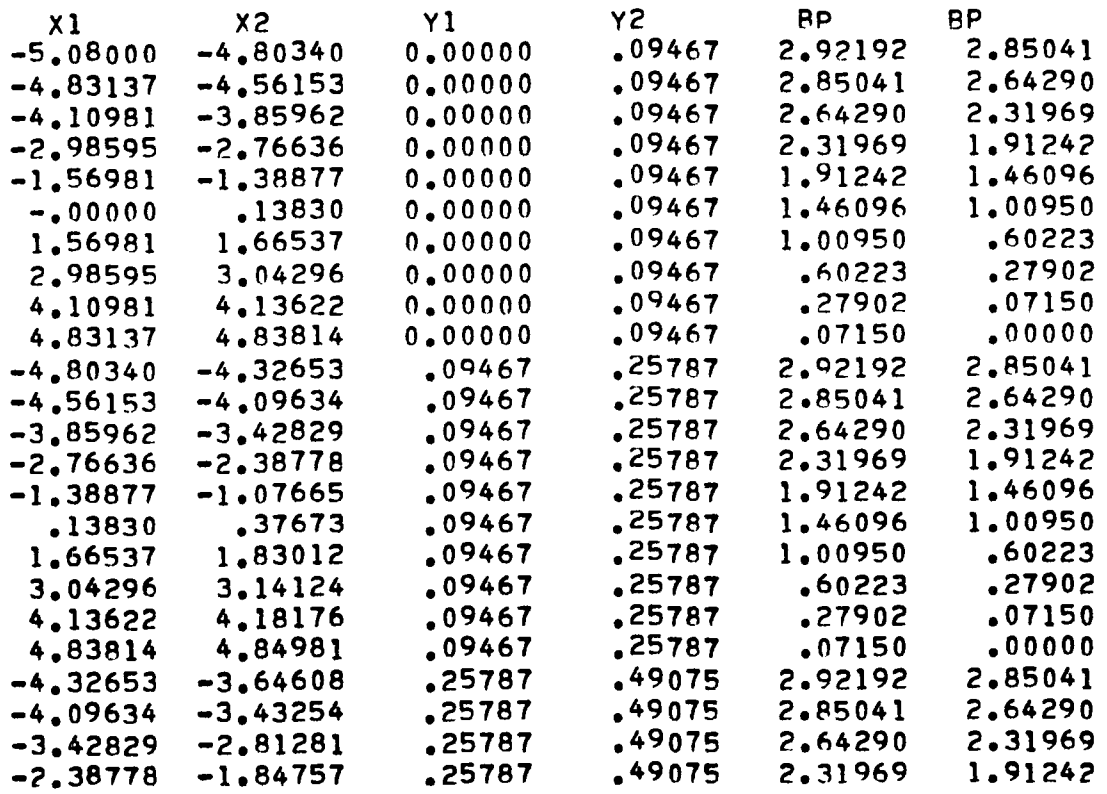

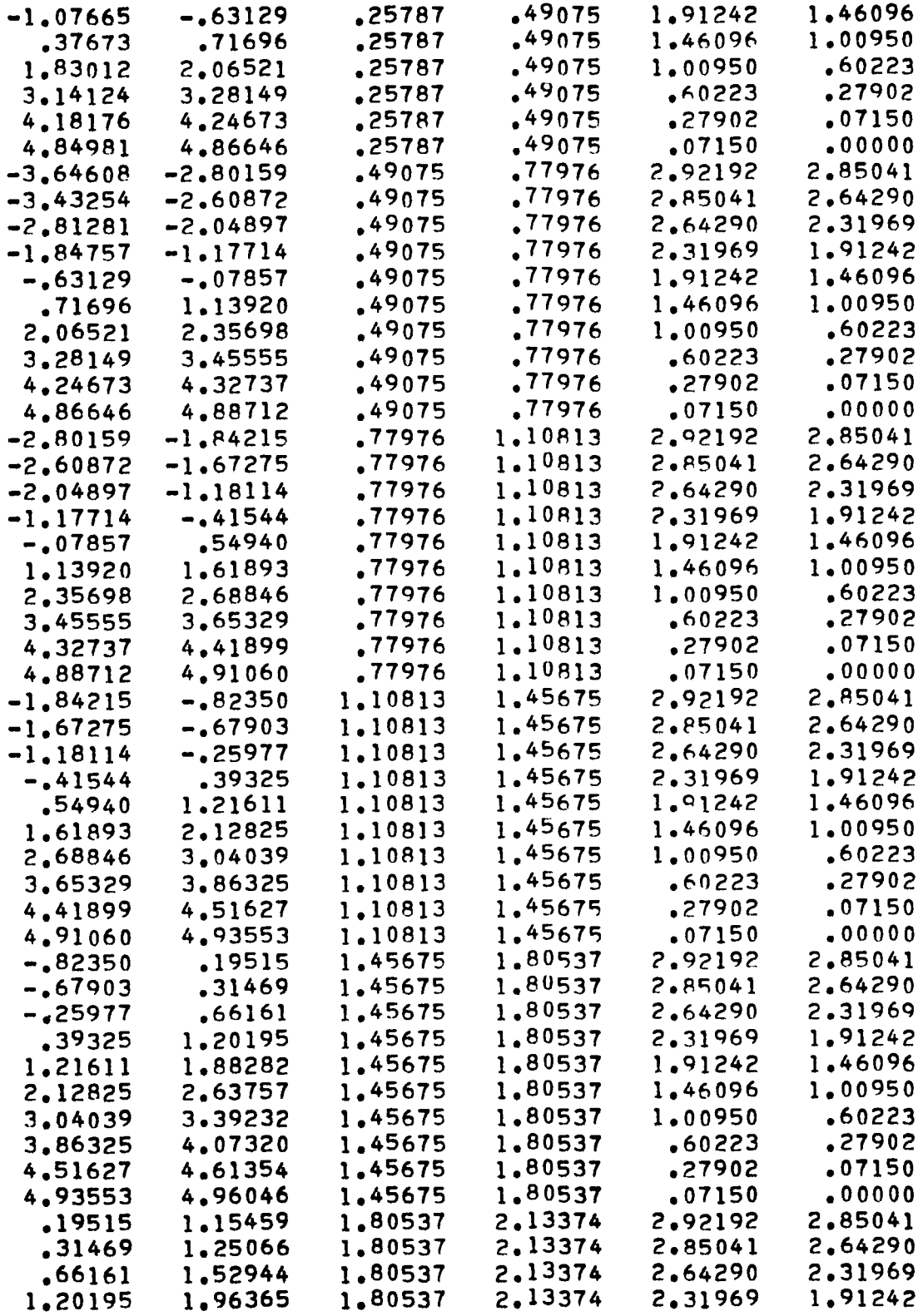

 $\overline{a}$ 

 $\Box$ 

 $\overline{a}$ 

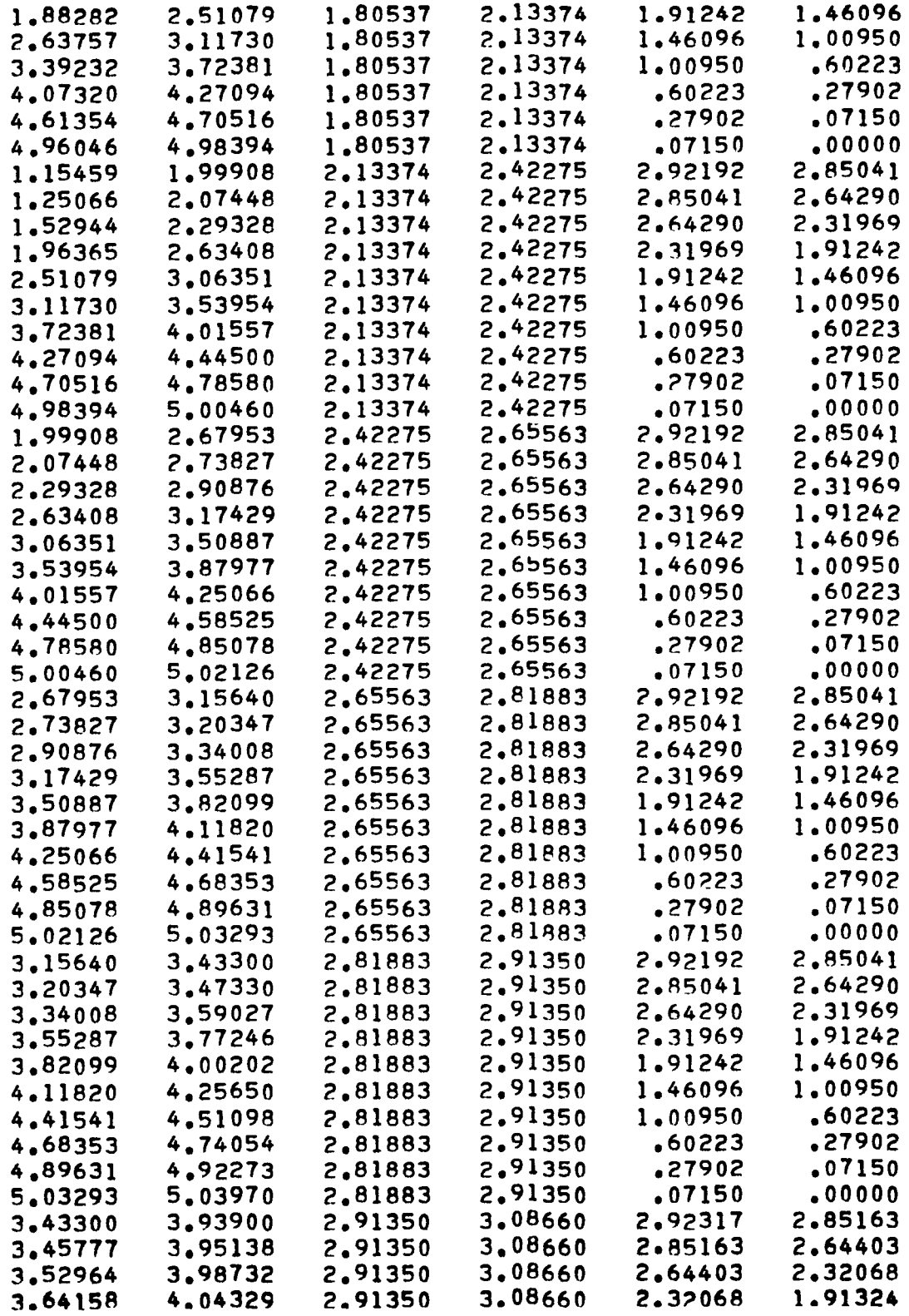

 $\ddot{\phantom{0}}$ 

 $\mathbf{r}^{\prime}$ 

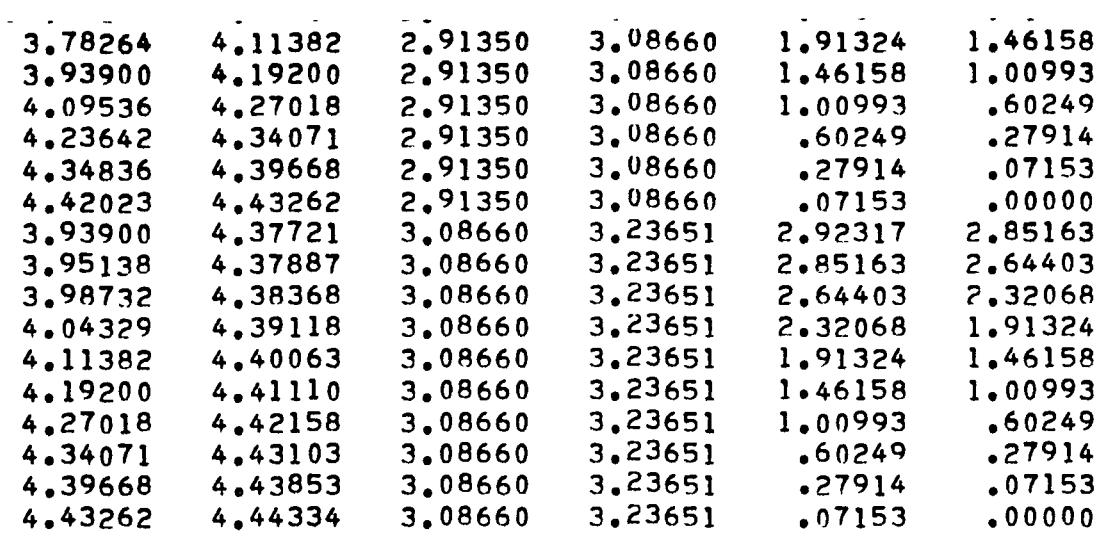

CONTROL POINT COORDINATES=

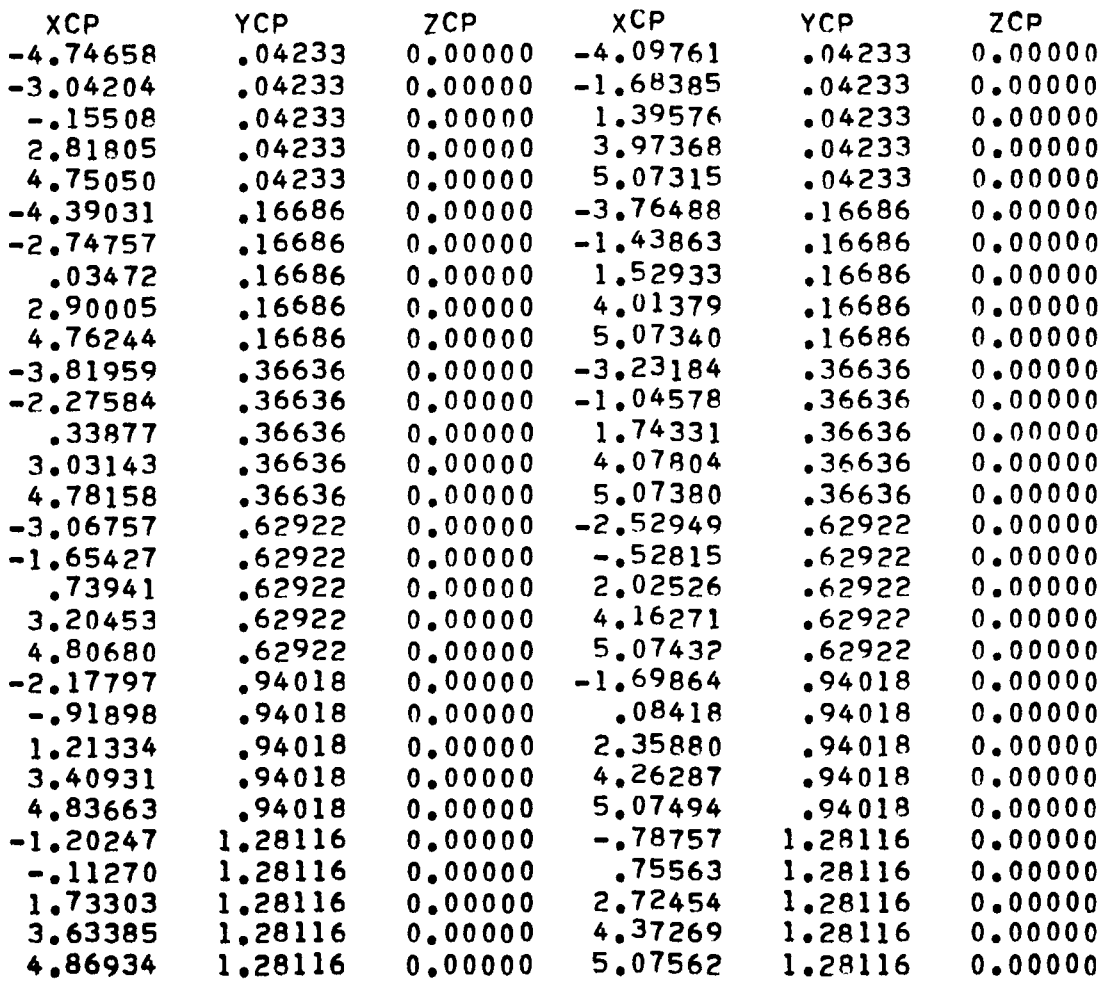

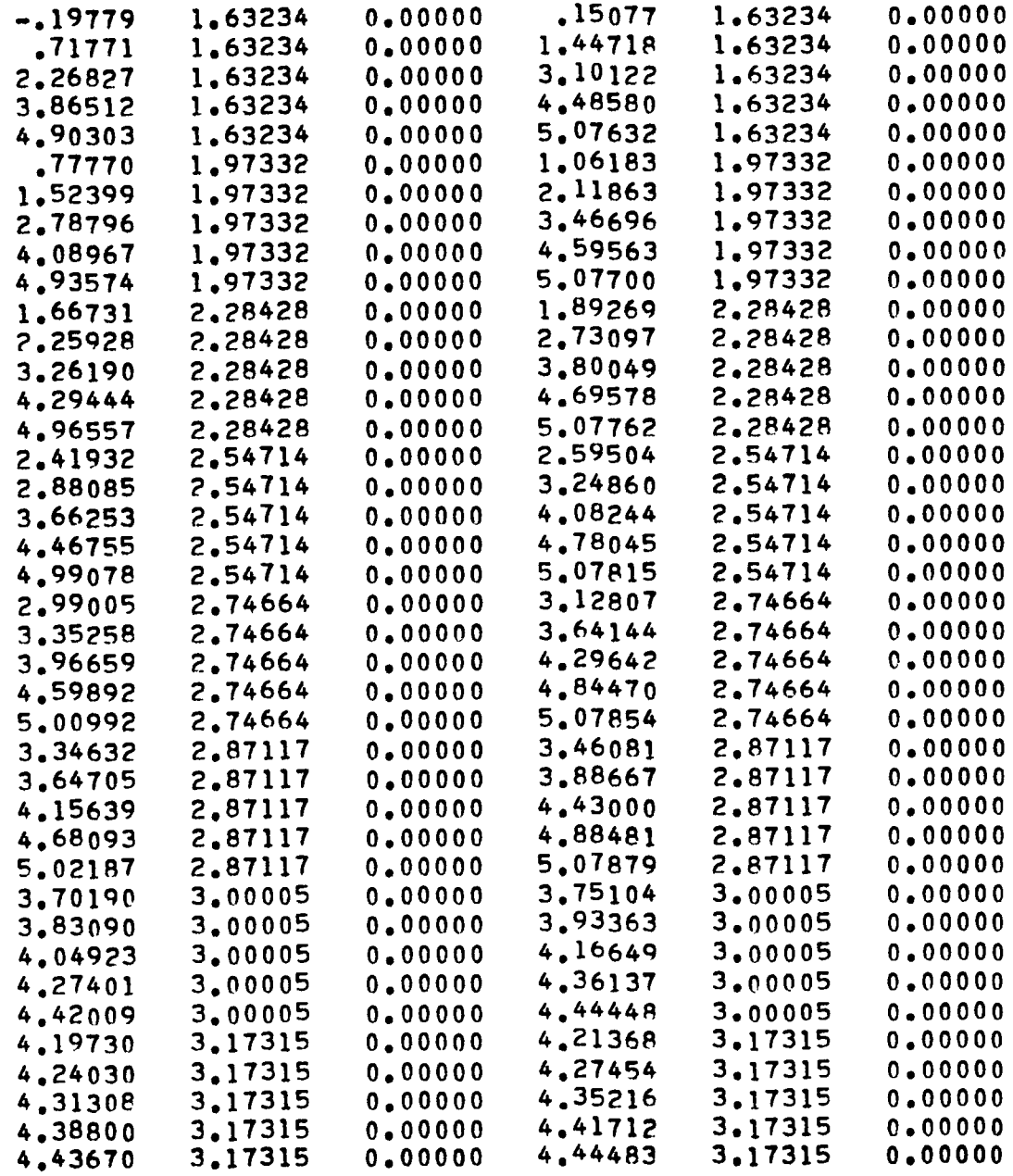

### 

# ATTACHED POTENTIAL FLOW RESULTS

 $\mathbf{r}$  and  $\mathbf{r}$ 

### 

# XXXXXXXXXXXXXXXXXXXXXXXXXXXXXXXXXXXXXXXXXX

PRFSSURE DISTRIBUTION AT ALPHA = 16.000 DEG.

### XXXXXXXXXXXXXXXXXXXXXXXXXXXXXXXXXXXXXXXXXX

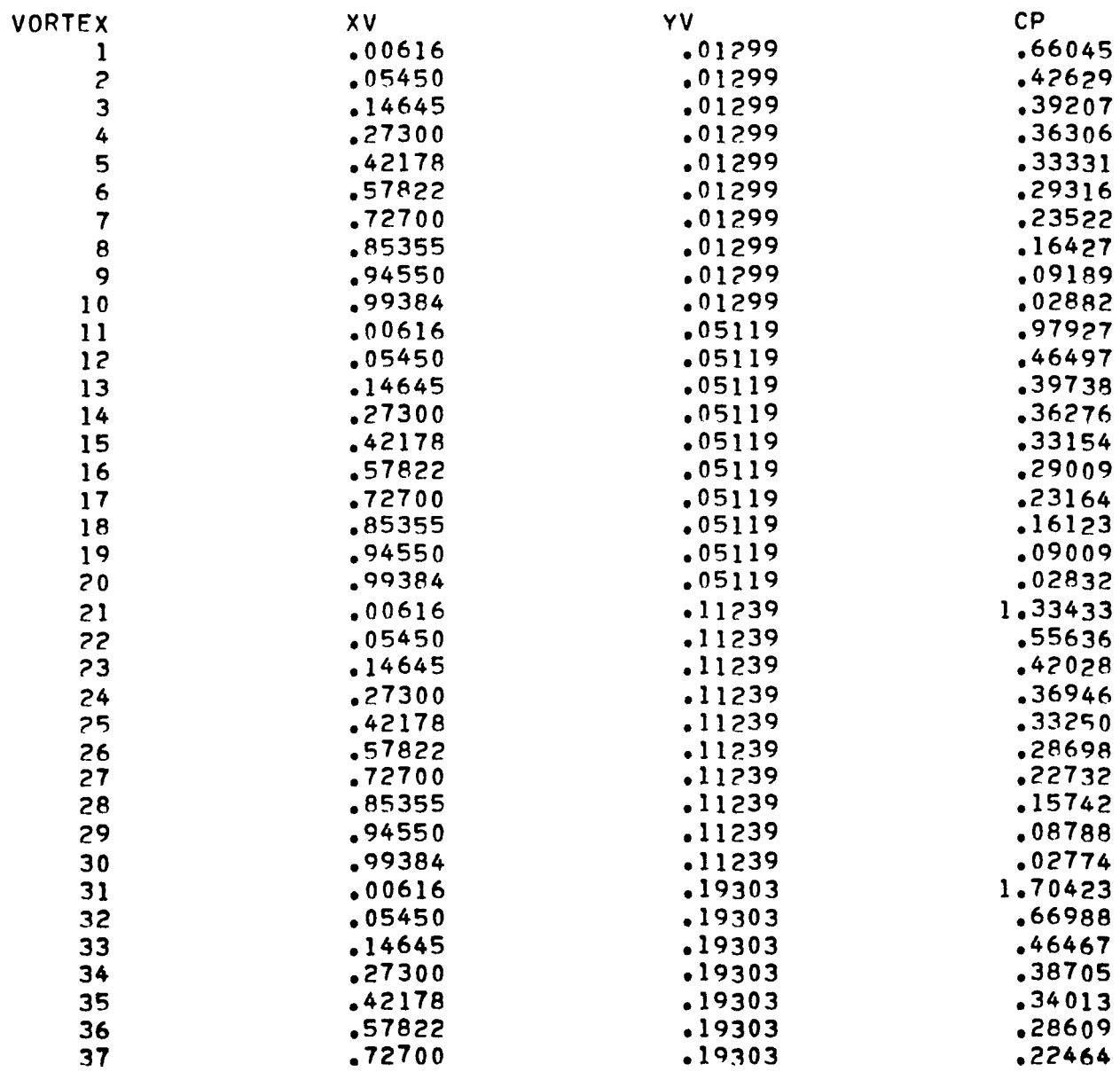

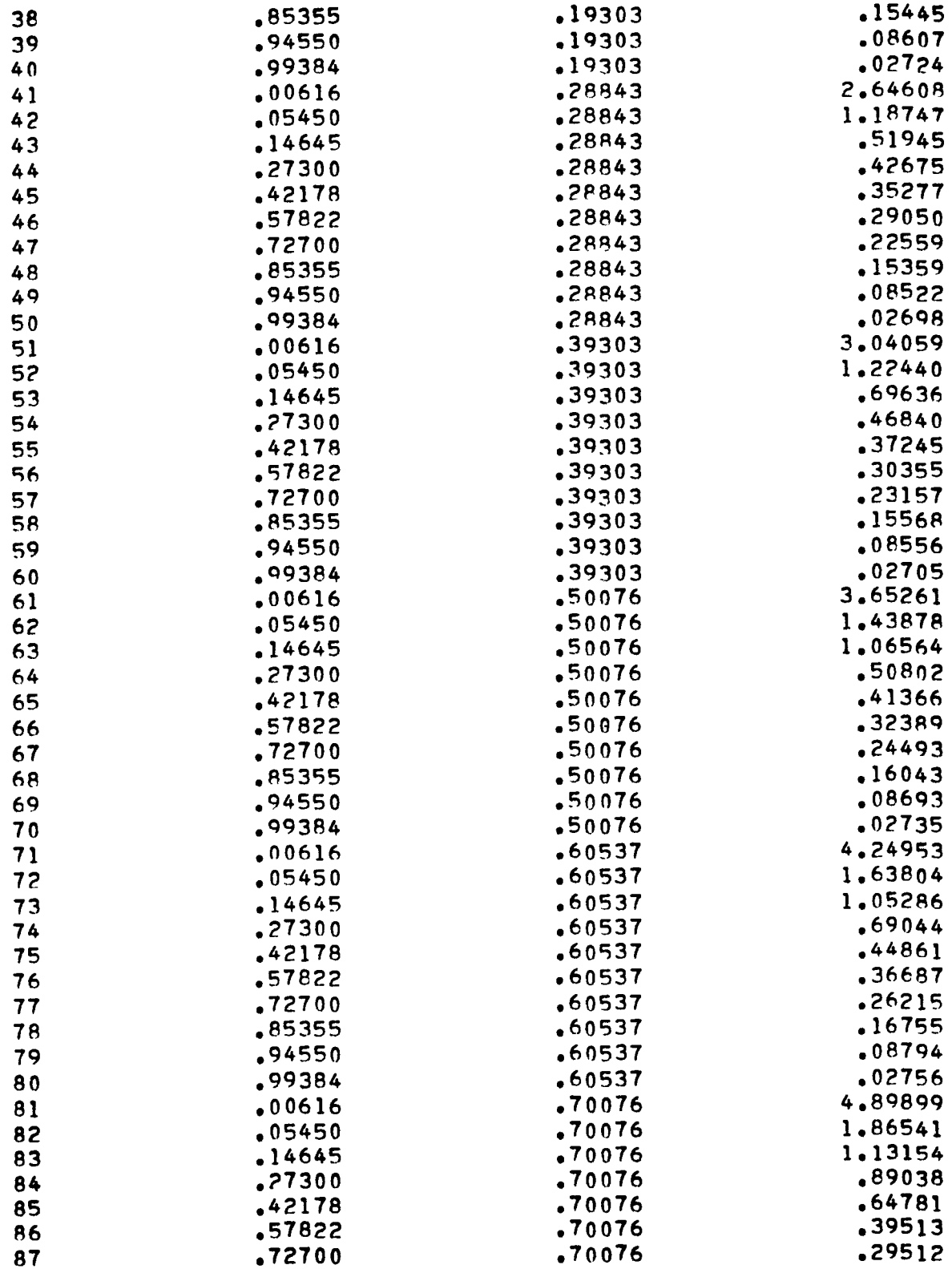

ł

 $\mathbf{I}$ 

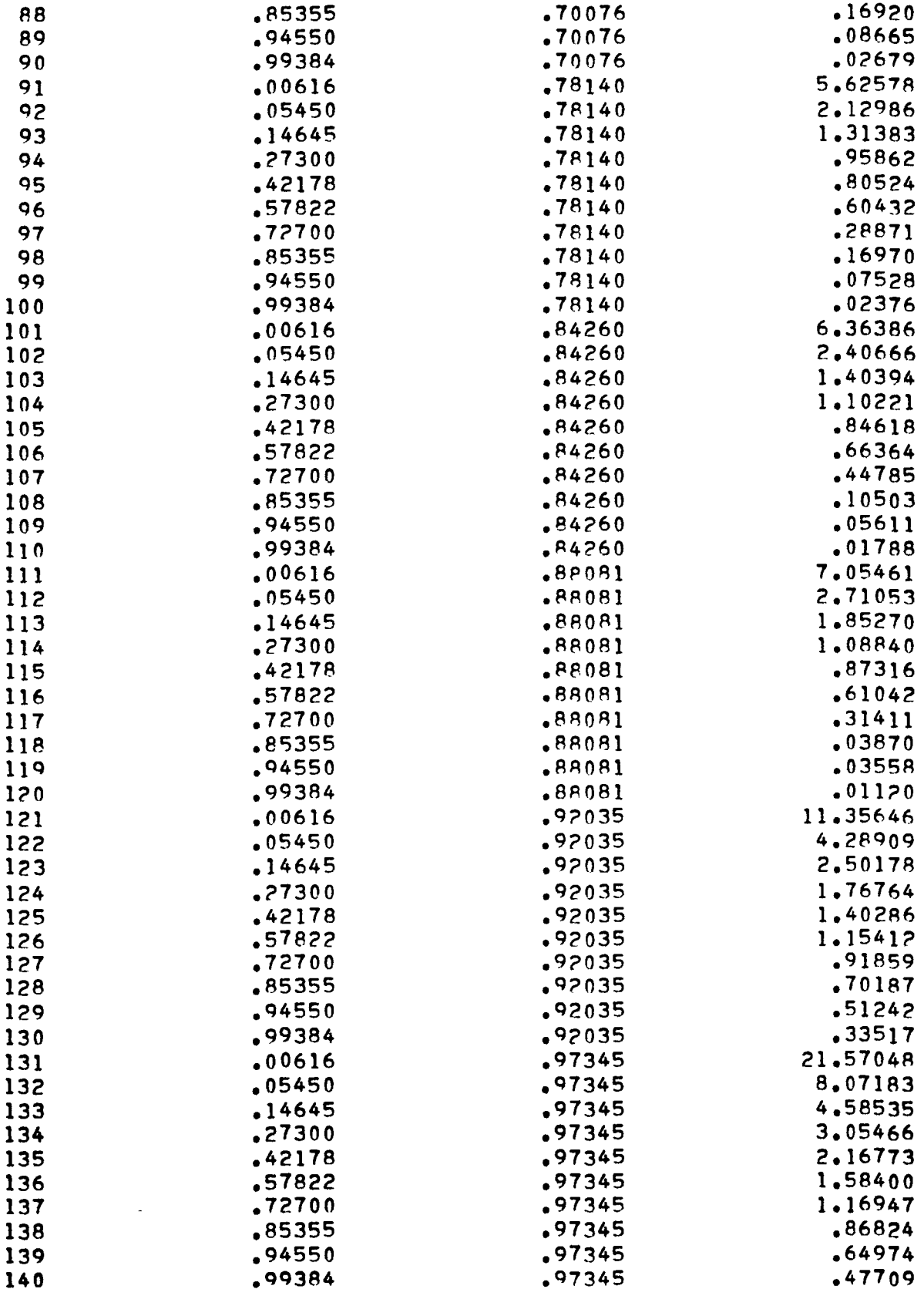

 $\ddot{}$ 

 $\overline{a}$ 

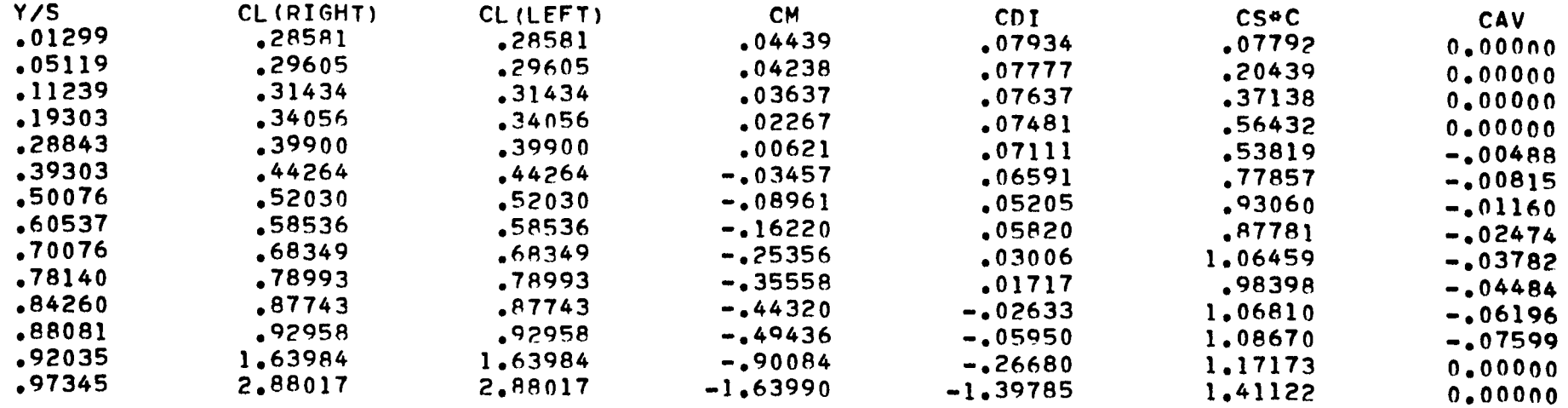

TOTAL LIFT COEFFICIENT =  $.52231$ TOTAL INDUCED DRAG COEFFICIENT = .06396 THE INDUCED DRAG PARAMETER = .23445 TOTAL PITCHING MOMENT COEFFICIENT =  $-0.07317$ FAR-FIELD INDUCED DRAG= .06388 FAR-FIELD INDUCED DRAG PARAMETER= .23415

 $\mathcal{L}^{\mathcal{L}}$  . The contract  $\mathcal{L}^{\mathcal{L}}$ 

THE FOLLOWING BENDING MOMENT COEFFICIENT IS BASED ON Q#S#(B/2), WHERE  $S = 30.39360$  AND  $R/2 = 3.25970$ 

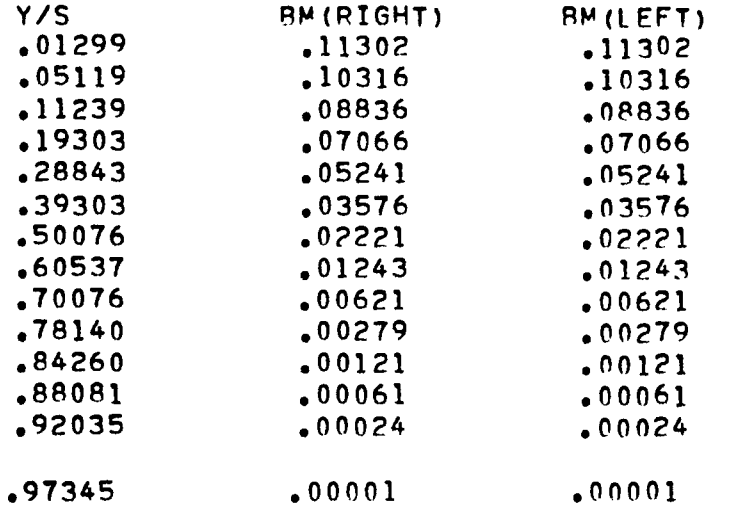

 $\mathbf{r}$ 

 $\frac{1}{4}$ 

 $\mathbf{i}$ 

THE BENDING MOMENT COEFFICIENT BASED ON WING HALF SPAN AND WING AREA AT THE WING ROOT =  $.116470$  (RIGHT), =  $.116470$  (LEFT)

xxxxxxxxxxxxxxxxxxxxxxxxxxxxxxxxxx

OVER-ALL AERODYNAMIC CHARACTERISTICS

xxxxxxxxxxxxxxxxxxxxxxxxxxxxxxxxxx

### ATTACHED FLOW

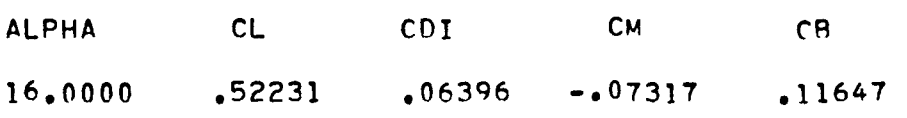

# SEPARATED FLOW

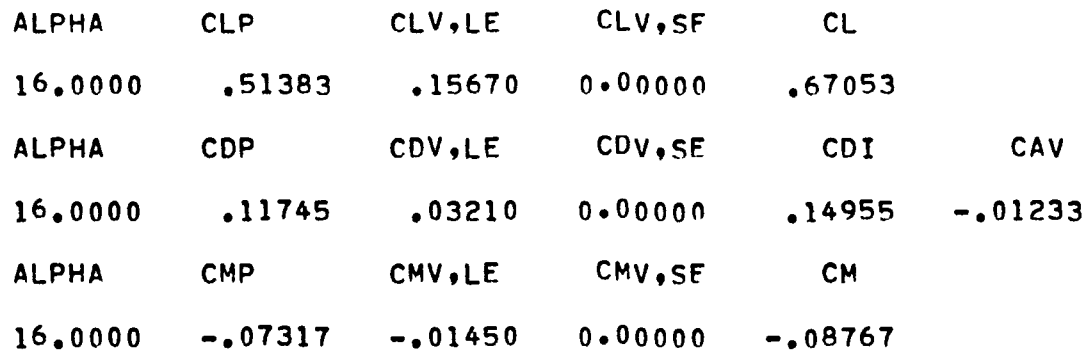

المناسبات

2. Second Sample Case

Input Data

 $\overline{ }$ 

$$
ART LP-924, SQUIRE WING 7\n1\n1\n1\n1\n1\n1\n1\n1\n1\n0\n2\n2.666667\n2. 10.\n2. 10.\n2. 11.\n2. 12.\n2. 10.\n2. 11.\n2. 12.\n2. 13.\n2. 14.\n2. 15.\n2. 16.\n2. 17.\n2. 18.\n2. 19.\n2. 10.\n2. 10.\n2. 11.\n2. 12.\n2. 10.\n2. 12.\n2. 10.\n2. 11.\n2. 12.\n2. 10.\n2. 12.\n2. 10.\n2. 11.\n2. 12.\n2. 10.\n2. 12.\n2. 10.\n2. 11.\n2.
$$

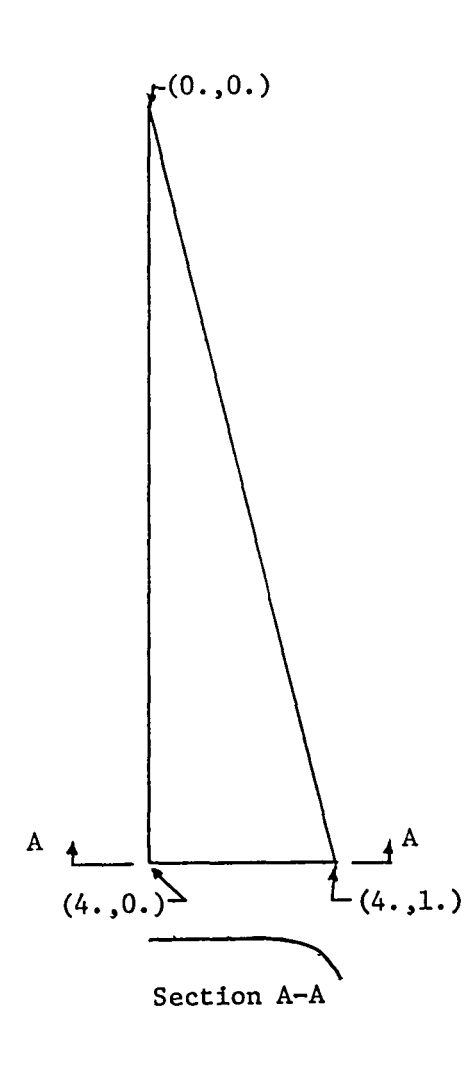

### Output

```
ARC CP-924, SQUIRE WING 7
INPUT DATA
               14\mathbf 0\mathbf{1}\mathbf{0}\mathbf{1}\mathbf{1}\mathbf{1}\mathbf{0}\overline{c}10\mathbf{0}\mathbf{0}.090000 2.000000 2.666667 0.000000
                                     0.0000002,000000 10,000000 10,000000
                           1.0000000.000000.00000004.00000000000000004.000000 4.000000 1.000000 0.000000 0.000000
1,000000 75,963757 1,000000 0,000000
CREF = 26667E+01HALF SW = 20000E + 01
```
### PANEL ENDPOINT COORDINATES AND EDGE SLOPES =

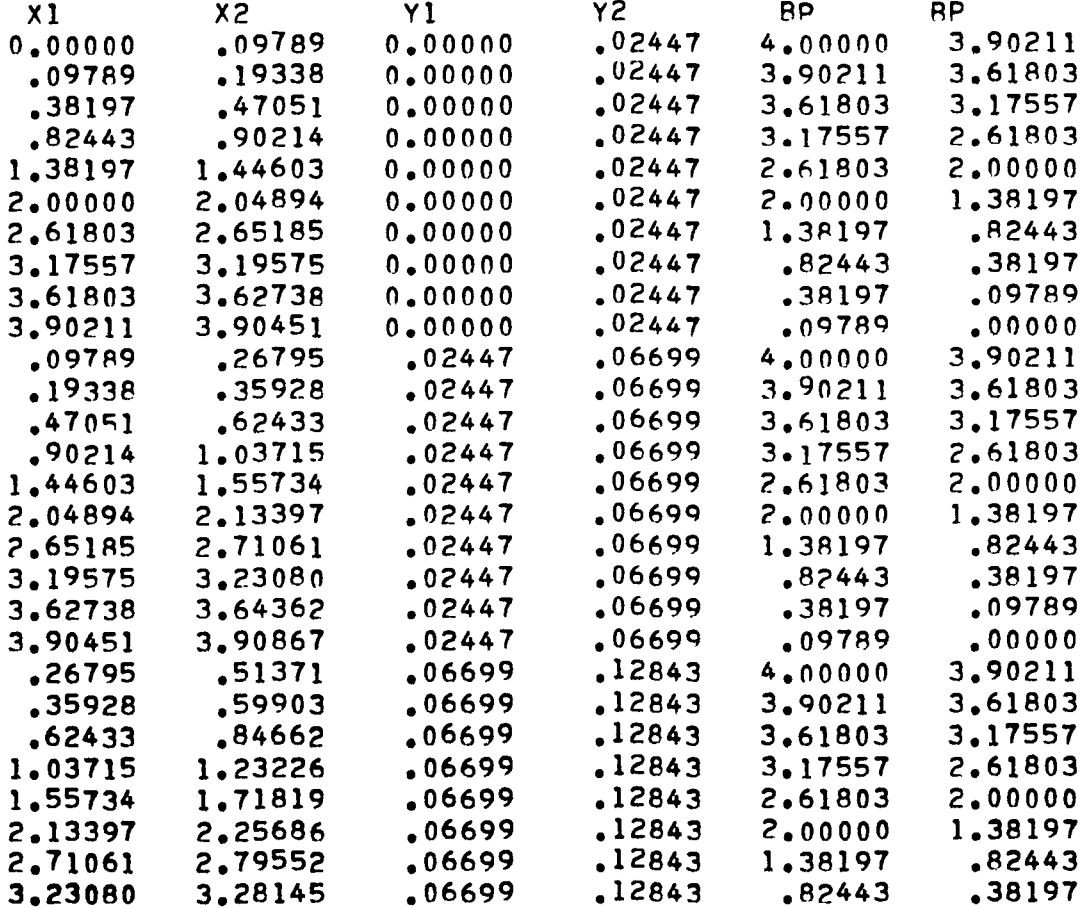

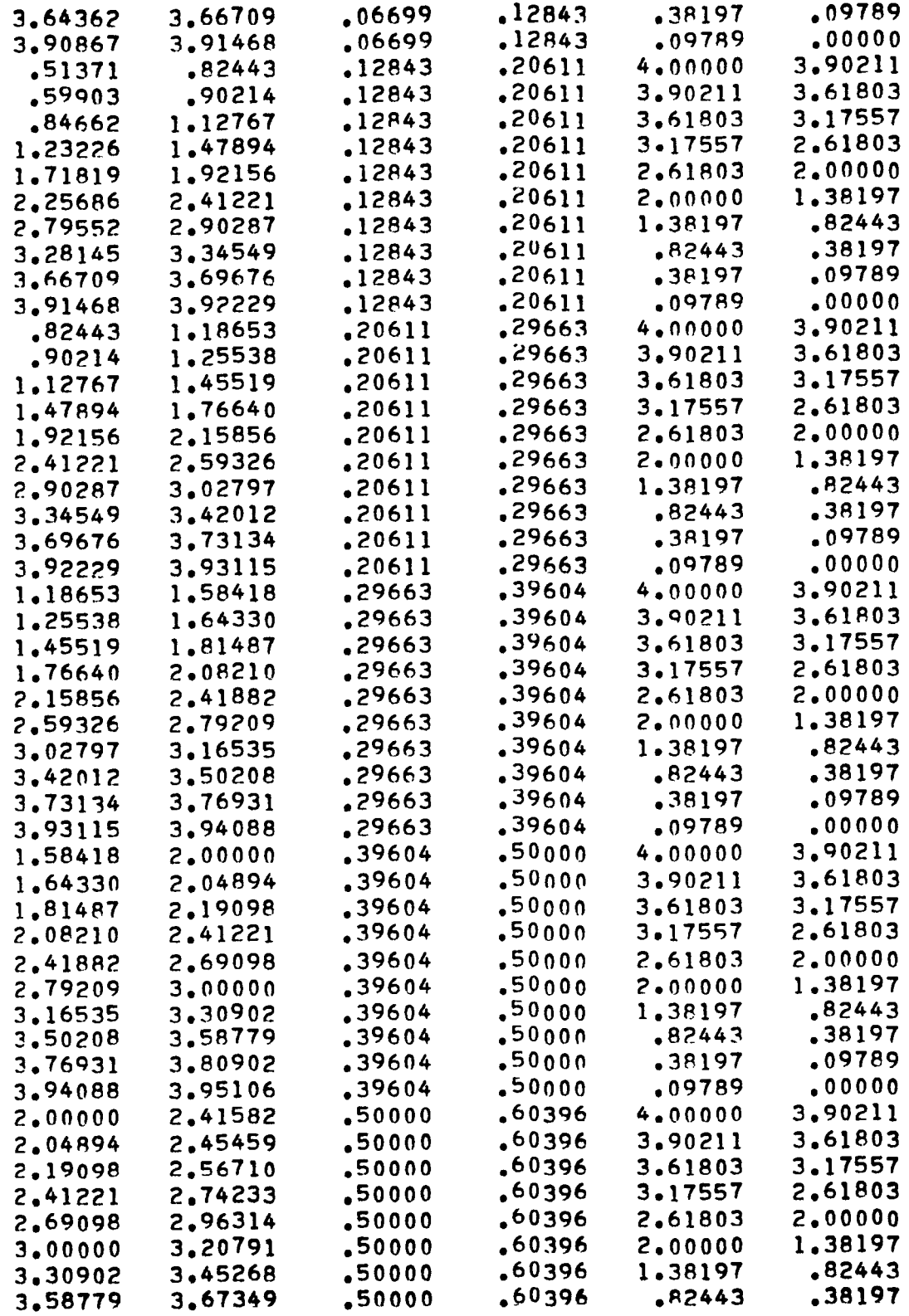

 $\overline{a}$ 

l,

 $\ddot{\phantom{a}}$ 

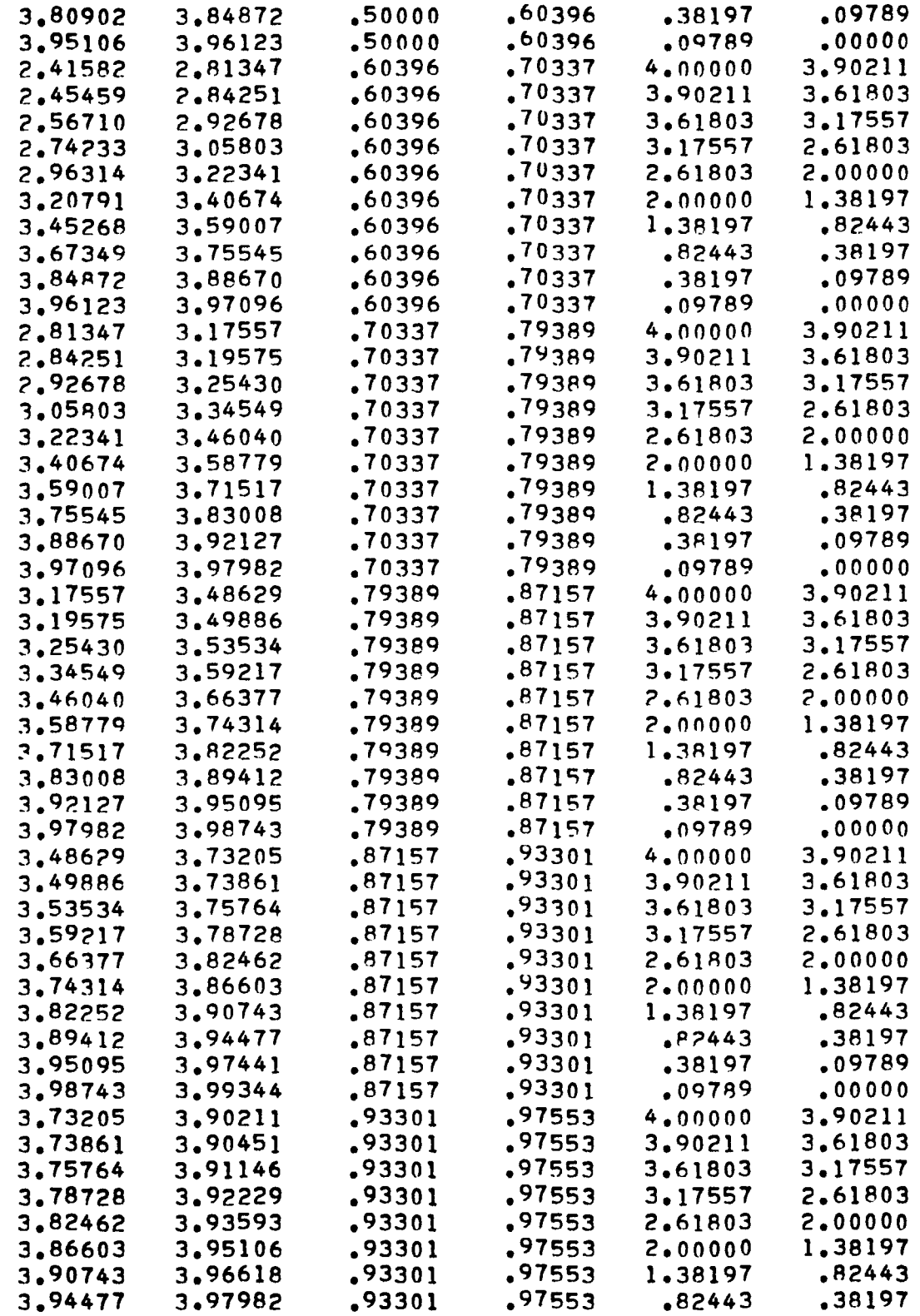

 $\ddot{\phantom{a}}$ 

 $\begin{array}{c} \bullet \\ \bullet \\ \bullet \\ \bullet \end{array}$ 

 $\ddot{\phantom{1}}$ 

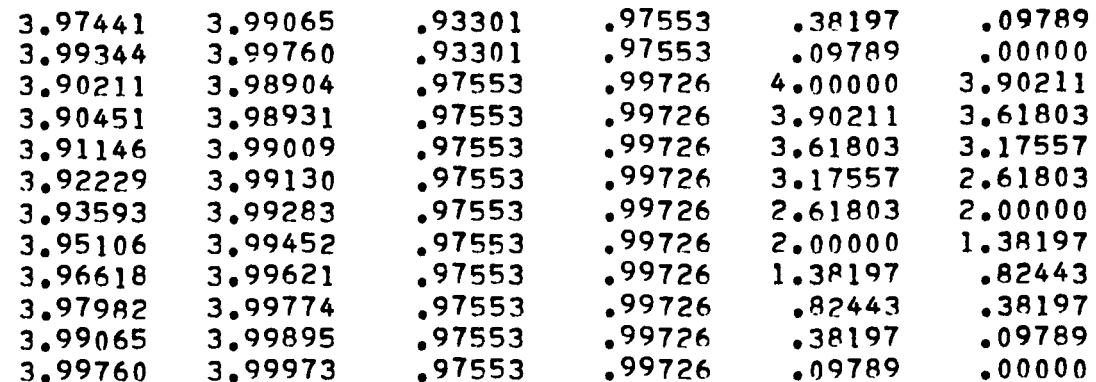

# CONTROL POINT COORDINATES=

 $\sim$   $\sim$ 

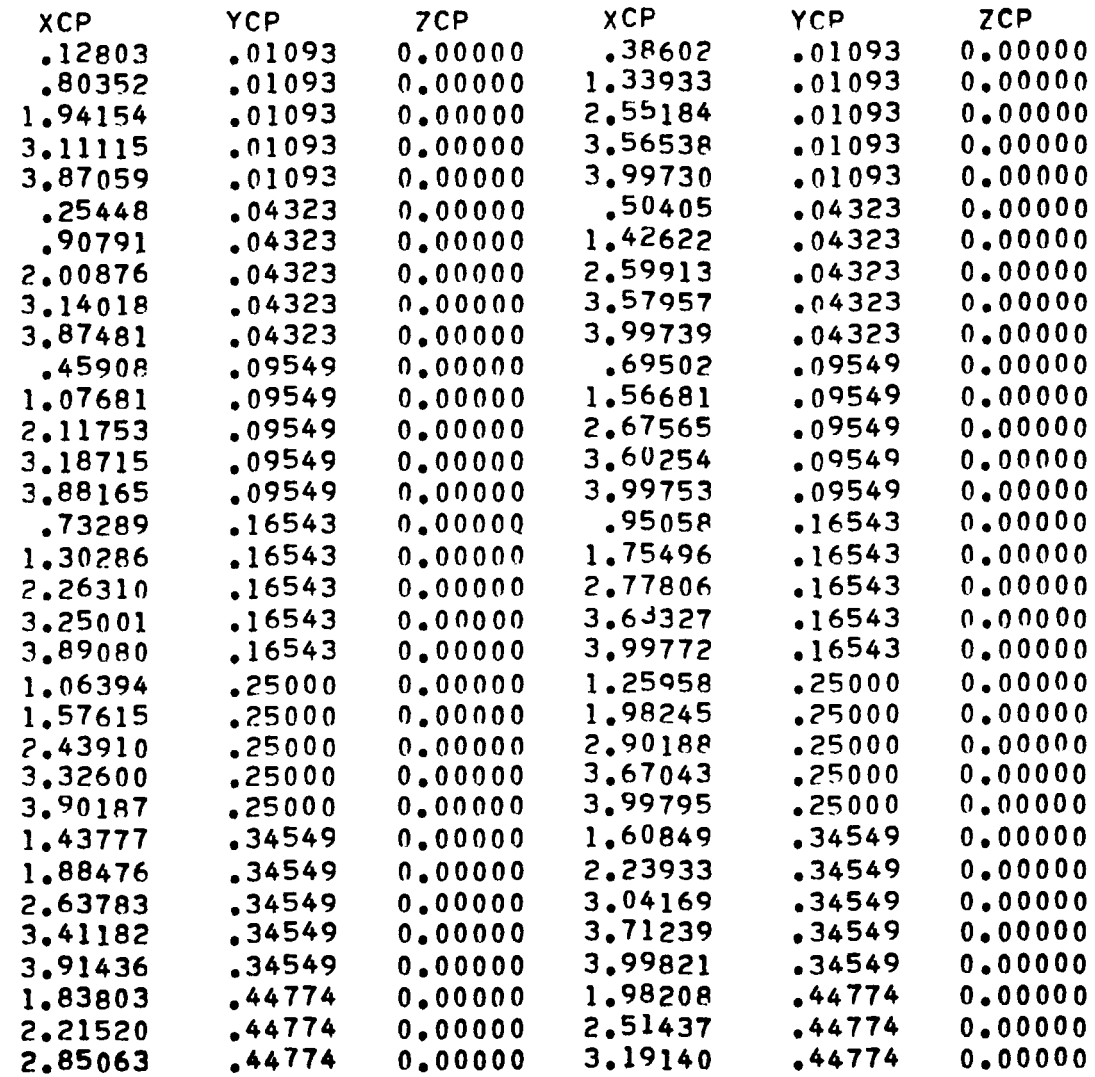

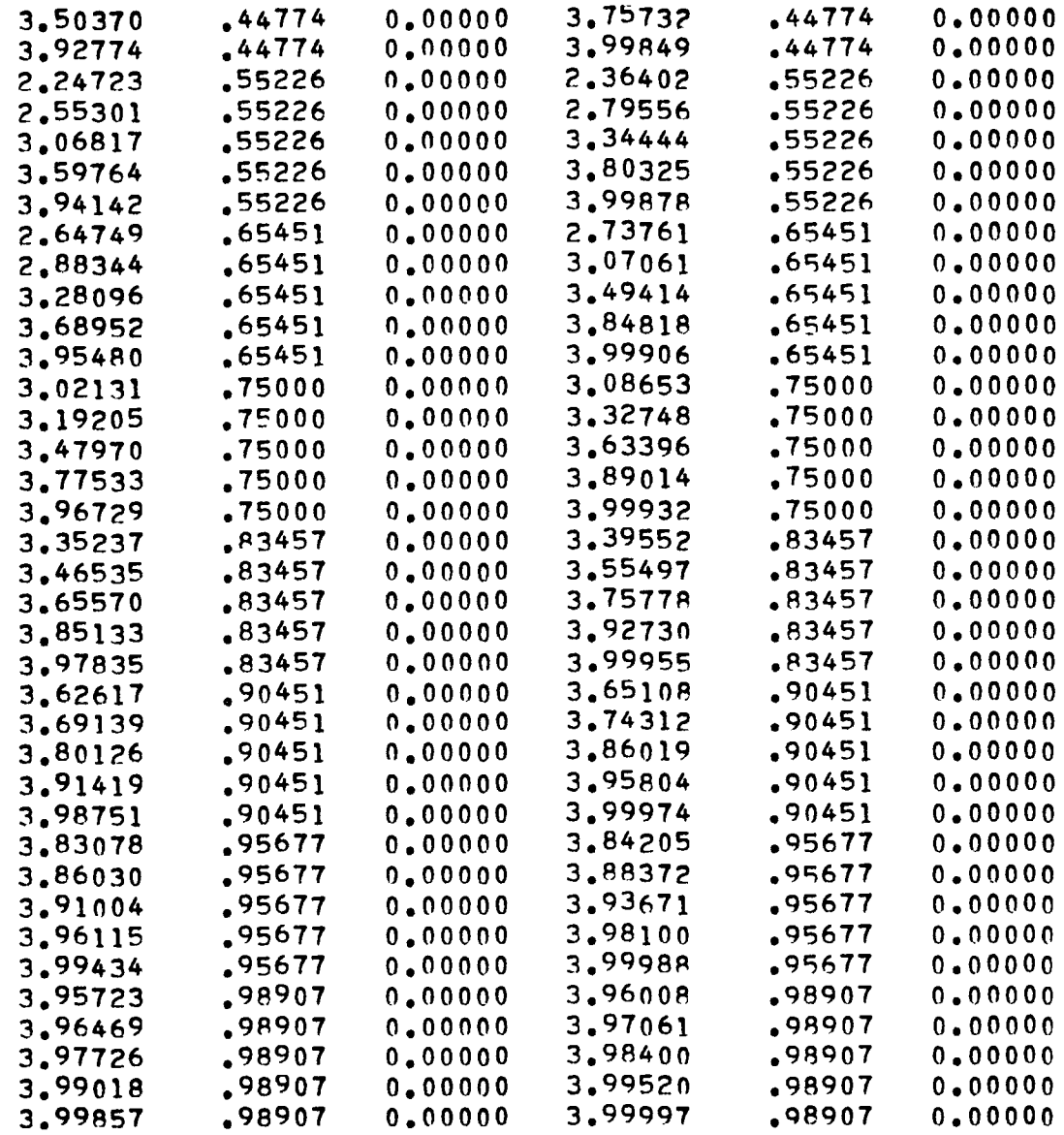

 $\frac{1}{4}$ 

 $\ddot{\phantom{a}}$ 

 $\downarrow$ 

# 

# ATTACHED POTENTIAL FLOW RESULTS

# 

 $\overline{\phantom{a}}$ 

### XXXXXXXXXXXXXXXXXXXXXXXXXXXXXXXXXXXXXXXXXX

# PRESSURE DISTRIBUTION AT ALPHA = 10,000 OEG.

# XXXXXXXXXXXXXXXXXXXXXXXXXXXXXXXXXXXXXXXXXX

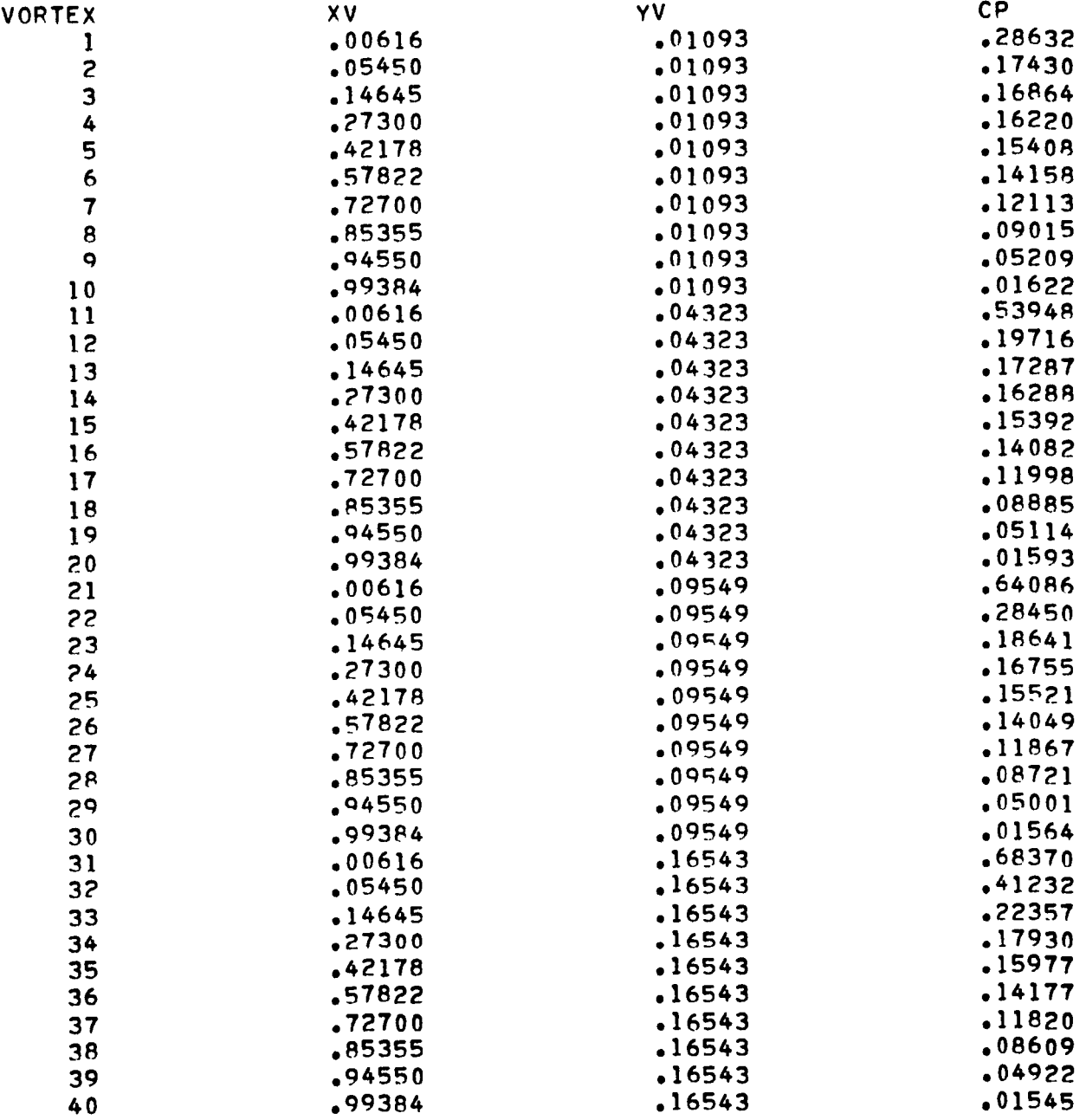

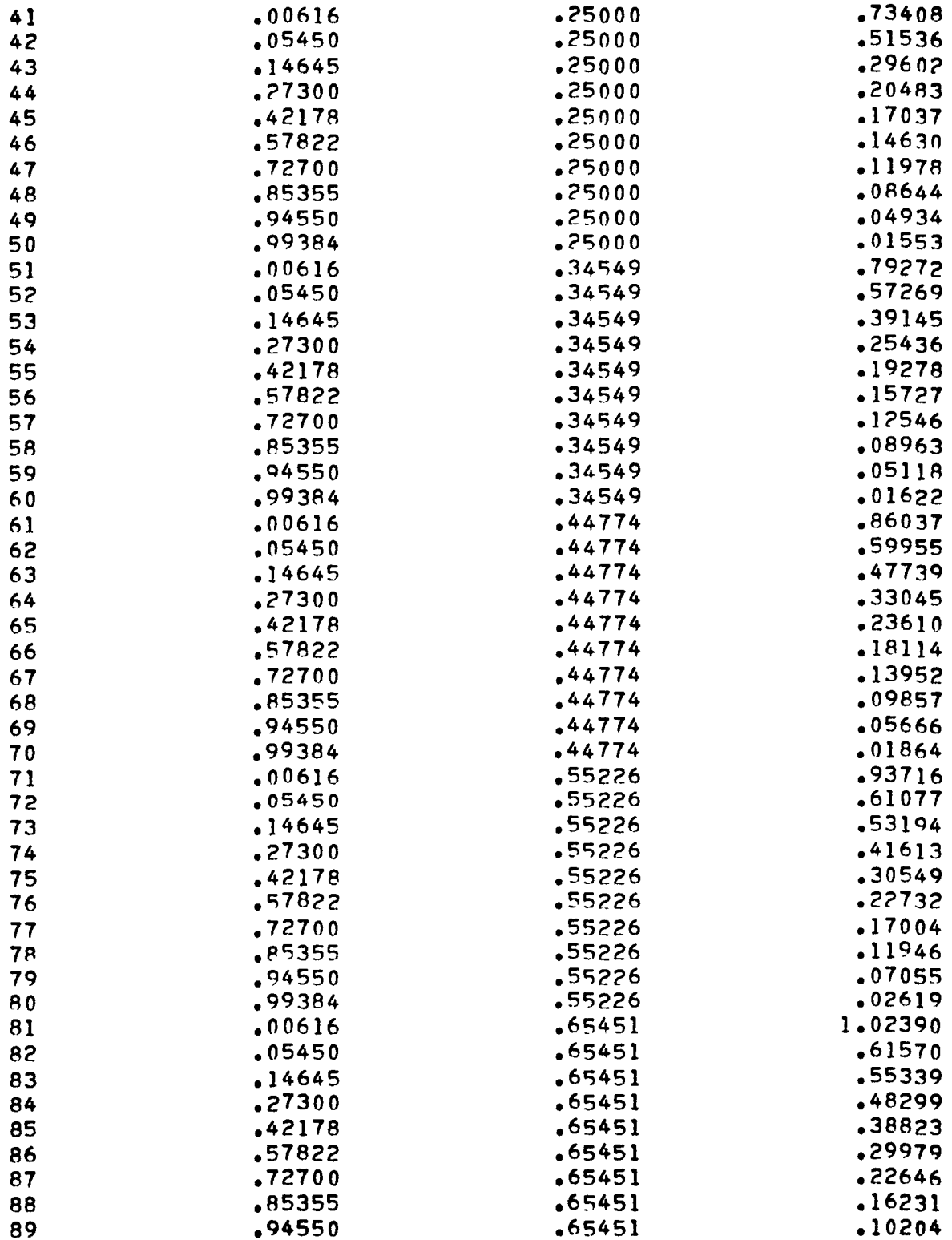

 $\ddot{\phantom{a}}$ 

 $\ddot{\phantom{1}}$ 

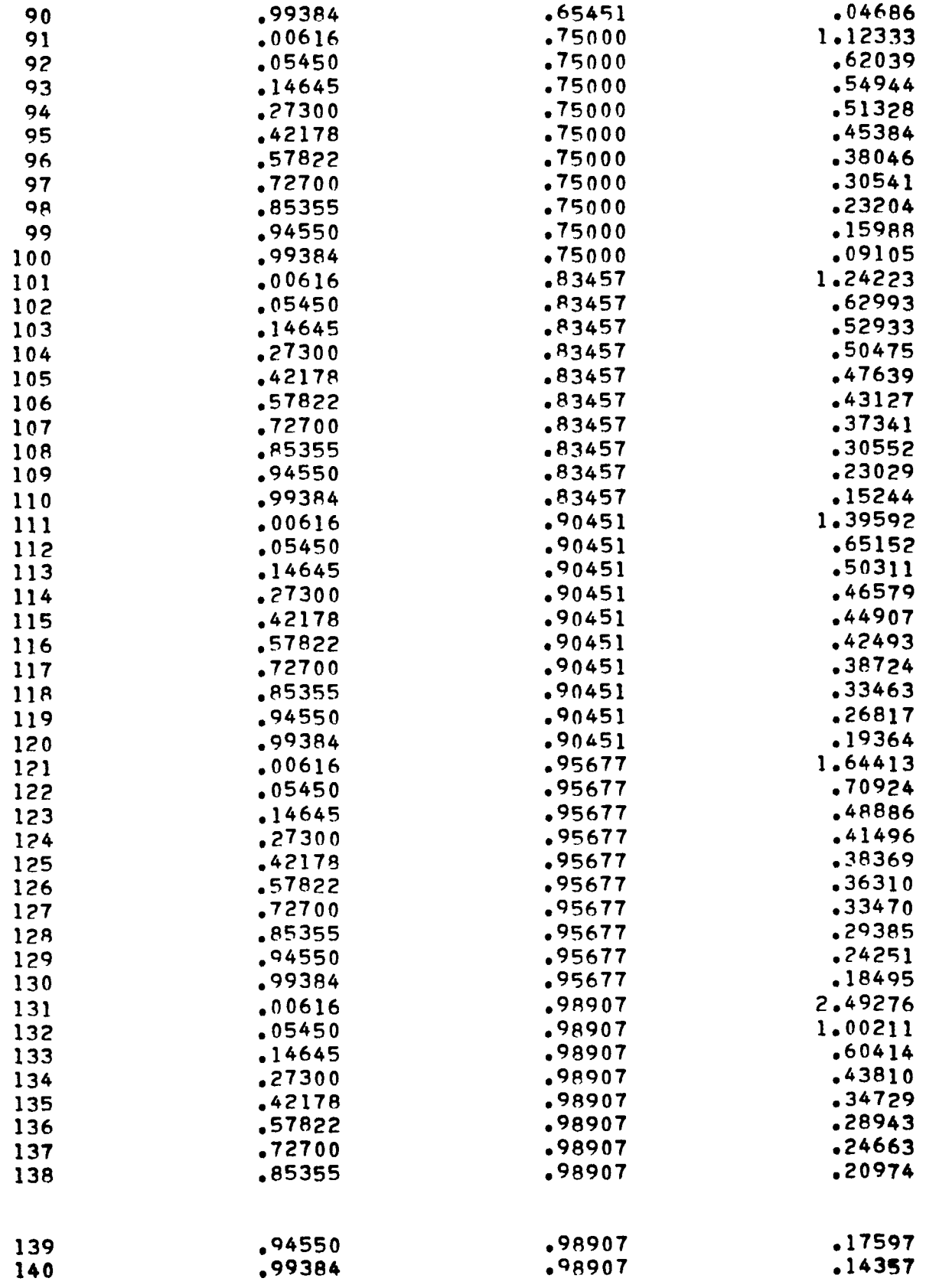

 $\overline{\phantom{a}}$ 

 $\frac{1}{4}$ 

 $\bar{\pmb{\cdot}}$ 

 $\overline{\phantom{a}}$ 

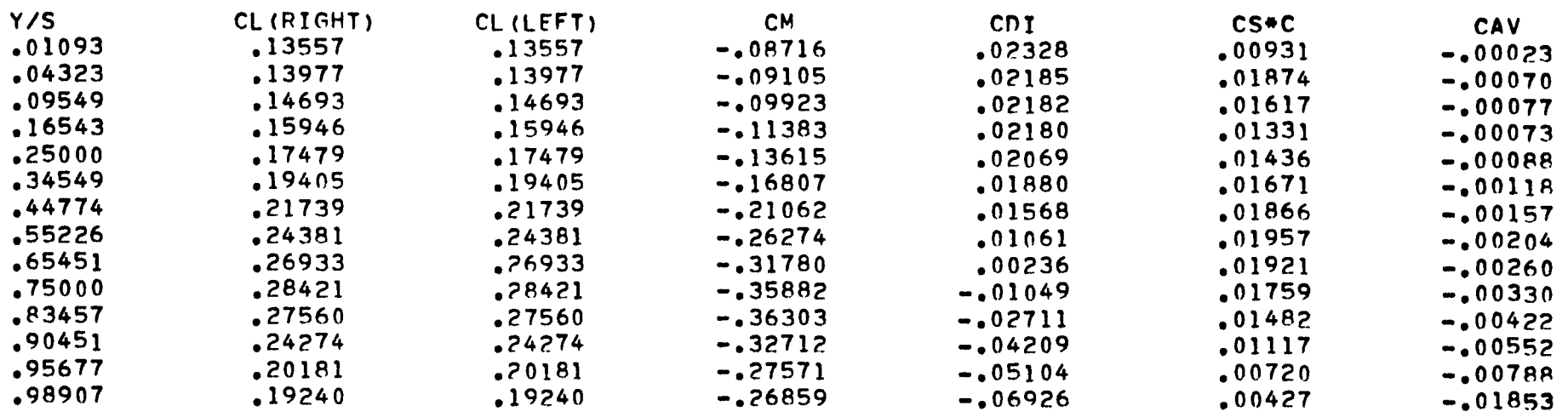

TOTAL LIFT COEFFICIENT =  $.19333$ TOTAL INDUCED DRAG COEFFICIENT = .01438 THE INDUCED DRAG PARAMETER =  $38461$ TOTAL PITCHING MOMENT COEFFICIENT = -. 17865 FAR-FIELD INDUCED DRAG= .01343 FAR-FIELD INDUCED DRAG PARAMETER= .35918

 $\sim 10^{-5}$ 

*<u>Alexander</u>* 

 $\sim$ 

THE FOLLOWING BENDING MOMENT COEFFICIENT IS RASED ON Q\*S\*(B/2). WHERE  $S = 4.00000$  AND  $P/Z = 1.00000$ 

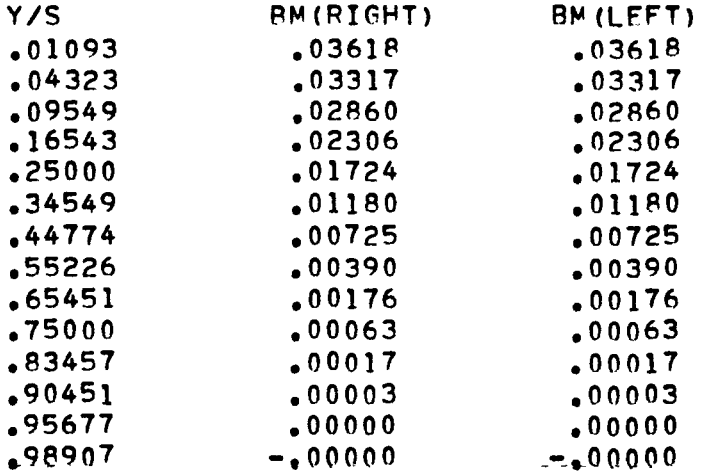

 $\langle \bullet \rangle$  .

 $\omega$  .

THE BENDING MOMENT COEFFICIENT BASED ON WING HALF SPAN AND WING AREA AT THE WING ROOT = *.037c33* (RIGHT), = .037233 (LFFT)

### 

# ATTACHED POTENTIAL FLOW RESULTS

### 

### xxxxxxxxxxxxxxxxxxxxxxxxxxxxxxxxxxxx

# PRESSURE DISTRIBUTION AT ALPHA = 20.000 DEG.

### xxxxxxxxxxxxxxxxxxxxxxxxxxxxxxxxxx

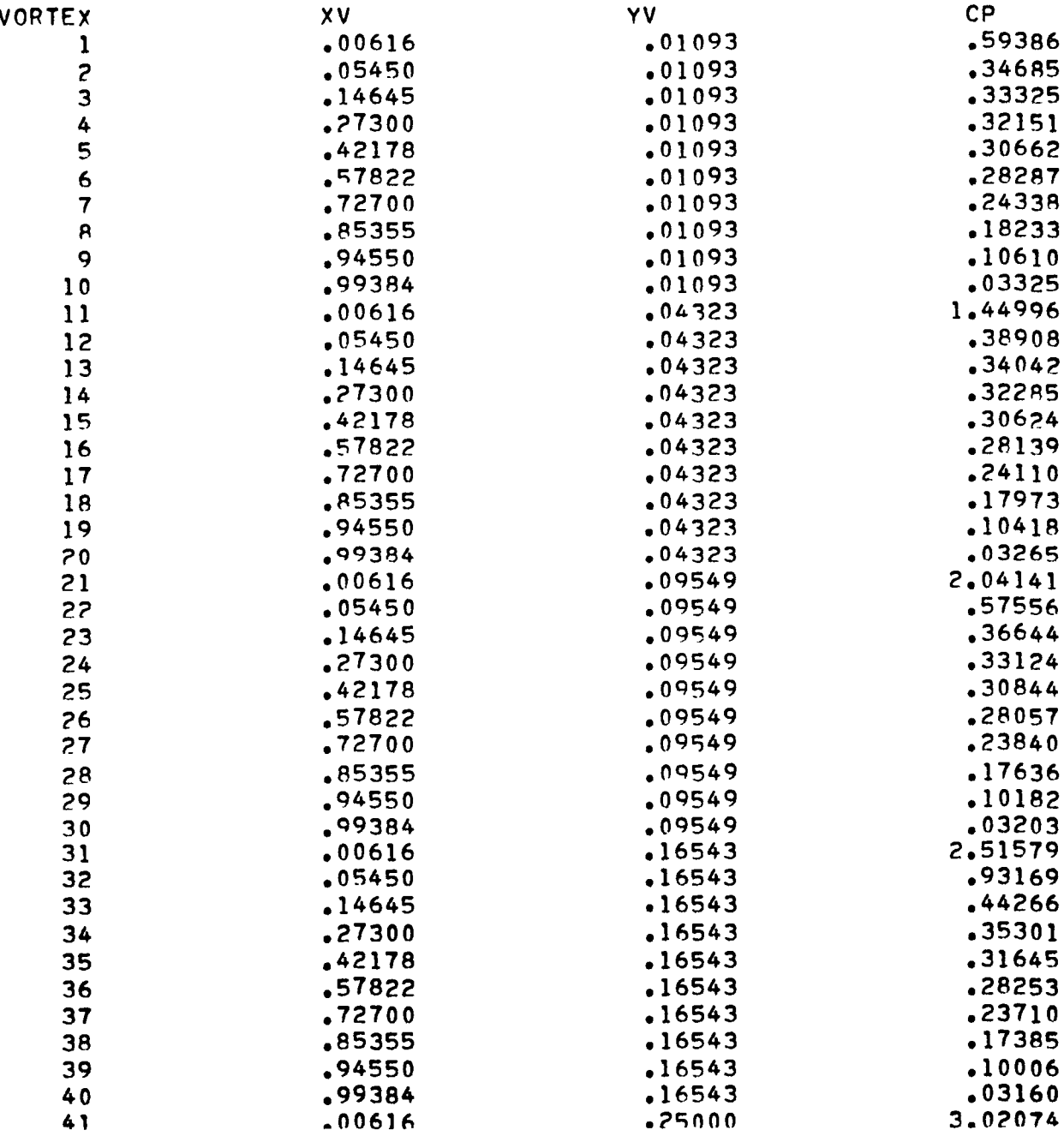

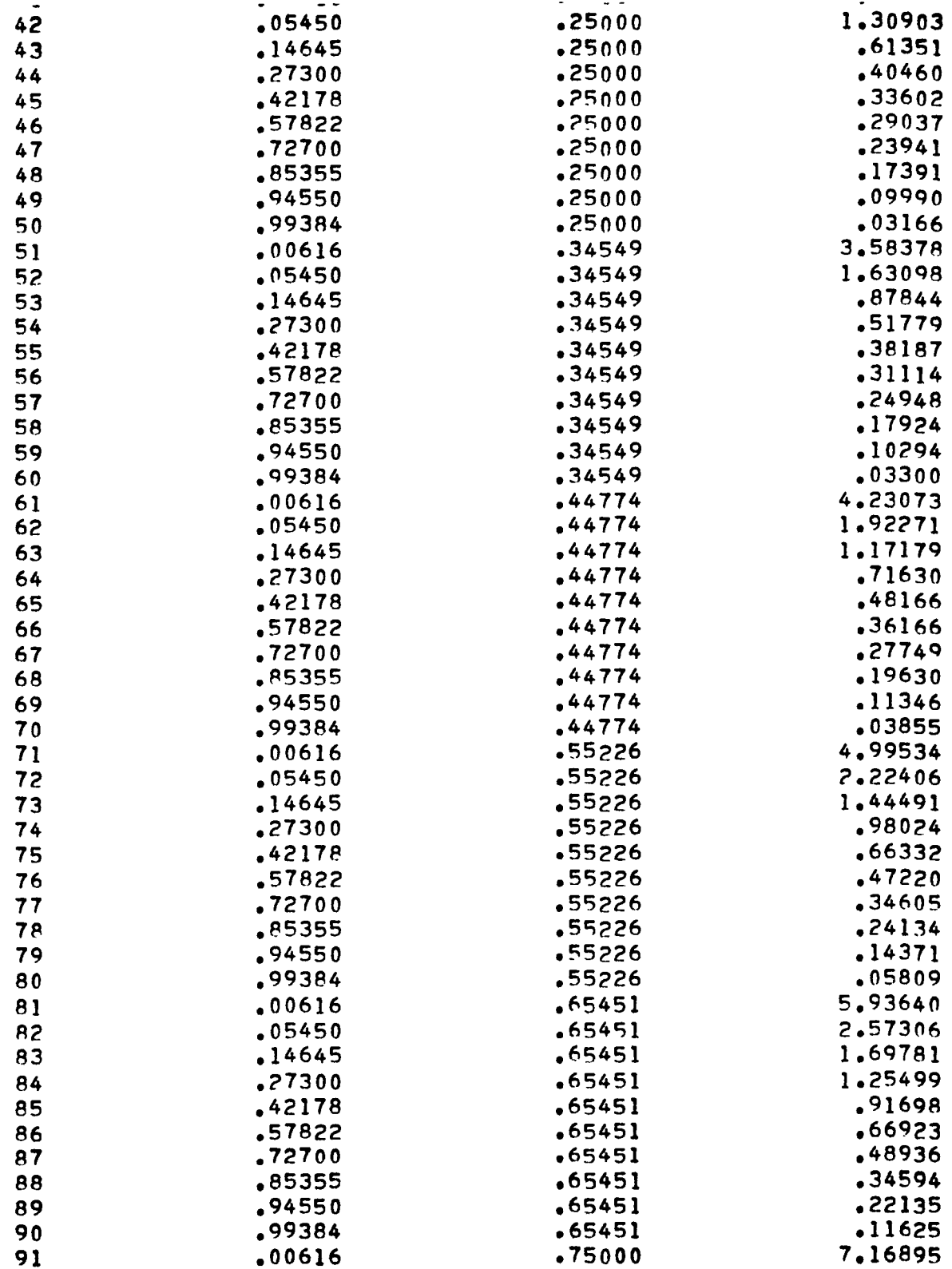

 $\omega$ 

 $\ddot{\phantom{1}}$ 

J.

 $\ddot{\phantom{a}}$ 

÷.
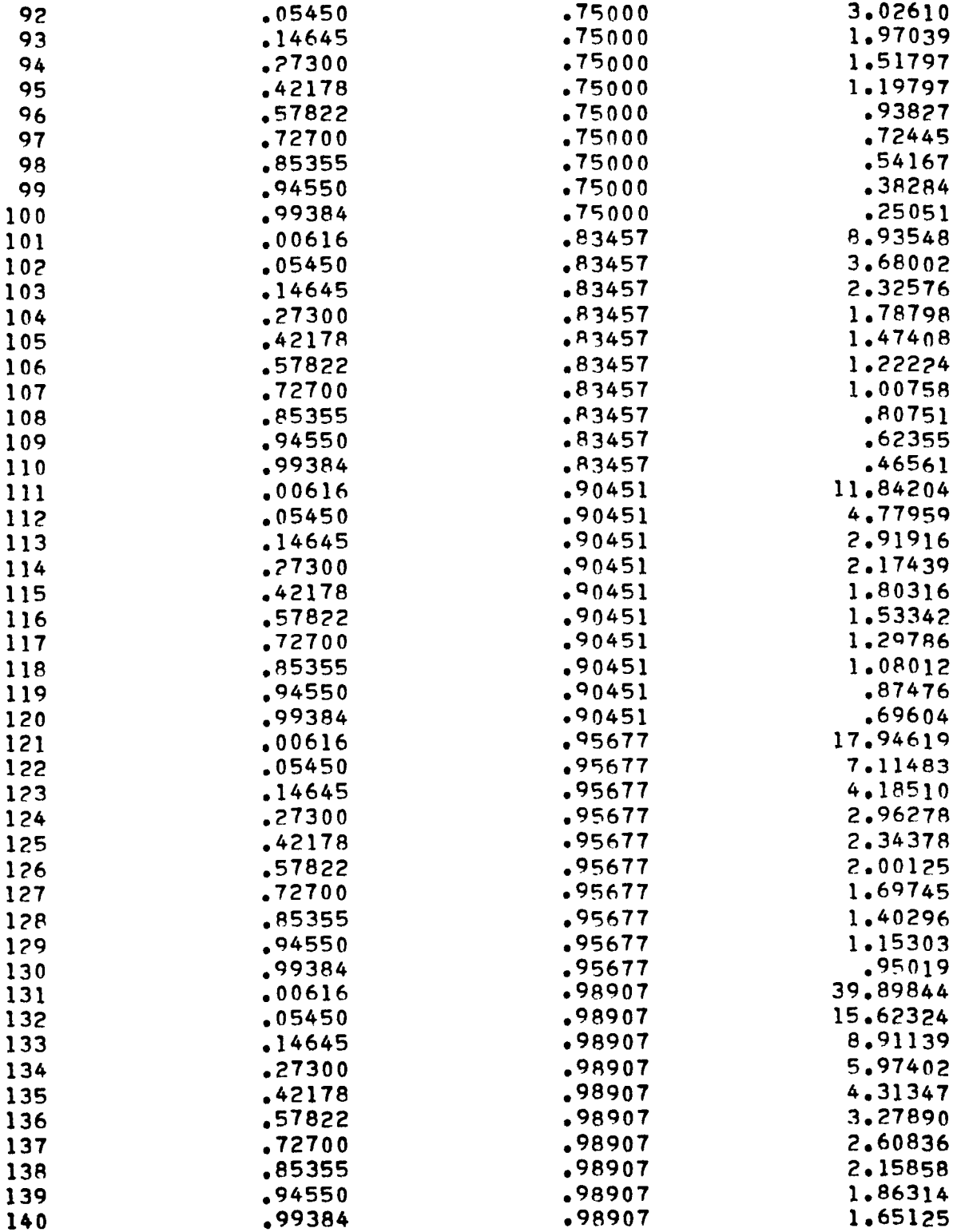

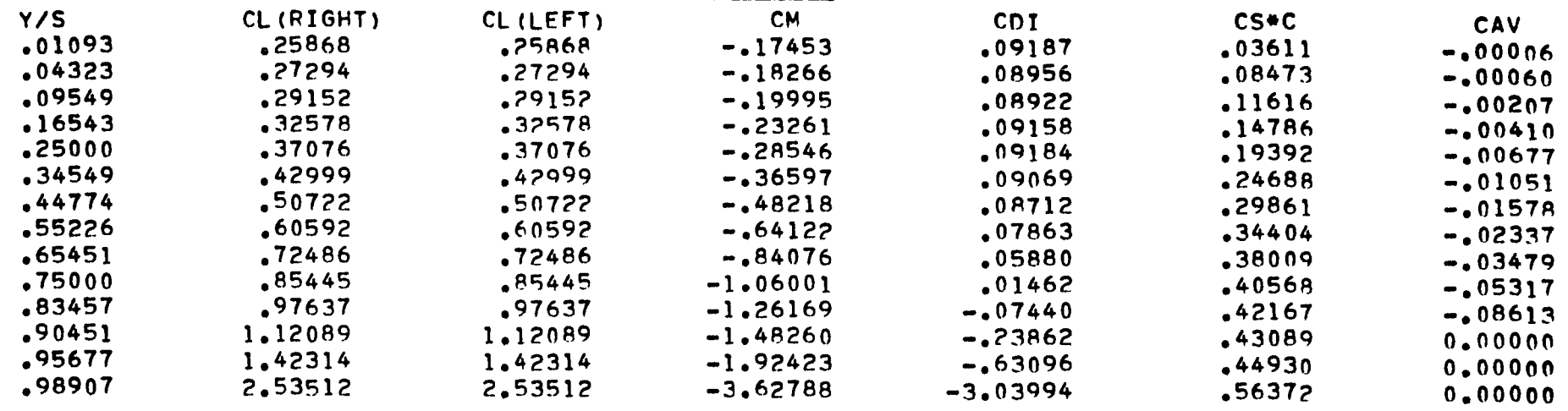

and the company of the

TOTAL LIFT COEFFICIENT = .46291 TOTAL INDUCED DRAG COEFFICIENT = .07098 THE INDUCED DRAG PARAMETER =  $33123$ TOTAL PITCHING MOMENT COEFFICIENT = -.44135 FAR-FIELD INDUCED DRAG= .07155 FAR-FIELD INDUCED DRAG PARAMETER= .33390

 $\mathbf{E}^{(1)}$  and  $\mathbf{E}^{(2)}$ 

THE FOLLOWING BENDING MOMENT COEFFICIENT IS BASED ON Q\*S\* (B/2). WHERE 5 = 4.00000 AND *PI?* = 1.00000

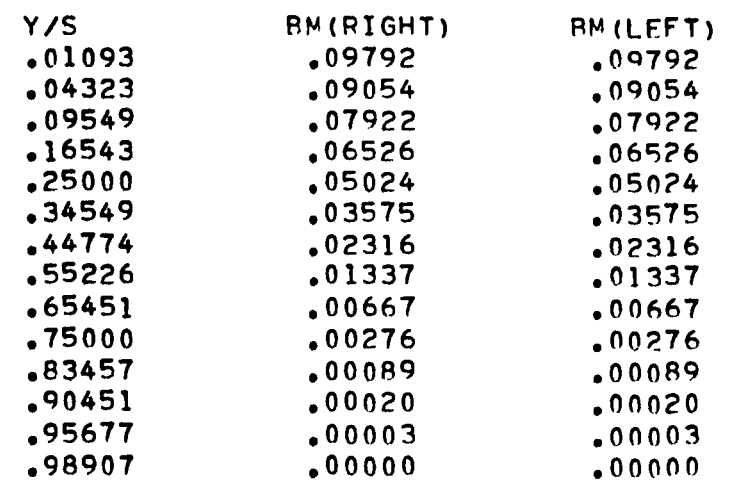

THE BENDING MOMENT COEFFICIENT BASED ON WING HALF SPAN AND WING AREA

AT THE WING ROOT =  $\bullet 100475$  (PIGHT), =  $\bullet 100475$  (LEFT)

## xxxxxxxxxxxxxxxxxxxxxxxxxxxxxxxx

OVER-ALL AERODYNAMIC CHARACTERISTICS

xxxxxxxxxxxxxxxxxxxxxxxxxxxxxxxxxx

#### ATTACHED FLOW

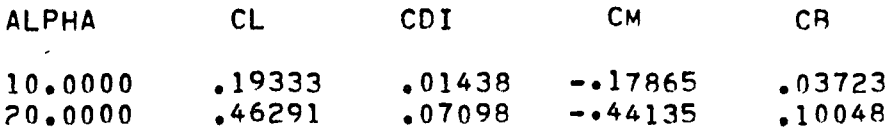

## SEPARATED FLOW

 $\mathbf{L}$ 

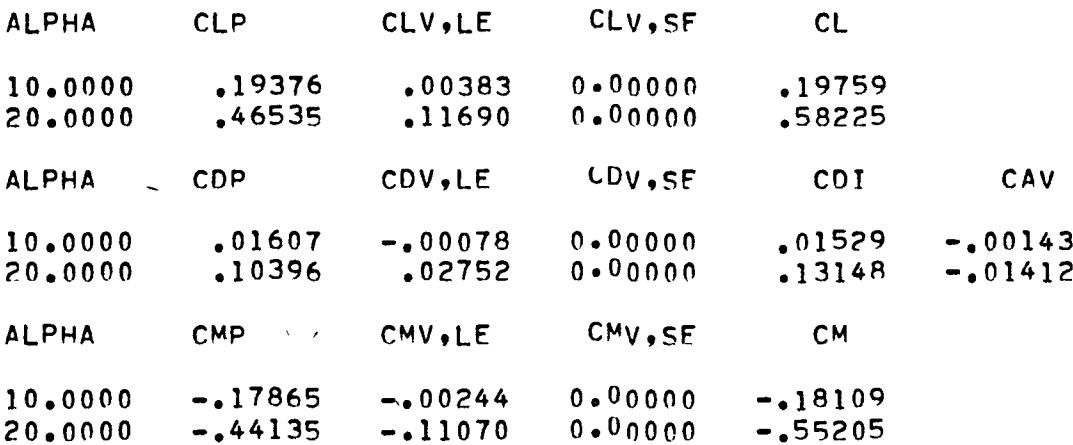

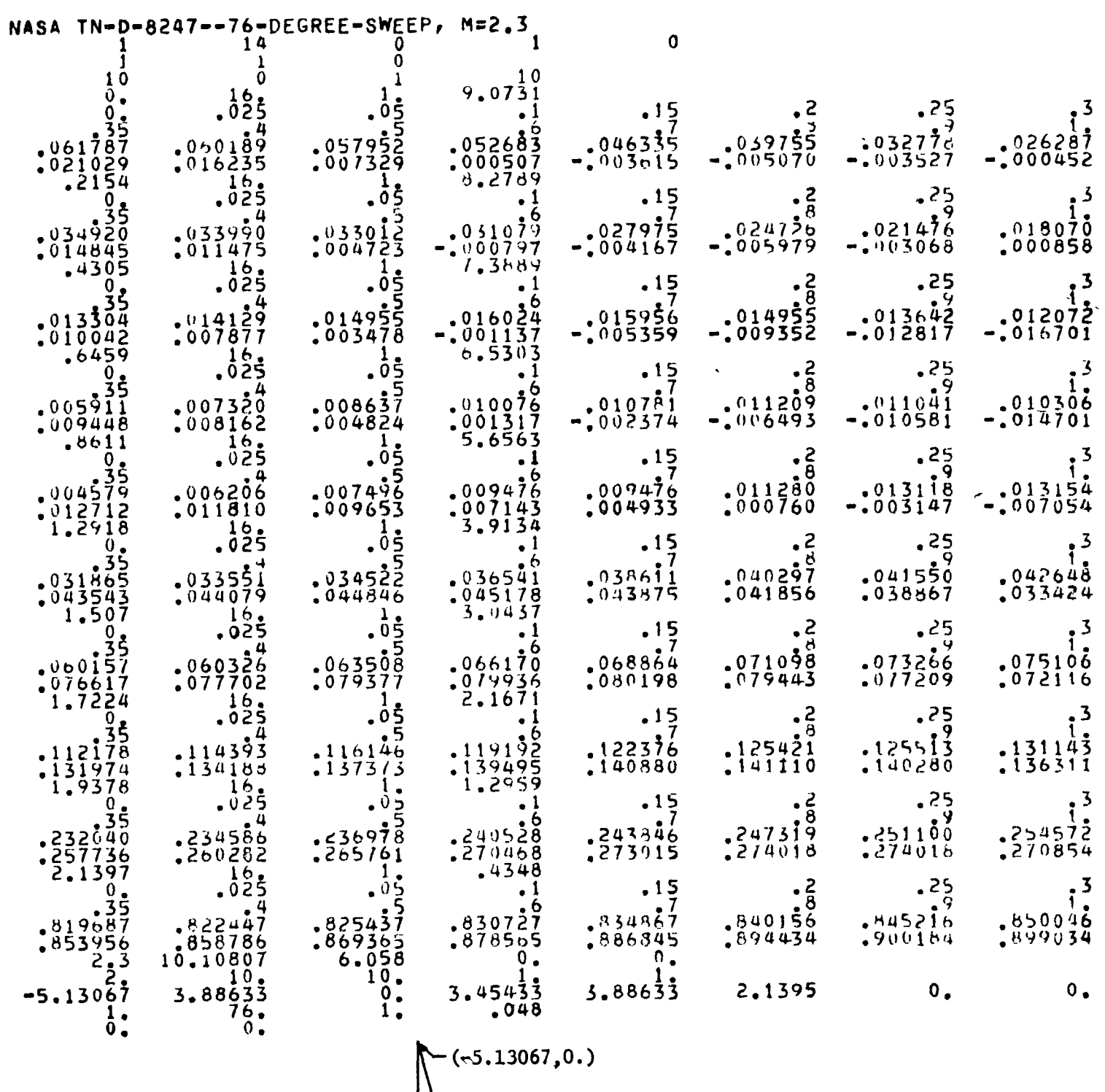

 $\bar{1}$ 

3. Third Sample Case'

Input Data

 $\overline{\phantom{a}}$ 

 $(3.45433, 2.1395)$  $(3.88633, 0.)$  $(3.88633, 2.1395)$ 

39

 $\mathbf{I}$ 

NASA TN-D-8247--76-DEGREE-SWEEP, M=2.3 **INPUT DATA**  $\mathbf{1}$  $\mathbf{0}$  $14$  $\pmb{0}$ 1  $\mathbf{0}$  $\mathbf{1}$  $\mathbf{1}$  $10$  $\mathbf 0$  $\mathbf{1}$  $10$ 9.073100  $0.000000$ 16.000000 1.000000  $.100000$  $.200000$  $.150000$  $.250000$  $.300000$  $0.000000$  $.025000$  $.050000$  $.400000$  $.600000$ .500000  $.700000$  $.800000$  $.900000$ 1.000000  $.350000$  $.052683$  $.046335$ .039755  $.032778$ .060189 .057952 .026287  $.061787$  $.007329$  $.000507$  $.021029$  $.016235$  $-.003615$  $-.005070$  $-.003527$  $-.000452$ 8.278900 16.000000 1.000000 .215400  $.100000$  $.150000$  $-300000$  $.200000$  $.250000$  $.025000$  $.050000$  $0.000000$  $.600000$  $.800000$  $-400000$ .500000  $.700000$  $.900000$ 1.000000 .350000 .033990  $.031079$  $.024726$  $.033012$  $.027975$  $.021476$  $.018070$  $.034920$  $.011475$  $-.005979$  $-.000797$  $.014945$  $.004723$  $-.004167$  $-.003068$  $.000858$ 16,000000 7.388900 .430500 1.000000  $.050000$  $.025000$  $.100000$  $.150000$  $.200000$  $.250000$  $.300000$  $0.000000$  $.400000$  $.500000$  $.600000$  $.700000$  $.800000$  $.900000$ 1.000000  $.350000$  $.016024$  $.015956$  $.014955$  $.013642$ .014955 .013304  $.014129$  $.012072$  $-.001137$  $-.005359$  $-.009352$  $-.012817$  $-.016701$  $.010042$  $.007877$  $.003478$  $6.530300$ .645900 16.000000 1,000000  $.050000$  $.100000$  $.200000$  $.025000$  $.150000$  $-250000$  $.300000$  $0.000000$  $.350000$  $-400000$  $.500000$  $.600000$  $.700000$  $.800000$  $.900000$ 1.000000  $.010076$  $.005911$  $.007320$  $.008637$  $.010781$  $.011209$  $.011041$  $.010306$  $.009448$  $.008162$  $.004824$  $.001317$  $-.002374$  $-.006493$  $-.010581$  $-.014701$ 16.000000 1.000000 5,656300  $.861100$  $.025000$  $.050000$  $.100000$ .150000 .200000  $.250000$ .300000  $0.00000$  $.900000$  $.600000$  $.800000$  $.400000$  $.500000$  $.700000$ 1.000000 .350000  $.007496$  $.009476$  $.011280$  $.006206$  $.009476$  $.013118$  $.013154$  $.004579$  $.007143$  $.004933$  $.011810$  $.009653$  $.000760$  $-.003147$  $-.007054$  $.012712$ 1,291800 16.000000 1,000000 3.913400  $$200000$  $.250000$  $.025000$  $.050000$  $.100000$  $.150000$  $.300000$  $0.00000$ .500000  $.350000$  $.400000$  $.600000$  $.800000$  $.700000$  $.900000$ 1.000000  $.033551$  $.034522$  $.036541$  $.040297$  $.041550$  $.039611$  $.042648$  $.031865$  $.045178$  $.043875$  $.041856$  $.038867$  $.043543$  $.044079$  $.044846$  $.033424$ 3.043700 1.507000 16.000000 1,000000  $.100000$  $.025000$  $0.000000$  $.050000$  $.150000$ .200000  $.250000$  $.300000$  $.350000$  $.600000$  $-400000$  $.500000$  $.700000$  $.800000$  $.900000$ 1.000000  $.060326$  $.063508$  $.066170$ .068864  $.071098$  $.060157$ .073266  $.075106$  $.077702$ .079936 .079377  $.076617$  $.080198$ .079443 .077209  $.072116$ 2.167100 1,722400 16.000000 1.000000  $.025000$  $.050000$  $.100000$  $.150000$  $.200000$  $.250000$  $.300000$  $0.000000$  $.600000$  $.800000$  $-350000$  $-400000$ .500000  $.700000$  $.900000$ 1.000000

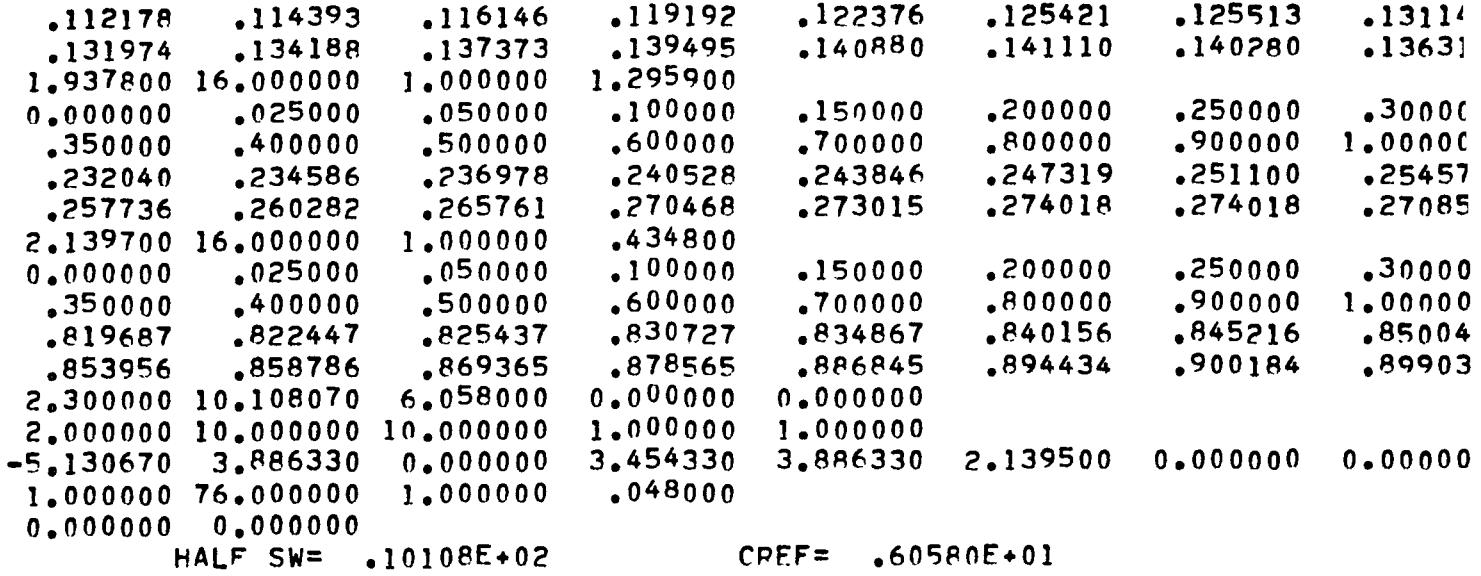

PANEL ENDPOINT COORDINATES AND EDGE SLOPFS =

 $\prod\limits_{k}$  $\frac{1}{4}$ 

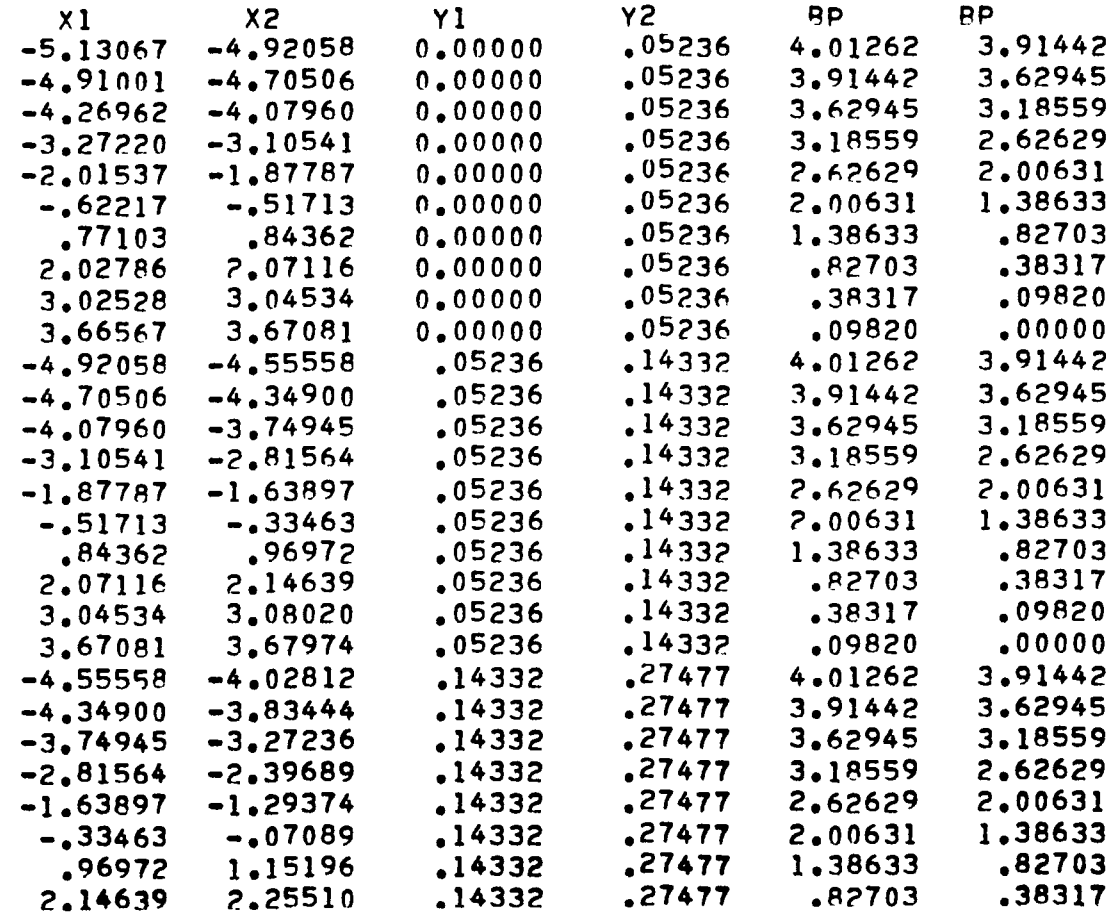

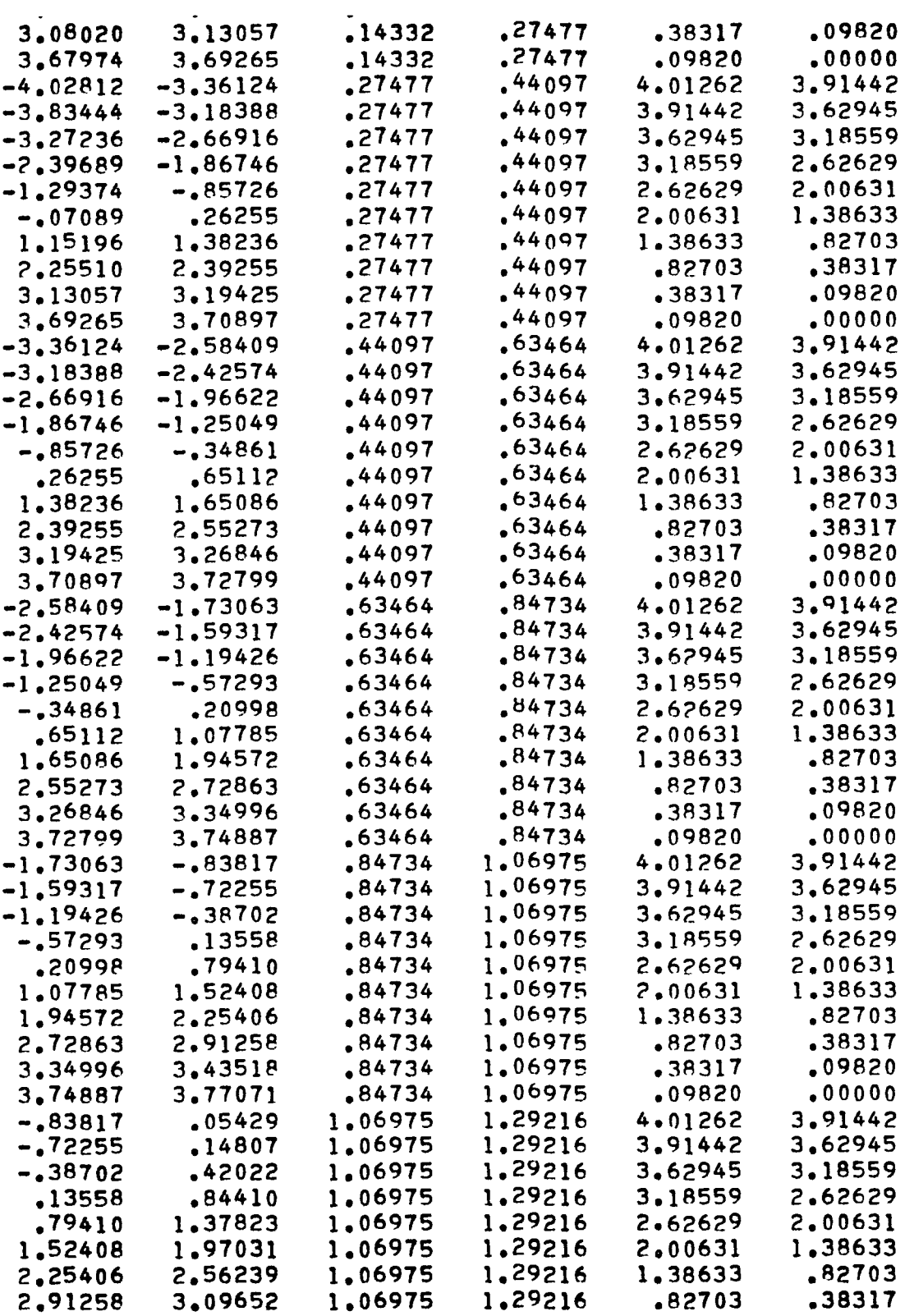

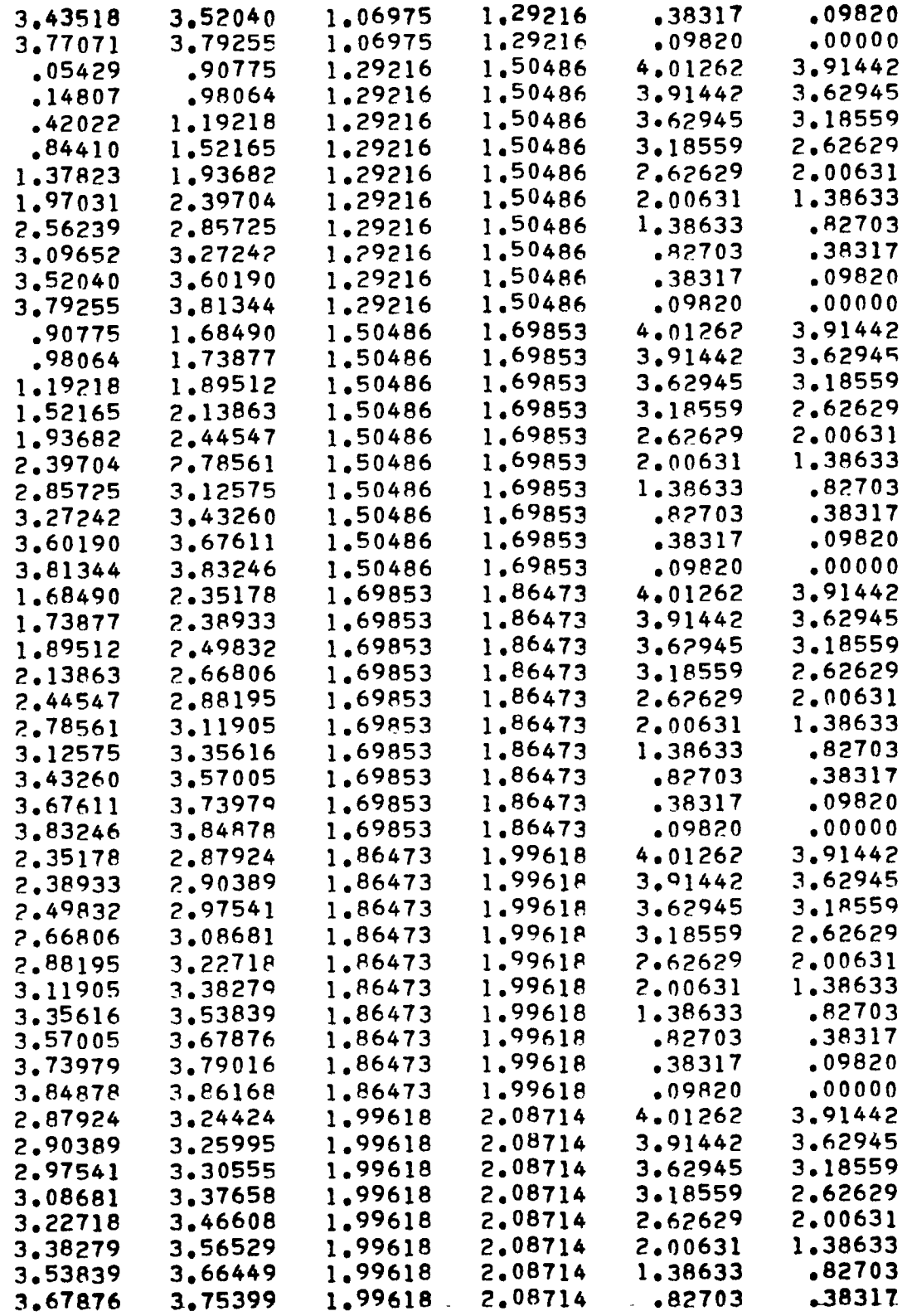

,

 $\bar{t}$ 

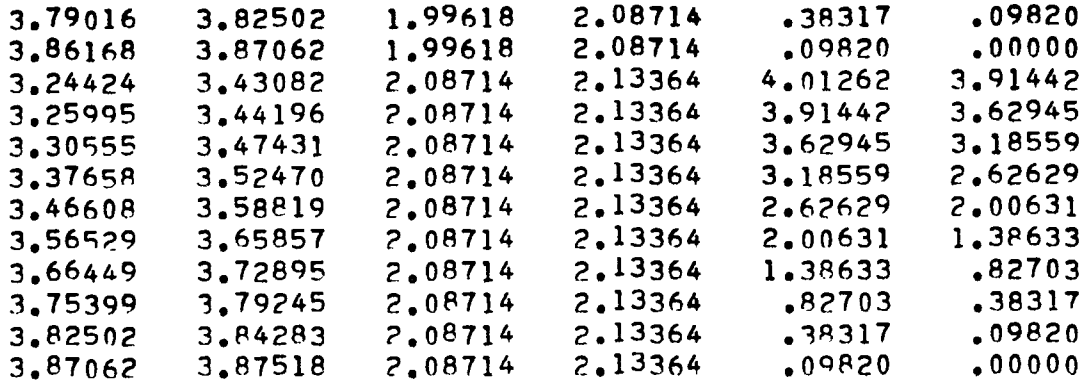

# CONTROL POINT COORDINATES=

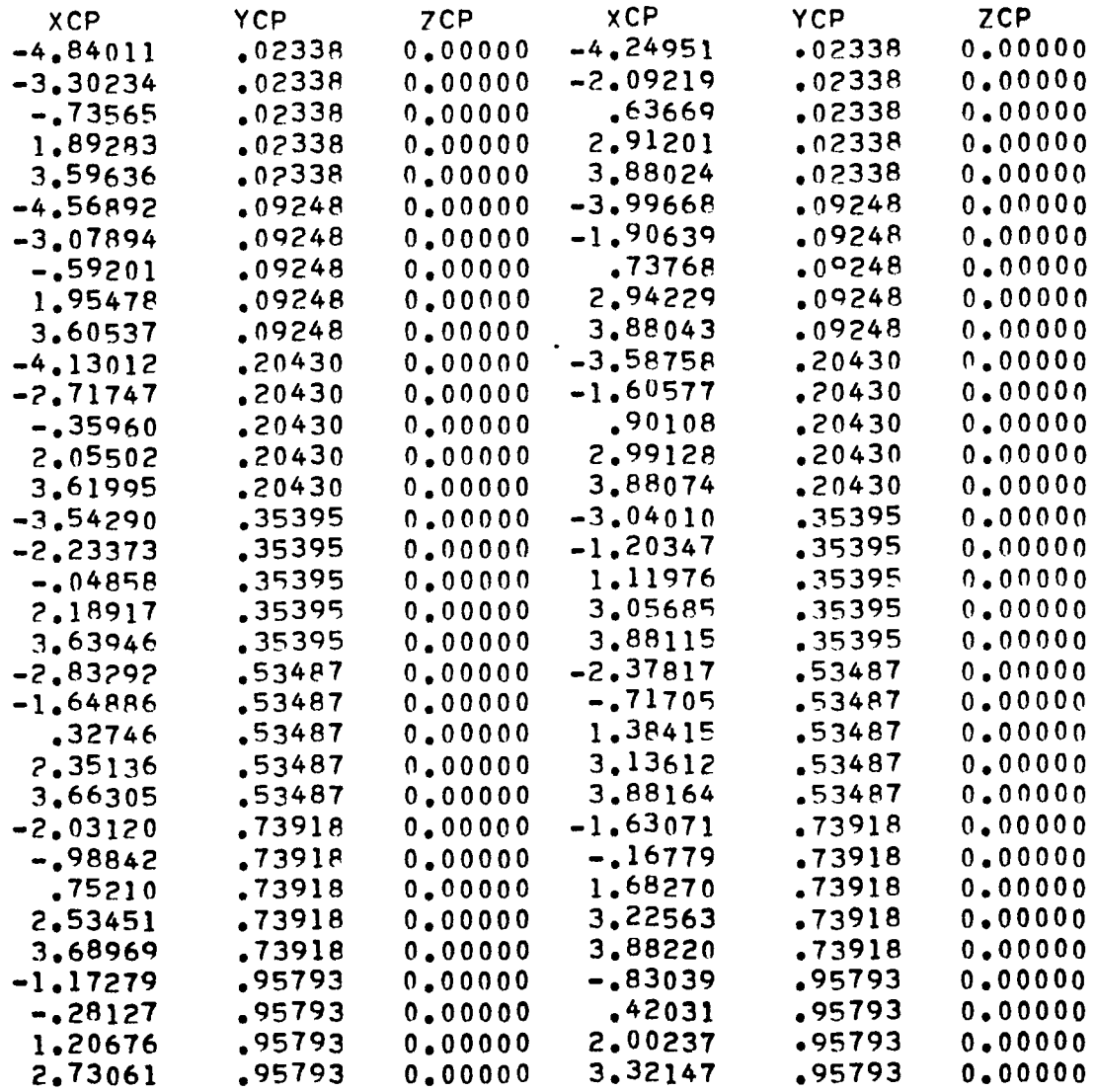

 $\mathbf{r}$ 

 $\overline{a}$ 

 $\overline{a}$ 

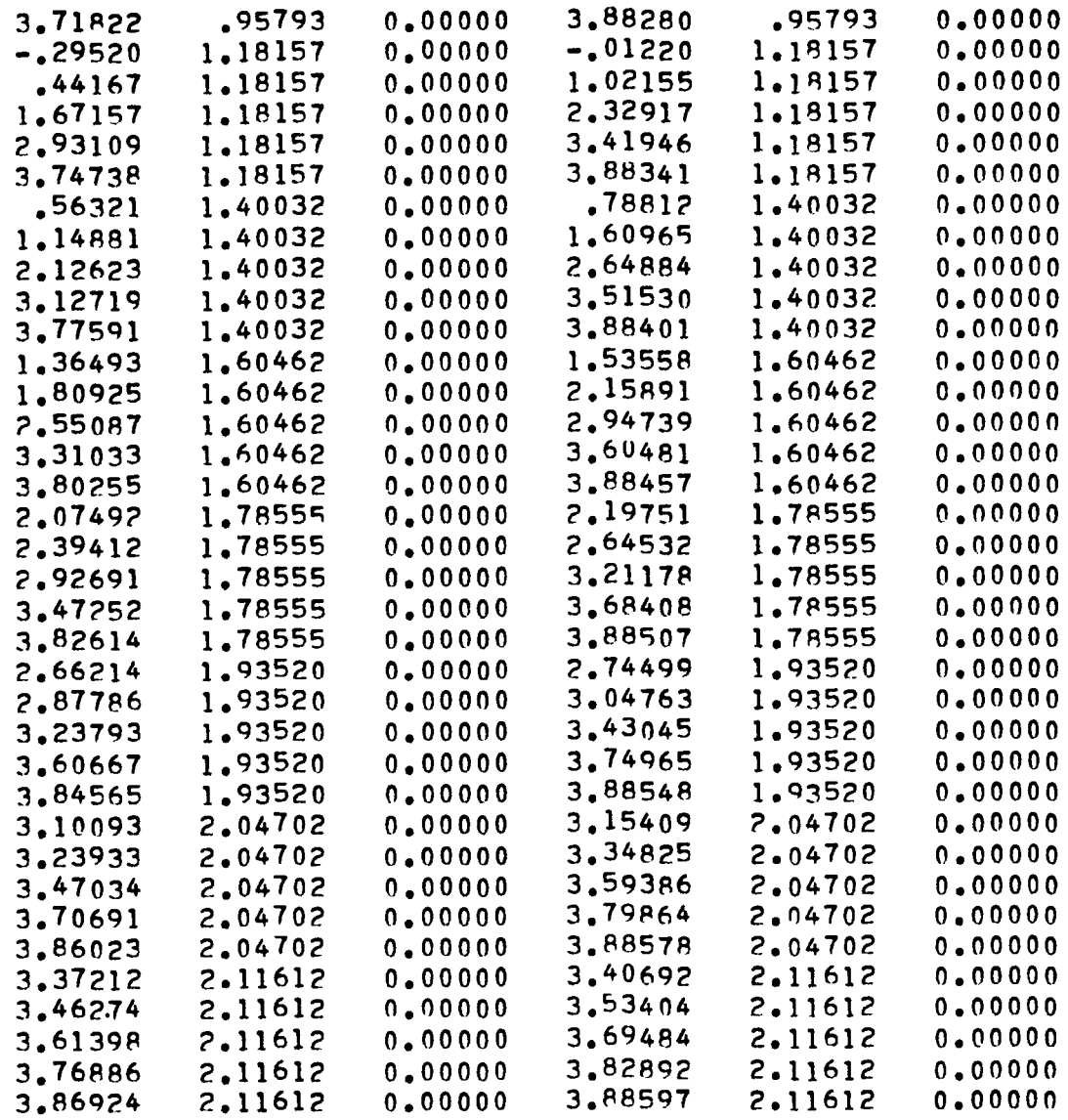

 $\overline{\phantom{a}}$ 

#### ATTACHED POTENTIAL FLOW RESULTS

#### xxxxxxxxxxxxxxxxxxxxxxxxxxxxxxxxxxx

PRESSURE DISTRIBUTION AT ALPHA = 10,000 DEG.

## xxxxxxxxxxxxxxxxxxxxxxxxxxxxxxxxxxxx

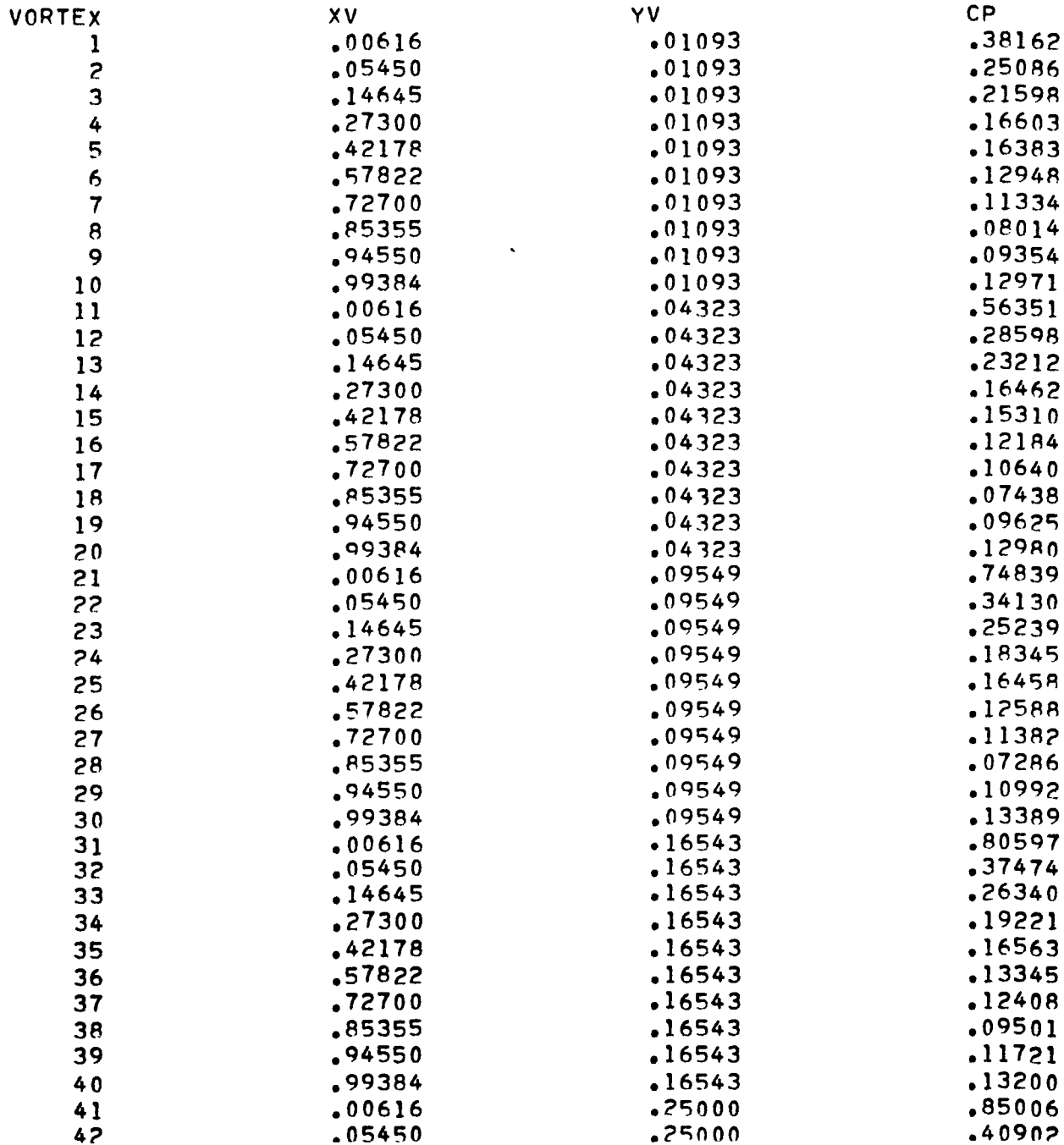

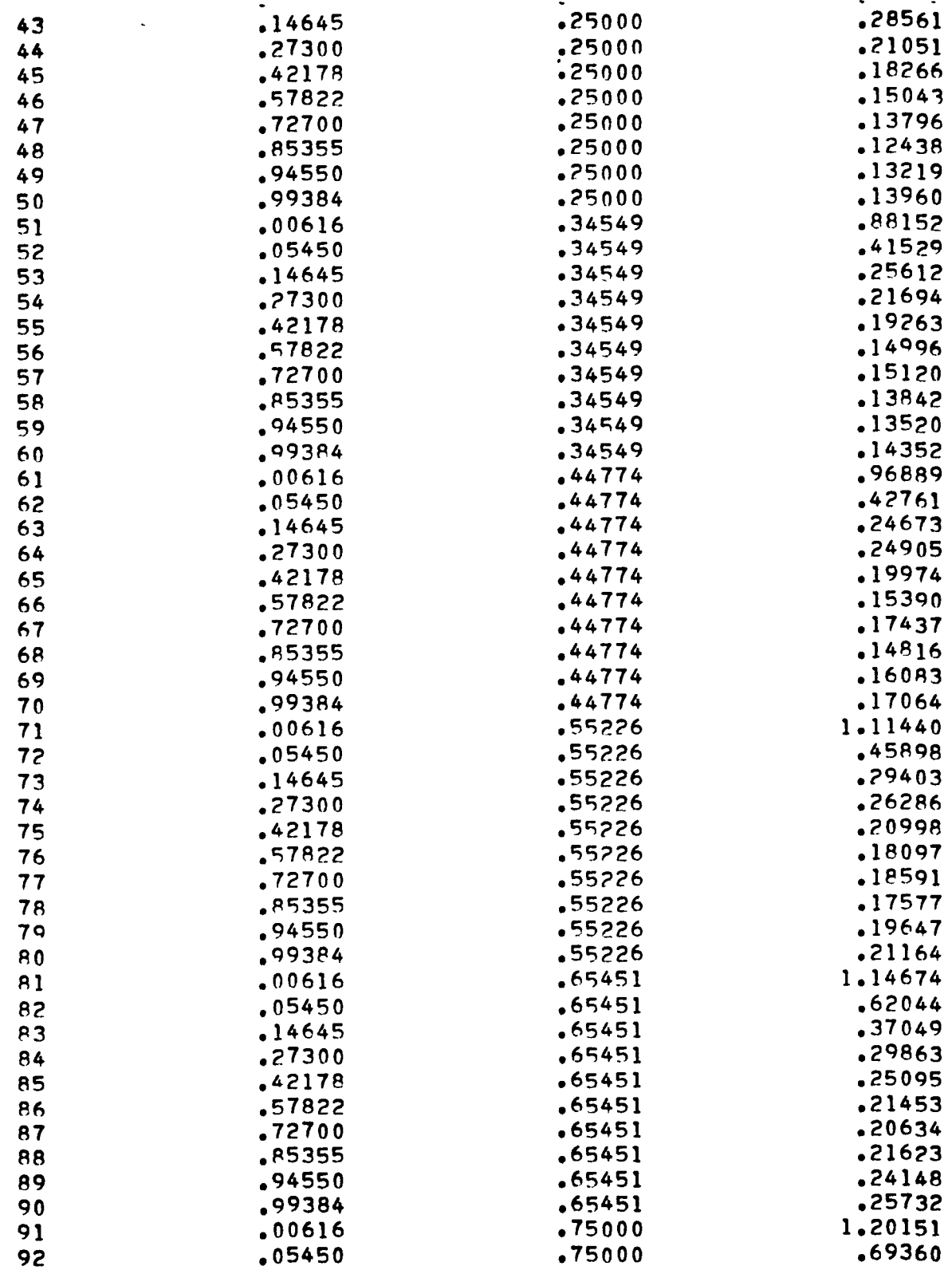

 $\frac{1}{1}$ 

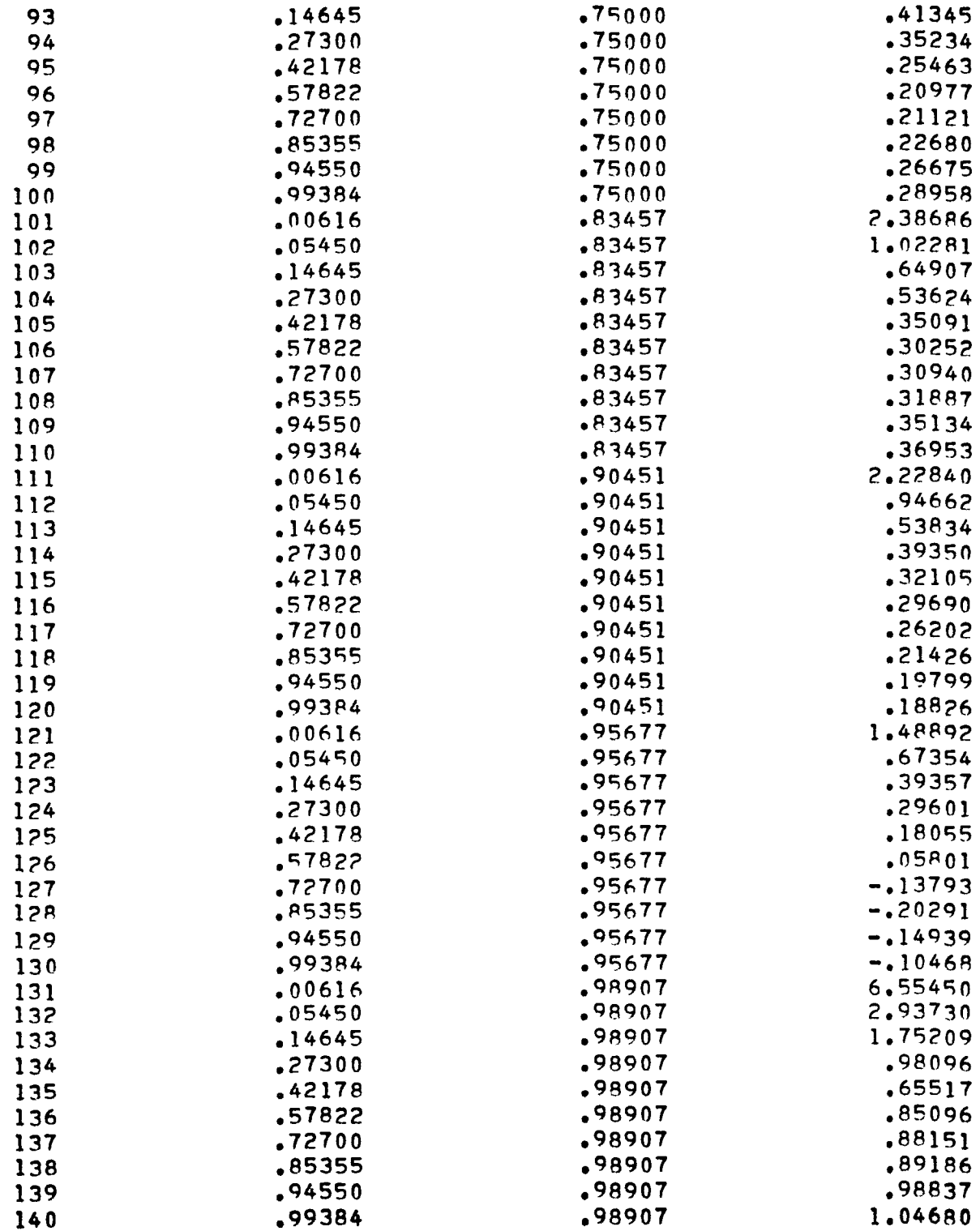

 $\bar{1}$ 

 $\overline{\phantom{a}}$ 

 $\overline{a}$ 

 $\mathcal{L}$ 

 $\ddot{\phantom{a}}$ 

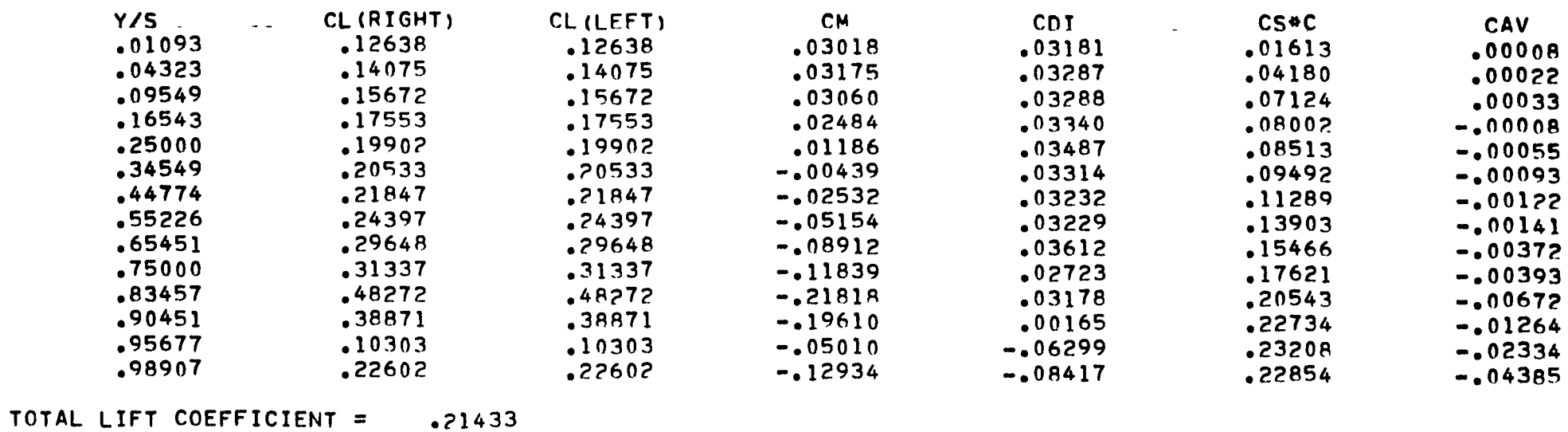

**Contract Advised Advised Advised Advised Advised Advised Advised Advised Advised Advised Advised Advised Advis** 

 $\sim 10^{11}$ 

TOTAL INDUCED DRAG COEFFICIENT = .03139

THE INDUCED DRAG PARAMETER = .68331

 $\mathcal{A}^{\text{max}}$  and  $\mathcal{A}^{\text{max}}$ 

TOTAL PITCHING MOMENT COEFFICIENT = -. 01942

## THE FOLLOWING BENDING MOMENT COEFFICIENT IS RASED ON Q\*S\* (B/2), WHERE  $S = 20.21614$  AND  $P/2 = 2.13950$

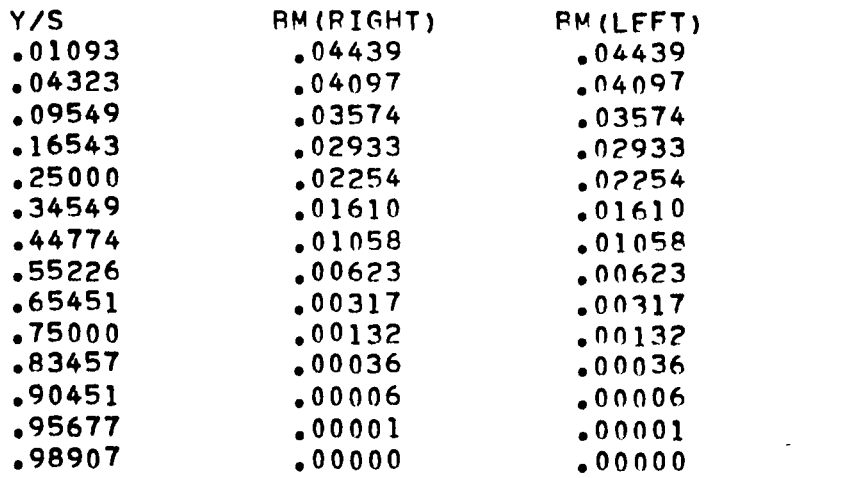

THE BENDING MOMENT COFFFICIENT BASED ON WING HALF SPAN AND WING AREA AT THE WING ROOT =  $.045570$  (RIGHT), =  $.045570$  (LEFT)

# ATTACHED POTENTIAL FLOW RESULTS

# 

## xxxxxxxxxxxxxxxxxxxxxxxxxxxxxxxxx

PRESSURE DISTRIBUTION AT ALPHA = 20.000 DEG.

# xxxxxxxxxxxxxxxxxxxxxxxxxxxxxxxxx

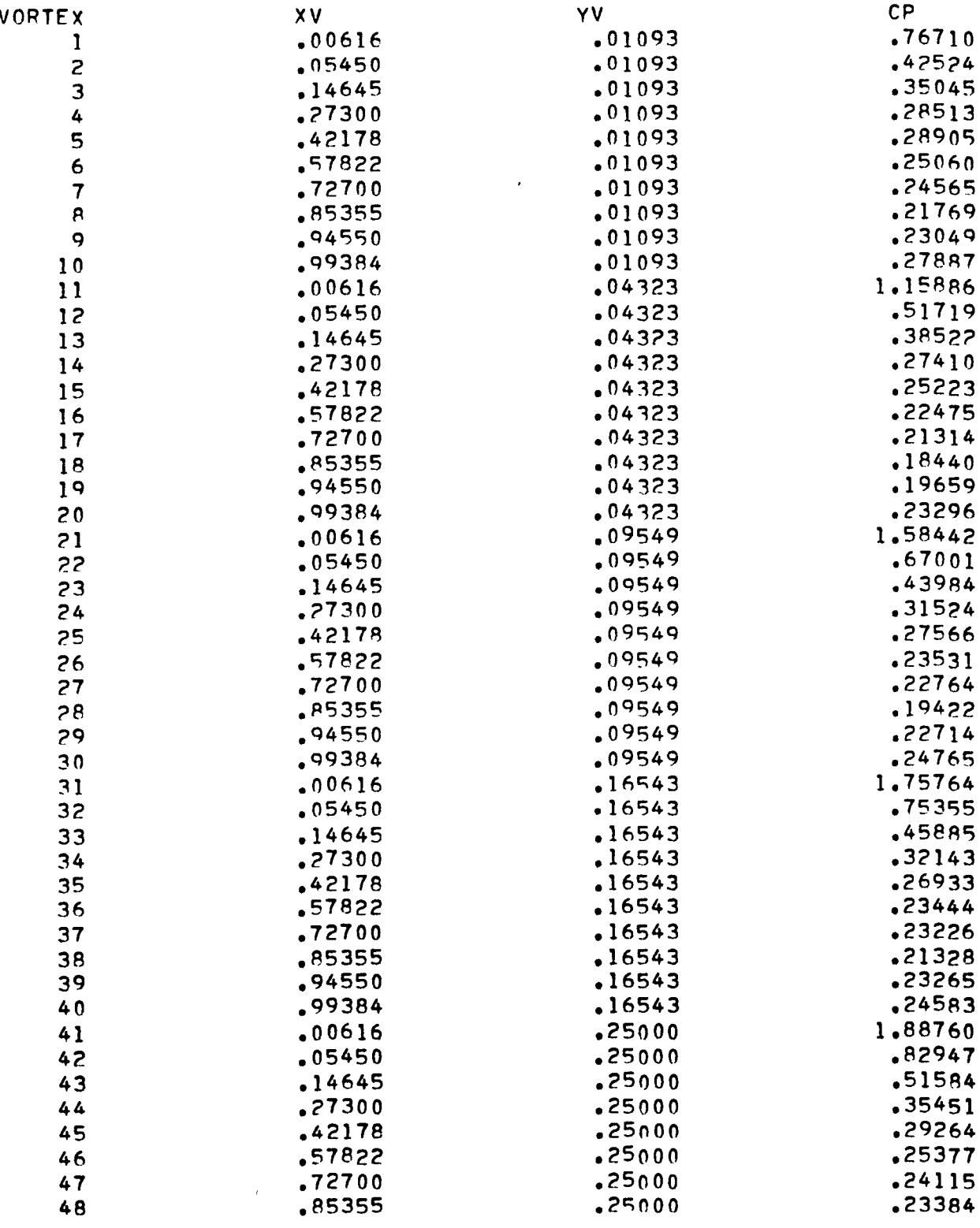

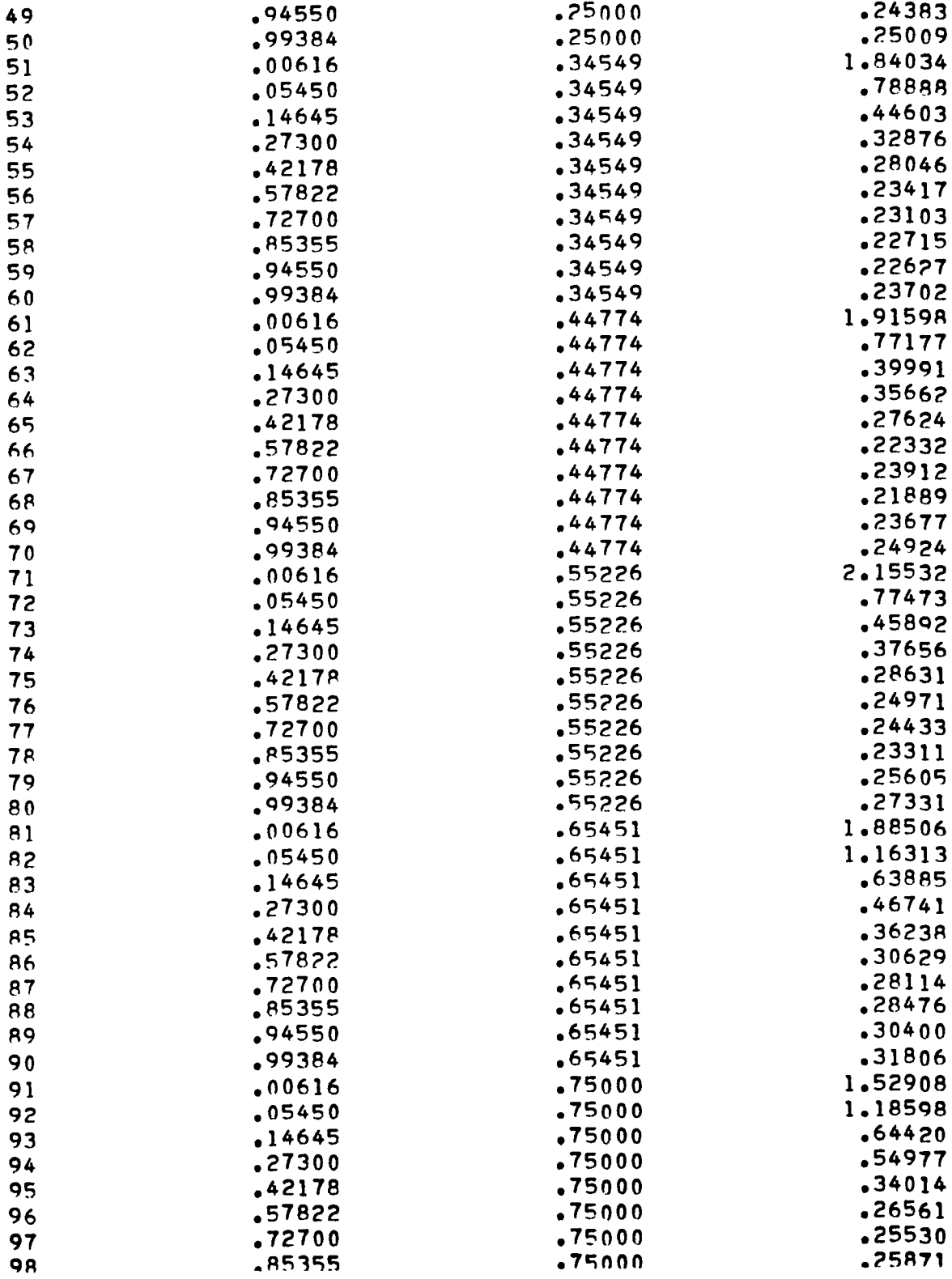

 $\cdot$ 

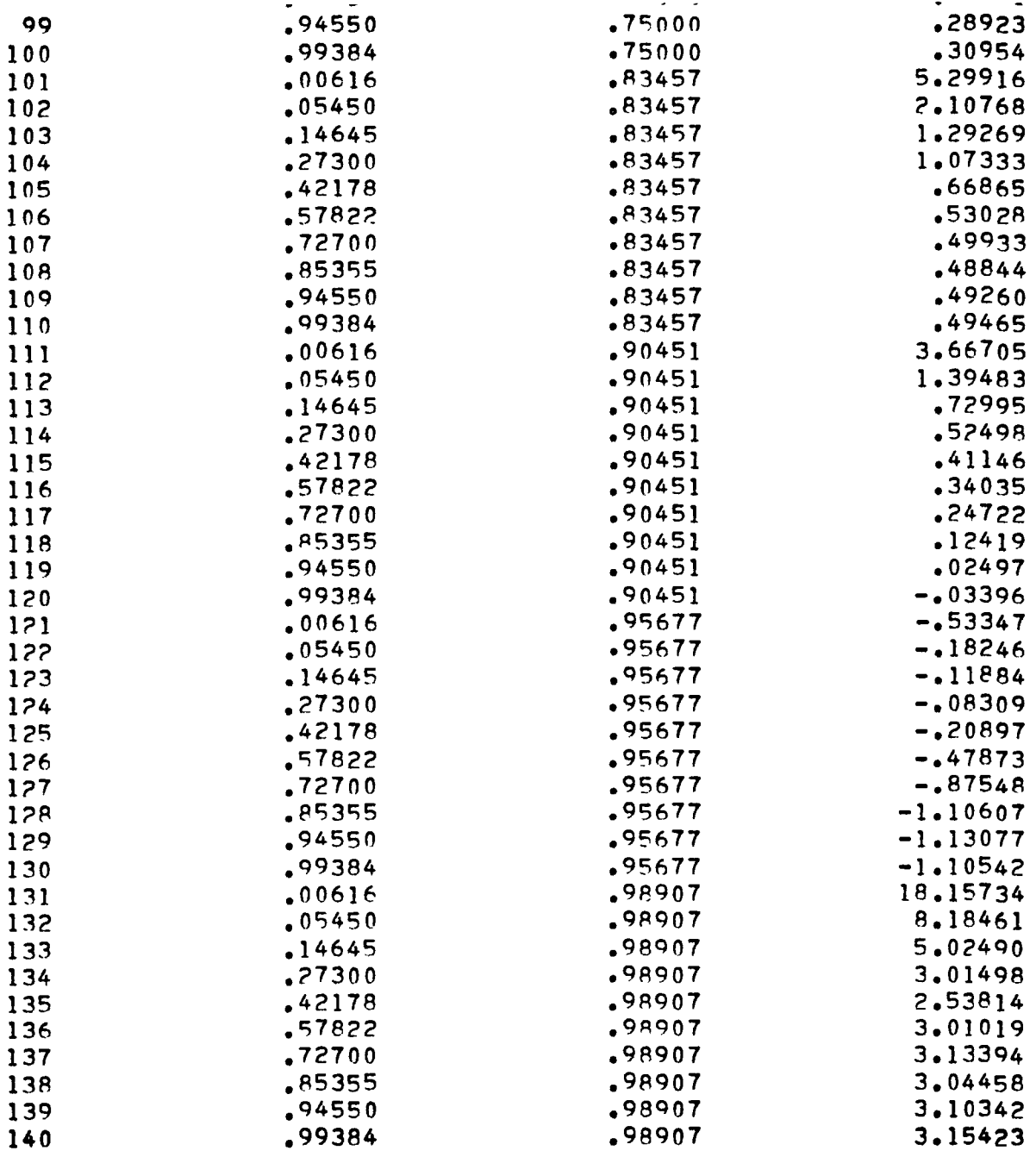

 $\overline{\phantom{a}}$ 

 $\overline{a}$ 

 $\overline{a}$ 

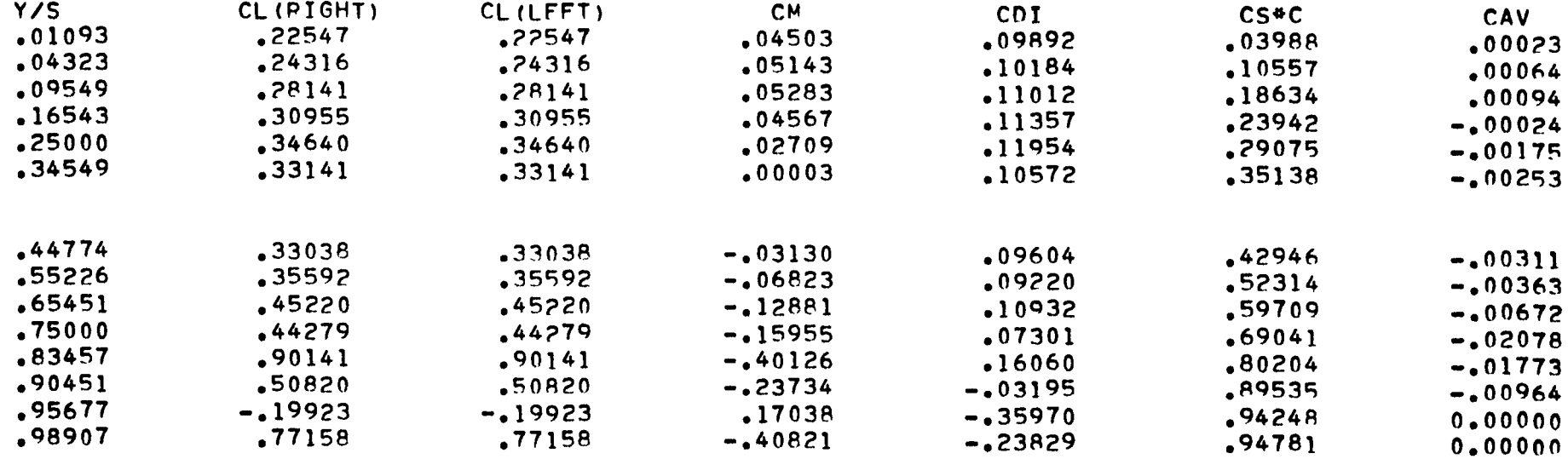

 $\mathbf{A}^{\text{max}}$  and  $\mathbf{A}^{\text{max}}$ 

TOTAL LIFT COEFFICIENT = .34672 TOTAL INDUCED DRAG COEFFICIENT = . 09951 THE INDUCED DRAG PARAMETER = \$82779 TOTAL PITCHING MOMENT COEFFICIENT = -. 02220

**CALCULATION** 

## THE FOLLOWING BENDING MOMENT COEFFICIENT IS BASED ON Q\*S\* (B/2), WHERE  $S = 20.21614$  AND  $B/2 = 2.13950$

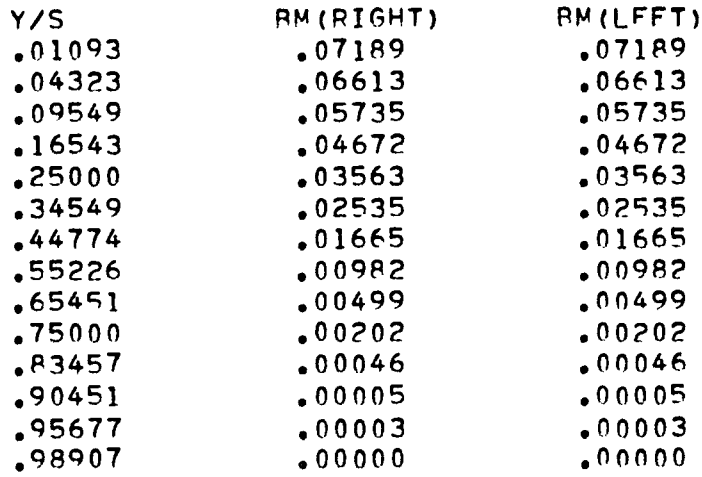

## THE BENDING MOMENT COEFFICIENT BASED ON WING HALF SPAN AND WING AREA AT THE WING ROOT =  $\bullet$  073898 (RIGHT). =  $\bullet$  073898 (LEFT)

#### xxxxxxxxxxxxxxxxxxxxxxxxxxxxxxxxx

### OVER-ALL AERODYNAMIC CHARACTERISTICS

#### xxxxxxxxxxxxxxxxxxxxxxxxxxxxxxxxx

#### ATTACHED FLOW

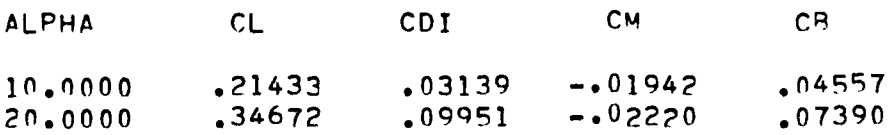

#### SEPAPATED FLOW

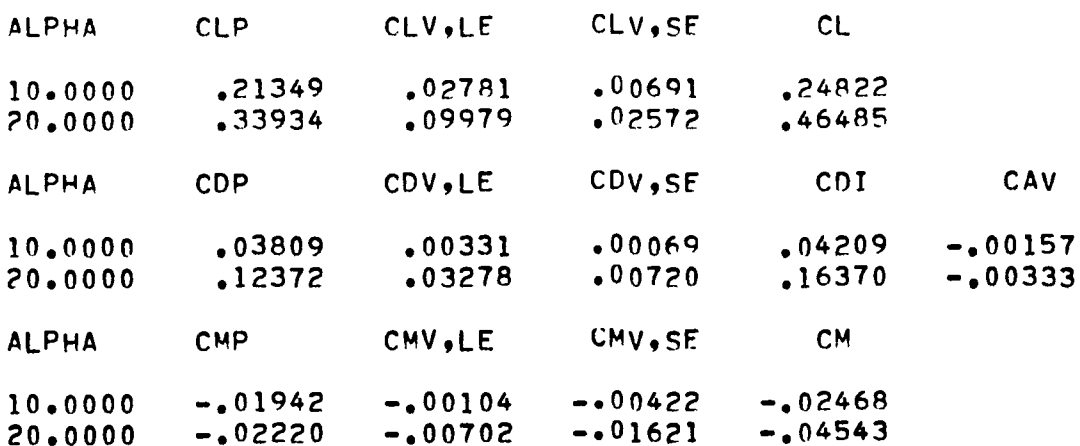

#### FORTRAN PROGRAM LISTING

This program was written in Fortran IV language and is operational on CDC Cyber 175 computer system at Langley Research Center. For other computer systems, the library subroutine for matrix inversion may have to be changed. It is located in subroutines CONTRL and SOLUTN.

The following table is an index to the program listing.

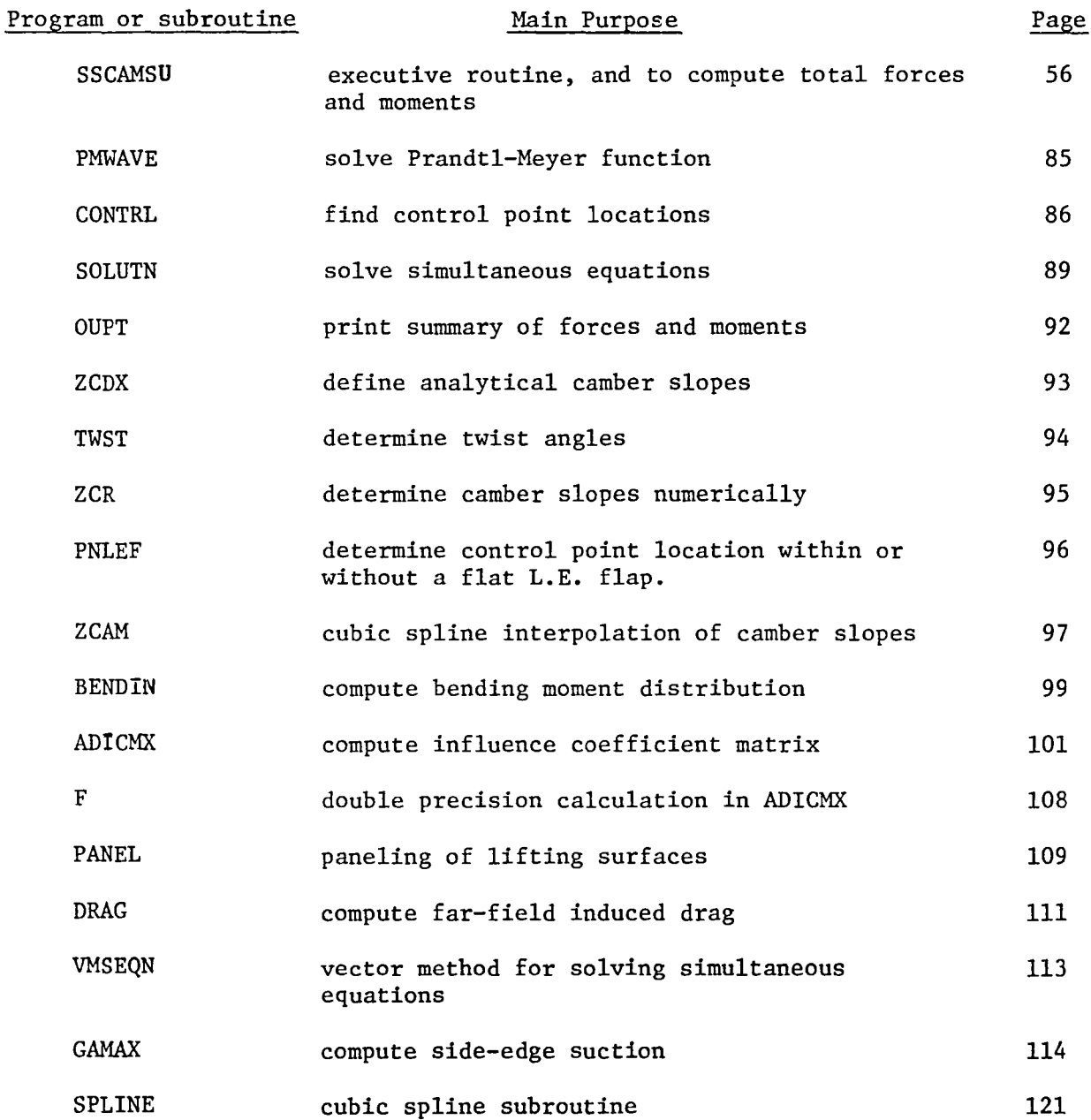

55

```
PROGRAM SSCAMSU(INPUT, OUTPUT, TAPE5=INPUT, TAPE6=OUTPUT, TAPE1, TAPE2, SSC
                                                                                           \overline{c}ITAPE3)
                                                                                     SSC
                                                                                           \overline{\mathbf{3}}*** THIS LIFTING-SURFACE PROGRAM IS BASED ON IMPROVED WOODWARD'S
\mathbf{C}SSC
                                                                                           \Delta\mathbf cPANEL METHOD FOR SUBSONIC AND SUPERSONIC FLOWS.
                                                                                     SSC
                                                                                           5
\mathbf cSSC
                                                                                           6
\mathbf{C}### GAMMA MUST BE DIMENSIONED TO HAVE AT LEAST (N+1) ** 2/4 ELEMENTS.
                                                                                     SSC
                                                                                           \overline{\mathbf{r}}\mathbf cWHERE N IS THE SIZE OF THE MATRIX
                                                                                     SSC
                                                                                           \mathbf{a}\mathbf cSSC
                                                                                           9
       DIMENSION DO(140.140)
                                                                                     SSC 10
       DIMENSION GAMMA(19600), ZRV(200), ZBDXV(200), ZBDYV(200)
                                                                                     SSC 11
       DIMENSION TP(20.2), WST(200,4), VST(200,4), CTDS(20.2)
                                                                                     SSC 12
       DIMENSION CP(200), AW(205), CA(205), SVP(20,10), DZDYT(20,2)
                                                                                     SSC 13
       DIMENSION XXL(2), YL(2), XXT(2), CPCWL(21), CPSWL(31), YBREAK(10)
                                                                                     SSC 14
       DIMENSION ALPH(50), SNALP(50), CLS(50), DCOS(5), DSIN(5), CLY(50)
                                                                                     SSC 15
       DIMENSION BREAK(10), SWP(20,10), CHORDT(4), TFLP(5), CTP(2)
                                                                                     SSC
                                                                                          16
       DIMENSION BMR(50), BML(50), DF(5), TITLE(13), CSU(50), YCN(6)
                                                                                     SSC 17
       DIMENSION PERCT(20), F(5,20), ZBDX(200), ZB(200), DUM(200), CAVS(5 SSC 18
     101SSC 19
       EQUIVALENCE
                      (DO(1.1), GAMMA(1))SSC 20
                                                                                     SSC 21
       EQUIVALENCE
                      (VST(1,1), GAMMA(1000)), (WST(1,1),GRAMA(1))\mathbf cSSC 22
      COMMON /SCHEME/ C(2) \rightarrow X(2] \cdot 41, Y(2] \cdot 41, SLOPE(21) \cdot XL(2 \cdot 21) \cdot XTT(41) \cdot SSC 23
     1XLL(41)SSC 24
      COMMON /GEOM/ HALFSW, XCP(200), YCP(200), ZCP(200), XLE(100), YLE(100),
                                                                                     SSC 25
     1XTE(100),PSI(30),CH(100),XV(200),YV(200),SN(20,2),XN(200,4),YN(200
                                                                                     SSC
                                                                                         - 26
                                                                                     SSC 27
     2,4), RPP IM (200,4), WIDTH (7), YCON (51), SWEEP (100), HALFB, SJ (31,7)
     3.2N(200, 4)SSC 28
      COMMON / AERO/ AM.B.CL (50), CT (50), CD (50), CM (50)
                                                                                     SSC 29
       COMMON /CONST/ NCS, NCW, M1(7), MJW1(2,5), MJW2(2,5), MJW(5), NFP, NW(2)
                                                                                     SSC
                                                                                          30
      COMMON /CAMB/ ICAM, IM(10), XT(10, 21), AAM(10, 20), BBM(10, 20),
                                                                                     SSC
                                                                                          31
     ICCM(10,20),DDM(10,20),YT(10),CURV(10),CHND(10)
                                                                                     SSC
                                                                                          32COMMON /TWST1/ NYM.YTS(21).AY(1,20),BY(1,20),CCY(1,20),DY(1,20)
                                                                                     SSC 33
      COMMON /LEFLP/ YLEF(10,2), XNF(10), YNF(10), ZNF(10), XLF(10, 4), YLF(10 SSC
                                                                                          34
     1.4).SLP1(10)SSC
                                                                                          35
\mathbf cSSC
                                                                                          36
C
                                                                                     SSC
                                                                                          37SSC
       IO = 1403<sup>8</sup>PI=3.14159265
                                                                                     SSC
                                                                                          39
       NCON=1SSC
                                                                                          40
       CONTINUE
                                                                                     SSC
                                                                                          41\mathbf{1}REWIND 01
                                                                                     SSC
                                                                                          42
      WRITE (6,200)
                                                                                     ASH
                                                                                           \mathbf{1}
```
56

```
ASH
                                                                                             \overline{z}200
       FORMAT(1H1)SSC 43
\mathbf{c}BBB CASE TITLE BBB
                                                                                       SSC 44
       READ(5,150)(TITLE(I), I=1,13)
                                                                                       SSC
                                                                                            45
       IF(EOF(5))139,999
                                                                                       SSC
  999 CONTINUE
                                                                                            46
                                                                                       SSC.
                                                                                            47
       WRITE (6, 144)SSC.
                                                                                            48
       WRITE (6, 150) (TITE(I), I=1, 13)WRITE (6, 144)
                                                                                       SSC 49
                                                                                       SSC
                                                                                            50NCS = 0SSC
                                                                                            51IPANEL=1
                                                                                       SSC 52
       DO 2 T = 1.5SSC
                                                                                            53
       DF(I) = 0.SSC
                                                                                            54
 \overline{c}TFLP(I) = 0.SSC
                                                                                            55
       WRITE (6, 145)
                                                                                       SSC
                                                                                            56
\mathbf c*** NC = TOTAL NUMBER OF SPANWISE SECTIONS
                                                                                       SSC
                                                                                            57
\mathbf{C}SSC
  ### M1(I) = NUMBER OF SPANWISE STRIPS IN EACH SECTION
                                                                                            58
\mathbf cSSC
  686 IWING = LAST WING VORTEX STRIP NUMBER IF A TAIL IS PRESENT
                                                                                            59\mathbf c= 0 OTHERWISE
                                                                                       SSC
                                                                                            60
\mathbf c### NWING = THE NUMERICAL ORDER OF LAST WING SPANWISE SECTION
                                                                                       SSC
                                                                                            61
\mathbf c*** IWGLT = 1 IF A WINGLET TO BE REPRESENTED BY A TAIL IS PRESENT
                                                                                       SSC
                                                                                            62
\mathbf c= 2 IF THE WINGLET IS AT A LOCATION AWAY FROM THE WING TIP
                                                                                       SSC
                                                                                            63
\mathbf cSSC
                                                                                            64
\mathbf cREAD (5, 141) NC, (M1(I), I=1, NC), IWING, NWING, IWGLT
                                                                                       SSC
                                                                                            65
                                                                                       SSC
       WRITE (6, 141) NC, (M1(I), I=1, NC), IWING, NWING, IWGLT
                                                                                            66
                                                                                       SSC
                                                                                            67
       DO 3I = 1, NC
                                                                                       SSC
                                                                                            68
 \overline{\mathbf{3}}M1(I) = M1(I) + 1SSC
                                                                                            69\mathbf cSSC
 *** NFP = NUMBER OF FLAP SPANS, LIMITED TO FIVE.
                                                                                            70
\mathbf{C}*** NJW(I) = THE NUMERICAL ORDERS OF FLAP SPANS
                                                                                       SSC
                                                                                            71
\mathbf c*** FOR A CLEAN OR FULL-SPAN FLAP CONFIGURATION, PUT NFP = NJW(1) = 1
                                                                                       SSC
                                                                                            72
\mathbf cNVRTX = VORTEX STRIP NUMBER ATEND OUTBOARD OF WHICH THE L.E. VORTE SSC
                                                                                            73
\mathbf cX LIFT EFFECT IS NOT INCLUDED. IF IT IS ZERO, TOTAL VORTEX LIFT
                                                                                       SSC
                                                                                            74
\mathbf cSSC
                                                                                            75
\mathbf cEFFECT IS ASSUMED.
                                                                                       SSC
                                                                                            76
\mathbf cREAD (5, 141) NFP, (NJW(I), I=1,NFP). NVRTX
                                                                                       SSC
                                                                                            77
                                                                                       SSC
       WRITE (6, 141) NFP, (NJW(I), I=1, NFP), NVRTX
                                                                                            78
                                                                                       SSC
                                                                                             79
C
  ### NW(I) = NUMBER OF CHORDWISE VORTEX ELEMENTS IN CHORDWISE SECTIONS. SSC
                                                                                            R<sub>0</sub>\mathbf cSSC
       NW(2) = 0 FOR CLEAN CONFIGURATIONS.
                                                                                            81
C
                                                                                       SSC
\mathbf cICAM = CAMBER CODE82
                                                                                       SSC
                                                                                             83
\mathbf c= 0 FOR ZERO CAMBER
```
57

= 1 FOR CAMBER ORDINATES TO BE READ IN  $\mathbf c$ **SSC** 84 = 2 IF CAMBER FUNCTION IS DEFINED ANALYTICALLY IN SUBROUTINE SSC. 85  $\mathbf c$  $\mathbf c$ ZCDX ssc  $86$  $\mathbf c$ = 3 IF THERE ARE PLANE L.E. FLAPS ATTACHED TO A PLANE WING. **SSC** 87  $\mathbf c$ IN THIS CASE. IST IS THE NUMBER OF L.E. FLAPS. SSC. **RR**  $\mathbf c$ IST = NUMBER OF SPANWISE STATIONS AT WHICH CAMBER ORDINATES ARE R9 **SSC** READ IN. LIMITED TO 10.  $\mathbf c$ SSC.  $90$ sss NOTE: IF THE TAIL HAS CAMBER, USE THE LAST STATION ( =IST ) TO  $\mathbf c$ **SSC** 91  $\mathbf c$ DESCRIBE IT, ONLY CUBIC SPLINE IS USED TO CALCULATE THE CAMBER **SSC** 92  $\mathbf c$ **SSC** SLOPE. \*\*\* 93  $\mathbf c$ **SSC** 94 READ  $(5, 141)$   $(NW(I), I=1, 2)$ , ICAM, IST **SSC** 95 WRITE  $(6, 141)$   $(NW(1), I=1, 2)$ , ICAM, IST **SSC** 96  $\mathbf c$ **SSC**  $Q<sub>7</sub>$ ### IF ICAM = 1. PEAD IN THE X-COORDINATES AND THE CAMBER ORDINATES  $\mathbf{C}$ **SSC** 98 YT = Y STATION AT WHICH CAMBER ORDINATES ARE TO BE READ IN.  $QQ$  $\mathbf c$ **SSC**  $\mathbf c$ XNUM = NUMBER OF CAMBER ORDINATES TO BE READ IN, LIMITED TO 21. **SSC 100**  $\mathbf c$ CURV = 0. IF CAMBER IS FORMED BY CONNECTING STRAIGHT SEGMENTS, SSC 101  $\mathbf c$ WITH FIRST SEGMENT BEING LEADING EDGE FLAP. **SSC 102** = 1. IF CUBIC SPLINE INTERPOLATION IS USED  $\mathbf c$ **SSC 103**  $\mathbf c$ = 2. IF CURIC SPLINE INTERPOLATION IS USED. WITH FIRST **SSC 104**  $\mathbf c$ SEGMENT BEING LEADING EDGE FLAP **SSC 105**  $\mathbf c$ CHND = CHORD LENGTH AT YT STATION **SSC 106**  $\mathbf c$ XT = NONDIMENSIONAL X COORDINATES SSC 107  $\mathbf c$ CA = NONDIMENSIONAL CAMBER ORDINATES SSC 108  $\mathbf c$ IF CHND = 0., USE ACTUAL DIMENSIONAL CAMPER ORDINATE SSC 109  $\mathbf c$ **SSC 110** IF (ICAM .NE. 1) GO TO 9 SSC 111 DO 8 I=1, IST SSC 112  $JJ = I$ SSC 113 SSC 114 READ  $(5, 140)$   $YT(I), XNUM, CUPV(I), CHND(I)$ WRITE  $(6, 140)$   $YT(I)$ ,  $XNUM, CURV(I)$ ,  $CHND(I)$ SSC 115  $IM(I) = XNUM$ SSC 116 **SSC 117**  $IP = IM(I)$  $ICV = CURV(I)$ **SSC 118** SSC 119 READ  $(5, 140)$   $(XT(I,J),J=1,IP)$ READ  $(5, 140)$   $(CA(J), J = 1, IP)$ SSC 120 WRITE  $(6, 140)$   $(XT(I, J), J = 1, IP)$ SSC 121 WRITE  $(6, 140)$   $(CA(J), J = 1, IP)$ SSC 122 DO  $4 K = 1, IP$ SSC 123  $AW(K) = XT(I,K)$ SSC 124 4 IF.  $(ICV - EQ - 0)$  60 TO 5 SSC 125

```
SSC 126
       CALL SPLINE (IP.AW.CA.AAM.BBM.CCM.DDM.JJ.10)
                                                                                      SSC 127
       GO TO
              \overline{a}SSC 128
       00 \t 7 \t J = 2.IP\mathbf{S}SSC 129
       AAM(I, J-1) = 0.SSC 130
       BBM(I, J-1) = 0.
                                                                                      SSC 131
       IF.
            (ARS(AW(1)-AW(1-1)). LE. 1.E-20) GO TO 6
       CCM(I,J-1) = (CA(J) - CA(J-1)) / (AW(J) - AW(J-1))
                                                                                      SSC 132
                                                                                      SSC 133
       DDM(I,J-1) = CA(J-1)6
                                                                                      SSC 134
       CONTINUE
 \overline{7}SSC 135
 8
       CONTINUE
                                                                                      SSC 136
 9
       CONTINUE
                                                                                      SSC 137
       IF (ICAM, eNE, 3) GO TO
                                   \overline{11}SSC 138
\mathbf CSSC 139
\mathbf cYLEF(I.1) = EXTREME INBOAPD Y-COORDINATE OF A L.E. FLAP.
       YLEF(I,2) = EXTREME OUTBOARD Y-COORDINATE OF A L.E. FLAP.
                                                                                      SSC 140
\mathbf cX1, Y1, Z1, ETC. ARE CORNER POINT COORDINATES OF A L.E. FLAP. INPUT
                                                                                      SSC 141
\mathbf cSSC 142
\mathbf cIN CLOCKVISE ORDER, FIRST FROM THE MOST INBOARD POINT.
                                                                                      SSC 143
\mathbf cSSC 144
       DO 10 I = 1.1STSSC 145
       FEAD (5, 140) (YLEF(I,K),K=1,2)SSC 146
       WRITE (6, 140) (YLEF(I, K), K=1, 2)
       READ (5, 140) XLF(I,1), YLF(I,1), Z1, XLF(I,2), YLF(I,2), Z2
                                                                                      SSC 147
       READ (5, 140) XLF(I,3),YLF(I,3),Z3,XLF(I,4),YLF(I,4),Z4
                                                                                      SSC 148
       WRITE (6, 140) XLF(I,1), YLF(I,1), Z1, XLF(I,2), YLF(I,2), Z2
                                                                                      SSC 149
                                                                                      SSC 150
       WRITE (6, 140) XLF(1, 3), YLF(1, 3), Z3, XLF(1, 4), YLF(1, 4), Z4
       IF (ABS(XLF(I,4)-XLF(I,1)),GT.1.E-18) SLP1(I)=(YLF(I,4)-YLF(I,1))/ SSC 151
                                                                                      SSC 152
      1 (XLF(I,4)-XLF(I,1))
       IF (ARS(XLF(I,4)-XLF(I,1)). LE.1.E-18) SLP1(I)=1. E18
                                                                                      SSC 153
       XNF(I) = (YLF(I, 4) - YLF(I, 1)) * (Z3 - Z2) - (YLF(I, 3) - YLF(I, 2)) * (Z4 - Z1)SSC 154
                                                                                      SSC 155
       YNF(I) = (XLF(I,3) - XLF(I,2)) + (Z4-Z1) - (XLF(I,4) - XLF(I,1)) + (Z3-Z2)ZNF(I) = (XLF(I,4) - XLF(I,1)) * (YLF(I,3) - YLF(I,2)) - (XLF(I,3) - XLF(I,2)) ASH
                                                                                             \overline{\mathbf{3}}SSC 157
      14 (YLF(T, 4) - YLF(T, 1))IF (ARS(ZNF(I)) .GT. 1.E-3) GO TO 10
                                                                                      ASH
                                                                                             4
       XNF(I) = (YLF(I, 4) - YLF(I, 1)) * (Z2 - Z1) - (YLF(I, 2) - YLF(I, 1)) * (Z4 - Z1)5
                                                                                      ASH
       YNF(I) = (XLF(I*2) - XLF(I*1)) * (Z4 - Z1) - (XLF(I*4) - XLF(I*1)) * (Z2 - Z1)ASH
                                                                                             6
       ZNF(I) = (XLF(I,4) - XLF(I,1)) * (YLF(I,2) - YLF(I,1)) - (XLF(I,2) - XLF(I,1)) ASH
                                                                                             \overline{\mathbf{7}}ASH
                                                                                             8
      14(YLF(T, 4)-YLF(T, 1))ASH
                                                                                             9
      CONTINUE
  10<sub>1</sub>SSC 158
       CONTINUE
 11
                                                                                      SSC 159
       IF (ICAM - EQ_0 0) IST=1SSC 160
       LAT = 0SSC 161
C
```

```
59
```

```
C ### AM = MACH NUMBER
                                                                                    SSC 162
  *** HALFSW = REFERENCE HALF WING AREA
                                                                                    SSC 163
\mathbf cSSC 164
\mathbf c*** CREF = REFERENCE CHORD
  688 ALPCON = CONTROL INPUT FOR LARGE ALPHA COMPUTATION
                                                                                    SSC
\mathbf c165
               = 1. IF ALPHA = 1. RADIAN (IN THIS CASE, PUT DF(I) = 0.)
                                                                                    SSC 166.
\mathbf cSSC 167
\mathbf c= 0.07HERWISE
  *** DF(I) = FLAP ANGLES IN DEGREES
                                                                                    SSC 168
\mathbf cSSC.
                                                                                         169
\mathbf cREAD (5, 140) AM, HALFSW. CREF. ALPCON. (DF(I), I=1.NFP)
                                                                                    SSC 170
                                                                                    SSC 171
      WRITE (6, 140) AM, HALFSW, CREF, ALPCON, (DF(I), I=1, NFP)
                                                                                    SSC 172
       DO 12 I=1, NFP
                                                                                    SSC 173
       DF(I) = DF(I) *PI/180.
                                                                                    SSC 174
       TFLP(I) = -DF(I)12SSC 175
\mathbf c\mathbf c*** FALP = NUMBER OF ALPHA TO BE EVALUATED
                                                                                    SSC 176
 *** ALPI = SMALLEST ALPHA IN DEGREES
                                                                                    SSC 177
C
  444 ALPIN = INCREMENTAL ALPHA IN DEGREES
                                                                                    SSC
                                                                                         178
\mathbf c\mathbf c*** PTION = 1. IF PRESSURE DISTRIBUTION, SPAN LOADING AND PENDING
                                                                                    SSC 179
                   MOMENT DISTRIBUTION ARE TO BE PRINTED OUT
                                                                                    SSC 180
\mathbf c= 0. OTHERWISE
                                                                                    SSC 181
\mathbf cSUP = 1. IF AN EFFECTIVE ANGLE OF ATTACK IN SUPERSONIC FLOW IS TO
\mathbf cASH
                                                                                          10ASH
\mathbf cBE USED.
                                                                                          11
\mathbf c= 0. OTHERWISE
                                                                                    ASH
                                                                                          12\mathbf cSSC 182
       READ(5.140) FALP.ALPI.ALPIN.PTION, SUP
                                                                                    ASH
                                                                                          13WRITE(6,140)FALP, ALPI, ALPIN, PTION, SUP
                                                                                    ASH
                                                                                          14NALP = FALPSSC 185
                                                                                    SSC 186
          (NALP \cdot Eq. 0) NALP = 1IF.
                                                                                    SSC 187
       ALPI = ALPI \ast PI / 180.
       ALPIN = ALPIN \bullet PI / 180.
                                                                                    SSC 188
       TPT = PTIONSSC 189
       ISUP = SUP
                                                                                    ASH
                                                                                          15
       ALP = ALPISSC 190
                                                                                    SSC 191
       NCW=NW(1)SSC 192
       L=1CHORDT (2) = 0.
                                                                                    SSC 193
                                                                                    SSC 194
       CHORDT (3) = 0.
                                                                                    SSC 195
       CHORDT (4) = 0.
                                                                                    SSC 196
       IV = 0SSC 197
       IDIH=0SSC 198
 13CONTINUE
       NCPCWL = NCW + 1SSC 199
```

```
SSC 200
      NI = NCW - ISSC 201
      CPCWL(1) = 0.SSC 202
      L = 1SSC 203
      FN=NCW
                                                                                 SSC 204
      DO 14 I=1, NCW
                                                                                 SSC 205
      FI = ICPCWL(I+1) = .5 * (1. - COS(FI * PI / FN)) * 100.
                                                                                 SSC 206
                                                                                 SSC 207
      SN(I.L) = SIN((2. \circ FI - 1.) \circ PI / (2. \circ FN))
      XP = .5 * (1. - COS((2. * FI - 1.) * PI / (2. * FN)))
                                                                                 SSC 208
                                                                    4100.SSC 209
      PERCT(I) = (XP-CPCWL(I)) / (CPCWL(I+1) - CPCWL(I))14
                                                                                 SSC 210
      CPCWL(NCW+1) = 100.SSC 211
      Kz=0SSC 212
      DO 27 KK = 1. NC
                                                                                 SSC 213
\mathbf c*** COORDINATES OF BREAK CHORDS BOUNDING SPANWISE SECTIONS.
                                                                                 SSC 214
\mathbf{C}SSC 215
      FROM ROOT TO TIP ON THE RIGHT WING
\mathbf{c}C *** DIHED = THE DIHEDRAL ANGLE IN DEGREES FOR THE SECTION
                                                                                 SSC 216
                                                                                 SSC 217
\mathbf cSSC 218
      READ (5, 140) ( (XXL(I), XXT(I), YL(I), I=1,2), ZS, DIHED)SSC 219
      WRITE (6, 140) ((XXL(I),XXT(I),YL(I),I=1,2),ZS,DIHFD)
                                                                                 SSC 220
\mathbf c686 FCN = 1 IF CONTROL POINTS ARE TO BE CALCULATED FOR THIS SECTION
                                                                                 SSC 221
\mathbf{C}SSC 222
           = 0 IF PREVIOUSLY CALCULATED CONTROL POINTS ARE TO BE USED
\mathbf cNOTE. FOR THE SECOND CHORDWISE SECTION, FCN SHOULD BE THE SAME AS
                                                                                 SSC 223
\mathbf cSSC 224
      THE CORRESPONDING FIRST CHORDWISE SECTION.
\mathbf c### SWK=L.E. SWEEP ANGLE OF THE SECTION IN DEGREES.
                                                                                 SSC 225
\mathbf c*** E = HINGE LINE LOCATION IN FRACTION OF LOCAL CHORD
                                                                                 SSC 226
\mathbf cSSC 227
         = 1. FOR CLEAN CONFIGURATION
C
      TR= TAPEP RATIO FOR THE SECTION
                                                                                 ASH 16
\mathbf cSSC 228
\mathbf cASH 17
      READ(5,140)FCN, SWK, E, TRASH
                                                                                       1<sup>8</sup>
      WRITE(6,140)FCN, SWK, E, TR
                                                                                 SSC 231
      YRREAK(KK)=YL(2)
                                                                                 SSC 232
      FW=M1(KK)SSC 233
      NSW=M1(KK)SSC 234
      SWEP = SWKSSC 235
      DO 15 J=1,NSW
                                                                                 SSC 236
      FJ=JSSC 237
      CPSWL(J)=0.5*(1.-COS((2.*FJ-1.)*PI/(2.*FM)))*100.
                                                                                 SSC 238
      YCON(J) = 0.54(1. - COS(FJ4PI/FM))SSC 239
      SU(J, KK) = SIN(FJ+PI/FM)SSC 240
      CONTINUE
 15
```

```
61
```

```
IF (DIHEV \text{.GT}, 5.) IDIH = 1
                                                                              SSC 241
                                                                              SSC 242
      DCOS(KK) = COS(DIHED \cdot PI / 180.)SSC 243
      DSIN(KK)=SIN(DIHED
                           \starPI/180.)
          (IWING .NE. 0 .AND. DCOS(KK) .LE. 0.001) IV=1
                                                                              SSC 244
      IF.
                                                                              SSC 245
          (KK .EQ. NC) GO TO 16
      IF.
         (IWING .NE. 0 .AND. KK .EQ. NWING) GO TO 16
                                                                              SSC 246
      IF
                                                                              SSC 247
      CPSWL(1)=0.SSC 248
      CPSWL(NSW)=100.GO TO 17
                                                                              SSC 249
                                                                              SSC 250
      CPSWL(1) = 0.
 16
         (IWGLT .EQ. I .AND. KK .EQ. NWING) CPSWL(NSW)=100.
                                                                              SSC 251
      TF.
      IF (KK .EQ. NJW(LL)) MJW1(L,LL)=IPANEL
                                                                              SSC 252
 17SSC 253
      LR = (L-1) *NC+KK
                                                                              SSC 254
      MC = FCNSSC 255
      NCP = 0SSC 256
      DETA = 0.SSC 257
      IF (MC \bulletNE, 0) KZ = KZ + 1CORR = 0.SSC 258
                                                                              ASH
                                                                                  19CORK = 0.COPL = 0.ASH
                                                                                   70IF (L.EQ. 2) GO TO 22
                                                                              SSC 259
      IF (MC.EQ.0) GO TO 19
                                                                              SSC 260
      IF (NW(2).EQ.0) GO TO 18
                                                                              SSC 261
      IF (KK.NE.NJW(LL)) GO TO 18
                                                                              SSC 262
                                                                              SSC 263
      NCP = 1SSC 264
      DETA = DF (LL)SSC 265
18
      CONTINUE
      DETERMINE CONTROL POINT LOCATIONS BY 2-D THEORY
                                                                              SSC 266
\mathbf cSSC 267
      CALL CONTRL (F, NW(1), NW(2), E, DETA, ALP, CPCWL, NCP, KZ)
                                                                              SSC 268
 19
      CORR = 0.IF (AM .LT. 1. ) GO TO 20
                                                                              SSC 269
                                                                              SSC 270
      COPR = 0.03IF (SWEP \cdot GT. 60.) CORK = \cdot0035*(SWEP-60.)
                                                                              ASH
 2021
      IF (KK .NE. NC) GO TO 185
                                                                              ASH
                                                                                   22
      AR=YL(2) *YL(2) *2./HALFSW
                                                                              ASH
                                                                                   23
                                                                              ASH
                                                                                   24
      IF (TR .GT. 1.) TR = 1.
                                                                                   25
                                                                              ASH
      COPL = .14*11. -TR1**3/(2.+AR)185 CONTINUE
                                                                              ASH
                                                                                   26
      IF (CORL .GT. CORK) CORK = CORL
                                                                              ASH
                                                                                   27CORR = CORR + CORKASH
                                                                                   2<sup>R</sup>SSC 272
      F(KZ, 1) = F(KZ, 1) + CORPSSC 273
      NI = NCW - 1
```
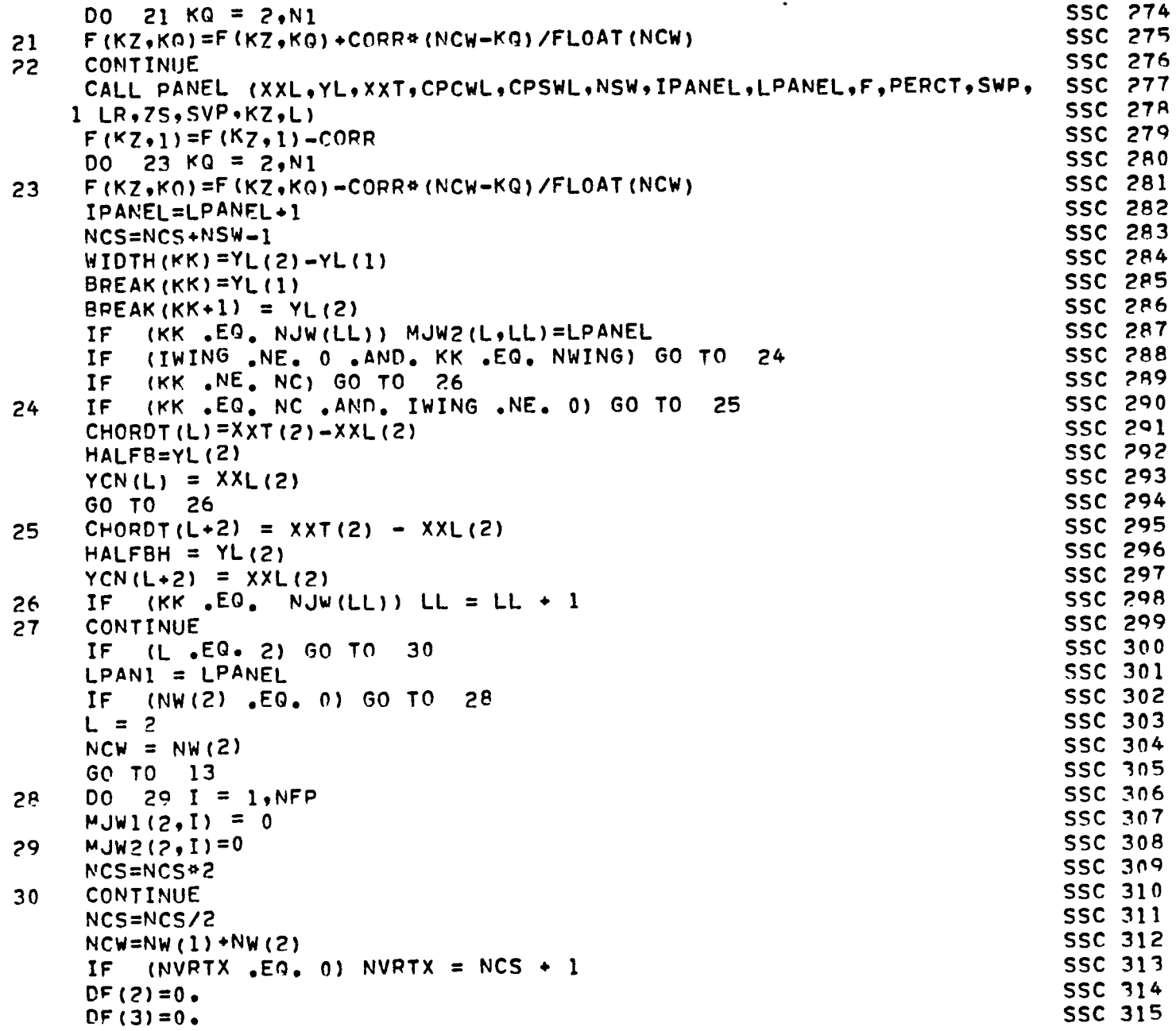

l.

```
IF (IWGLT .NE. 0) IV=0
                                                                                     SSC 316
                                                                                     SSC 317
       CAMLE1=0.SSC 318
       CAMLE2=0.SSC 319
       CAMEE3=0.SSC 320
       YTW=HALFB
                                                                                     SSC 321
       TING=0.SSC 322
       IALP=ALPCON
                                                                                     SSC 323
      POS=0.SSC 324
       T WIST1 = 0.SSC 325
       ITWST = 0SSC 326
       ICAMB = 0SSC 327
      HALFSH = 0.SSC 328
\mathbf cSSC 329
\mathbf c*** THE FOLLOWING DATA ARE NOT NEECED IF ALPCON = 1.
\mathbf c*** TWIST1 = 0. IF NO TWIST IS PRESENT
                                                                                     SSC 330
\mathbf c= 1. IF THERE IS TWIST
                                                                                     SSC 331
                                                                                     SSC 332
\mathbf C*** RINC = ROOT CHORD INCIDENCE
\mathbf cSSC 335
                                                                                     SSC 336
       IF (IALP .FQ. 1) GO TO
                                    31READ(5,140) TWISTI, RINC
                                                                                     ASH
                                                                                          -29
                                                                                     ASH
                                                                                          30WRITE(6,140)TWIST1, RINC
                                                                                     SSC 339
      CONTINUE
 31
                                                                                     SSC 340
       IF(TWIST1 \tcdot GT \tcdot 0 \tcdot) ITWST = 1SSC 341
       IF.
           (ICAM - EO - 2) ICAMS = 1SSC 342
       IF.
           (ITWST .EQ. 0) GO TO 34
                                                                                     SSC 343
C
\mathbf C*** YNUM = NUMBEP OF Y-COORDINATES TO BE INPUT TO DESCRIBE TWIST
                                                                                     SSC 344
\mathbf cSSC 345
               DISTRIBUTION
                                                                                     SSC 346
\mathbf c*** TCURV = 0. IF THE TWIST DISTRIBUTION IS GIVEN PIECFWISE LINEAR
\mathsf{C}VARIATION
                                                                                     SSC 347
\mathbf cSSC 348
              = 1. OTHERWISE
                                                                                     SSC 349
\mathbf cREAD (5, 140) YNUM, TCURV
                                                                                     SSC 350
                                                                                     SSC 351
       WRITE (6, 140) YNUM, TCURV
       NYM = YNUMSSC 352
       NTCV = TCURVSSC 353
                                                                                     SSC 354
\mathbf c### READ IN THE NONDIMENSIONAL Y-COORDINATES AT WHICH TWIST ANGLES
                                                                                     SSC 355
\mathbf cSSC 356
\mathbf CARE DEFINED. LIMITED TO 21.
 BOB READ IN THE CORRESPONDING TWIST ANGLES IN DEGREES, I.E. THE
                                                                                     SSC 357
\mathbf cDIFFERENCE IN ANGLES OF ATTACK AT Y AND ROOT CHORD.
                                                                                     SSC 358
\mathbf cSSC 359
\mathbf cNEGATIVE FOR WASHOUT.
```
z

```
\mathbf cSSC 361
      READ (5, 140) (YTS(I), I = 1,NYM)
                                                                              SSC 362
      READ (5, 140) (CA(I), I = 1, NYM)SSC 363
      WRITE (6, 140) (YTS(I), I = 1, NYM)
                                                                              SSC 364
      WRITE (6, 140) (CA(I), I = 1, NYM)SSC 365
      IF (NTCV .EQ. 0) GO TO 32
                                                                              SSC 366
      CALL SPLINE (NYM, YTS, CA, AY, BY, CCY, DY, 1, 1)
                                                                              SSC 367
      GO TO 34
                                                                              SSC 368
      DO 33 J = 2, NYM
 32
                                                                              SSC 369
      AY(1, J-1) = 0.SSC 370
      BY(1, J-1) = 0.SSC 371
      CCY(1, J-1) = (CA(J) - CA(J-1))/ (YTS(J) - YTS(J-1))SSC 372
      DY(1, J-1) = CA(J-1)33
                                                                              SSC 373
      CONTINUE
 34
                                                                              SSC 374
\mathbf cSSC 375
C *** IF A TAIL IS PRESENT, READ IN
                                                                              SSC 376
C *** TINC = INCIDENCE ANGLE IN DEGREES
                                                                              SSC 377
C *** HALFSH = HALF TAIL AREA
                                                                              SSC 378
C *** IF THE TAIL IS TO REPRESENT THE WINGLET, PUT HALFSH = HALFSW
C *** IF THE WINGLET IS INBOARD OF THE WING TIP, PUT HALFSH = WINGLET
                                                                              SSC 379
                                                                              SSC 380
      AREA
\mathbf c*** POS = THE WINGLET POSITION INDICATOR WITH RESPECT TO WING TIP
                                                                              SSC 381
\mathbf cSSC 382
      FOP DETAIL SEE INSTRUCTIONS
\mathbf{C}SSC 383
C *** CAMT = 0. IF THERE IS NO CAMBER
                                                                              SSC 384
            = 1. OTHERWISE.
\mathbf cSSC 385
\mathbf cSSC 386
      IF (IWING .EQ. 0) GO TO 35
                                                                              SSC 387
      READ (5, 140) TINC, HALFSH, POS, CAMT
                                                                              SSC 3A8
      WRITE (6, 140) TINC, HALFSH, POS, CAMT
                                                                              SSC 389
      CONTINUE
 35
                                                                              SSC 390
      IPOS = POSSSC 391
      ICAMT = CAMTSSC 392
      IF (IALP .EQ. 1) GO TO
                                 39
                                                                              SSC 393
      RINC = RINC + PI / 180.
                                                                              SSC 394
      TINC = TINC * PI / 180.
                                                                              SSC 395
      TINP = TINC + ALP
                                                                              ASH
                                                                                   31
      AVTW = 0.SSC 397
      DO 38 I = 1, NCSSSC 398
          (IWING .NE. 0. AND. I.GT.IWING) GO TO 36
      IFSSC 399
      IF (ITWST .EQ. 1) GO TO 37
                                                                              SSC 400
      ATW = 0.SSC 401
      SNALP(I) = 0.
```

```
65
```
SSC 360

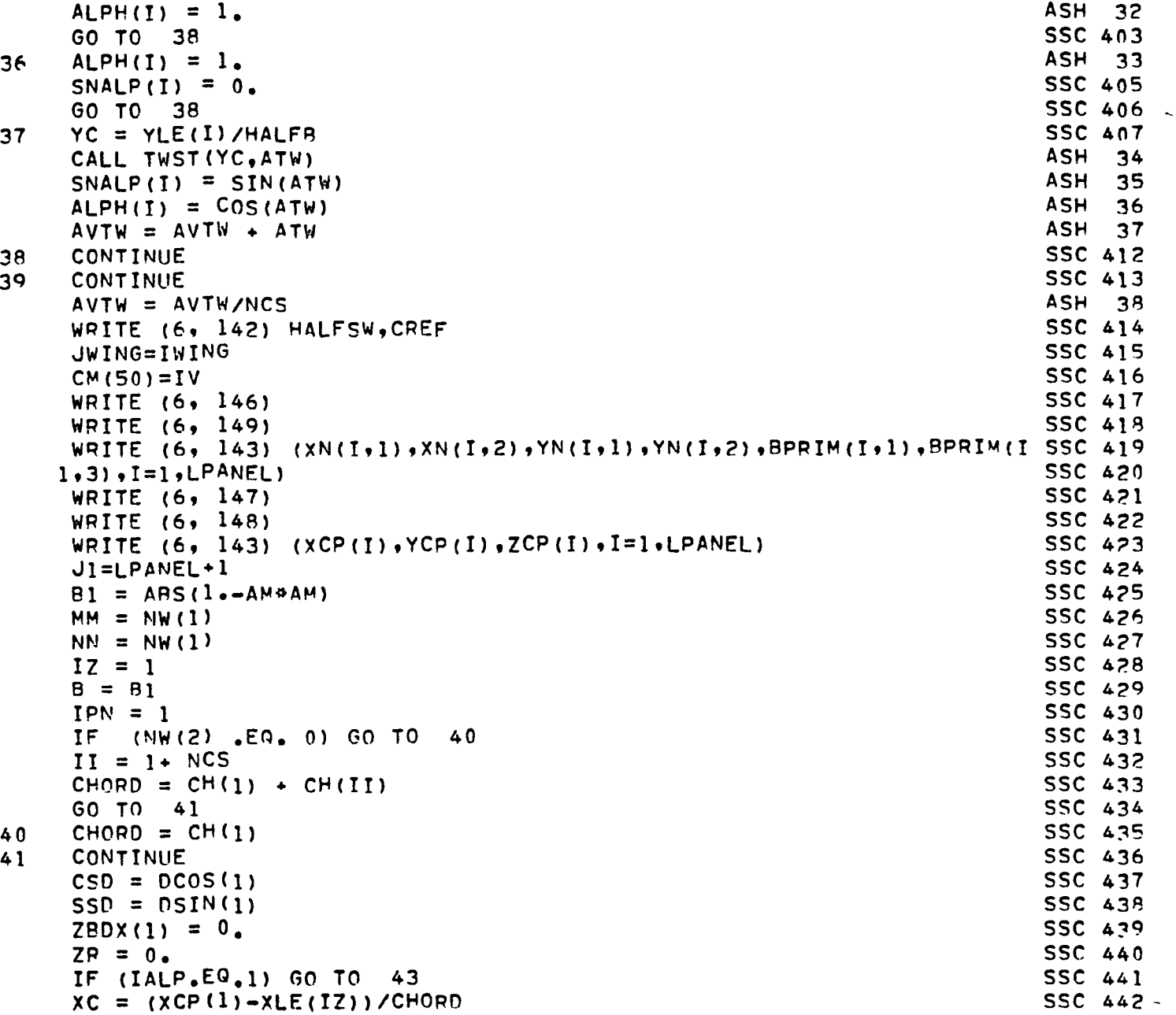

```
(ICAM - EG - 3) \times C = XCP(1)SSC 443
     TF
                                                                               SSC 444
     IF (ICAMB.EQ.1) GO TO 42
                                                                               SSC 445
     YYI = (YCP(1)-YN(1,1)) / (YN(1,2)-YN(1,1))SSC 446
     XK1 = XN(1,1) + (XN(1,2) - XN(1,1))<sup>4</sup>YKI
                                                                               SSC 447
     XK2 = XN(1,3) + (XN(1,4) - XN(1,3))<sup>4</sup>YK1
                                                                               SSC 448
     X1 = (XY1 - XLE(TZ)) / CHORDSSC 449
     X2 = (XK2-XLE(1Z)) / CHORDASH
                                                                                     39
     CALL ZCR (XC, YCP(1), ZCA, ZR, ICAM, X1, X2, CHORD, ZY, 0, IST)
                                                                               SSC 451
     ZEDX(1) = ZRSSC 452
     GO TO 43
                                                                               SSC 453
     YC = YLE(IZ)42
                                                                               SSC 454
     XC = XCP(1)SSC 455
     CALL ZCDX (XC.YC.ZCA.ZR.ZY)
                                                                               SSC 456
     ZBDX(1) = ZRSSC 457
43
     CONTINUE
                                                                               ASH
                                                                                     40
     AVZC = ZBDX(1)SSC 458
     IJ = 2SSC 459
     NJ=LPANEL-1SSC 460
     LL=1SSC 461
     CONTINUE
44SSC 462
     Z9DX(IJ) = 0.SSC 463
     IF (IALP.EQ.1) GO TO 52
                                                                               SSC 464
     IF (NW(2) .EQ. 0) GO TO 45
                                                                               SSC 465
     II = IZ + NCSSSC 466
     CHORD = CH(IZ) + CH(II)SSC 467
     GO TO 46
                                                                               SSC 468
45
     CHORD=CH(IZ)SSC 469
46
     CONTINUE
     XC = (XCP(IJ) - XLE(IZ)) / CHORDSSC 470
        (IZ .GT. JWING .AND. JWING .NE. 0 ) GO TO 51
                                                                               SSC 471
     IF
                                                                               SSC 472
        (ICAM - EQ - 3) <math>YC = XCP(IJ)</math>IF.
                                                                               SSC 473
     LCAM = 0SSC 474
     IF (ICAMR.EQ.1) GO TO 47
     YYK1 = (YCP(IJ) - YN(IJ)J)(YN(IJ)2) - YN(IJ)J)SSC 475
                                                                               SSC 476
     XX1 = XN(IJ_{*}1) * (XN(IJ_{*}2) - XN(IJ_{*}1))<sup>#YK1</sup>
     XX2 = XN(IJ,3) + (XN(IJ,4)-XN(IJ,3)) * YK1
                                                                               SSC 477
                                                                               SSC 478
     XI = (XX1-XLE(IZ)) / CHORDSSC 479
     X2 = (XK2-XLE(IZ)) / CHORDSSC 480
     ZR = 0.ASH
     CALL ZCR (XC.YCP(IJ),ZCA,ZR,ICAM,X1,X2,CHORD,ZY,0,IST)
                                                                                     41SSC 482
     ZFDX(IJ) = ZRSSC 483
     GO TO 48
```
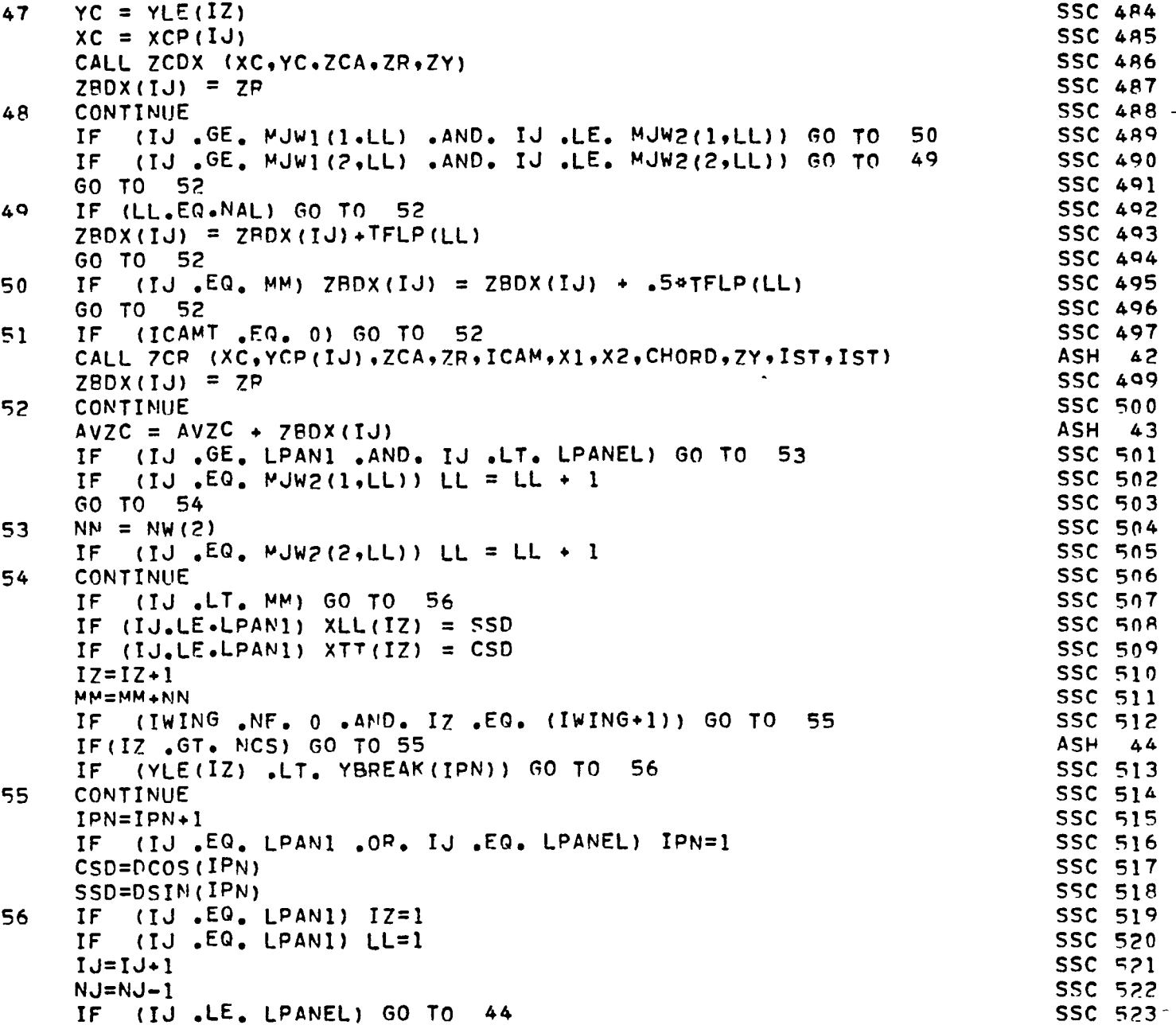

 $\overline{\phantom{a}}$ 

 $\frac{c}{c}$ 

k

 $ZBDY=0.$ 

SSC 524

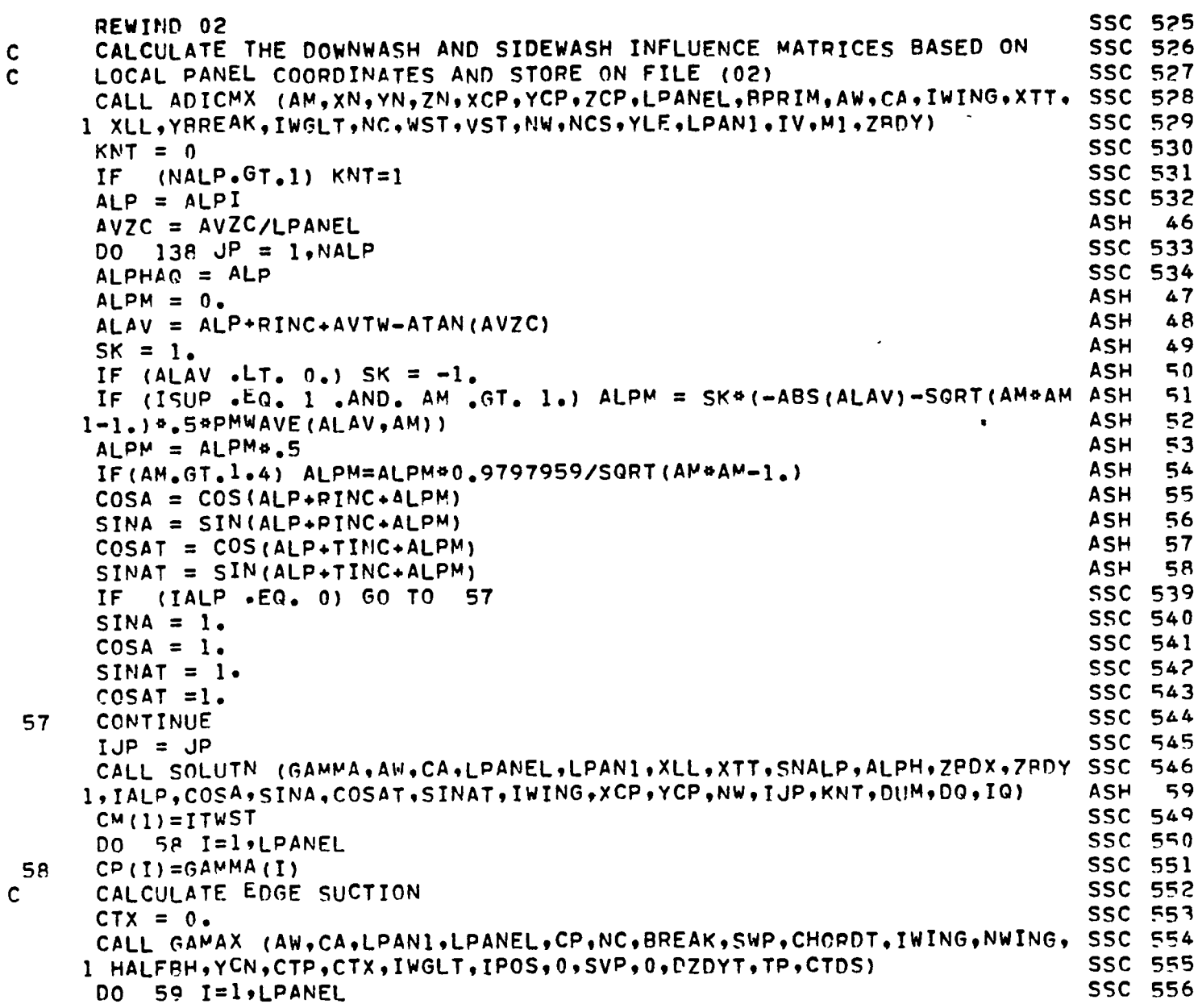

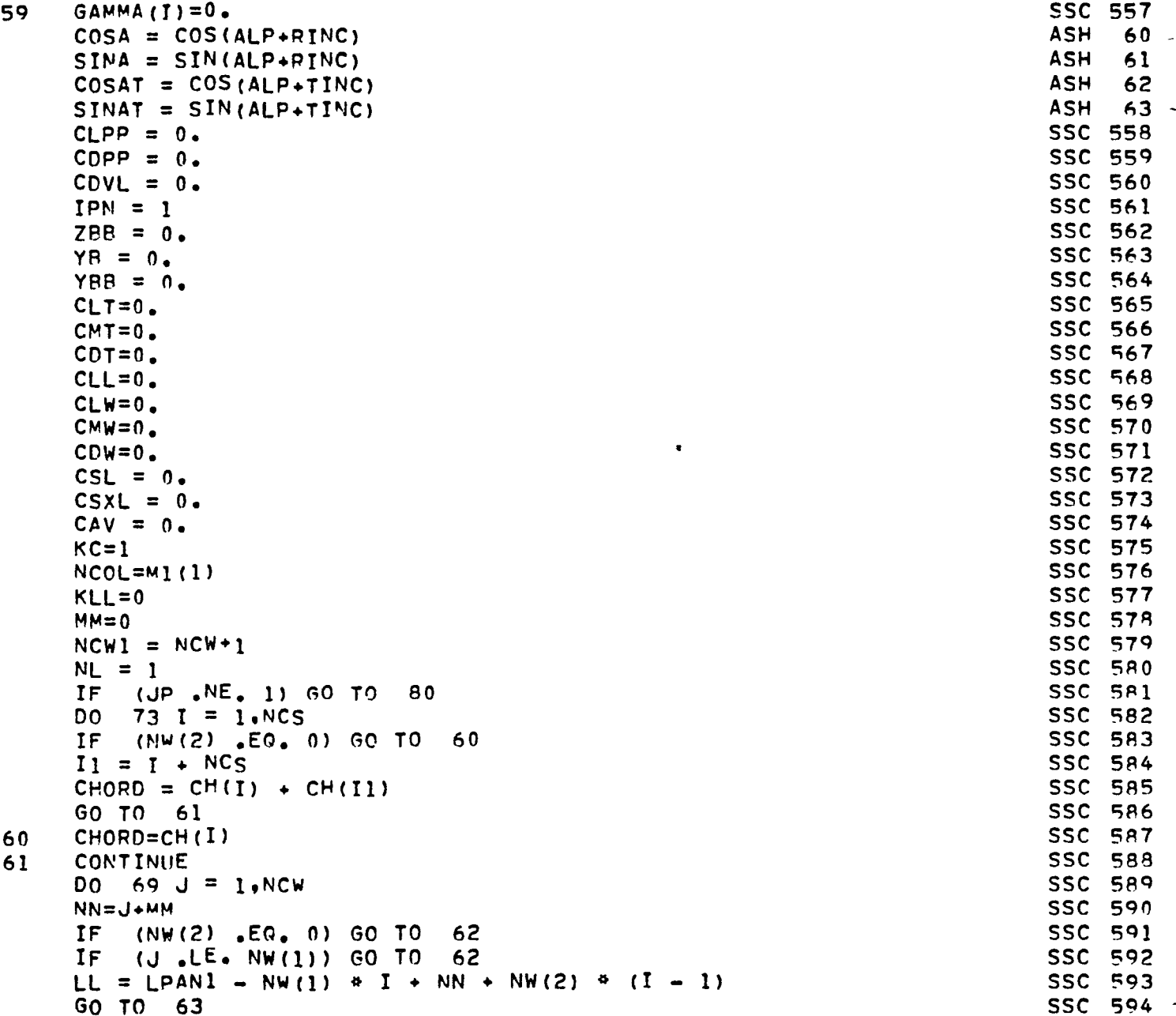

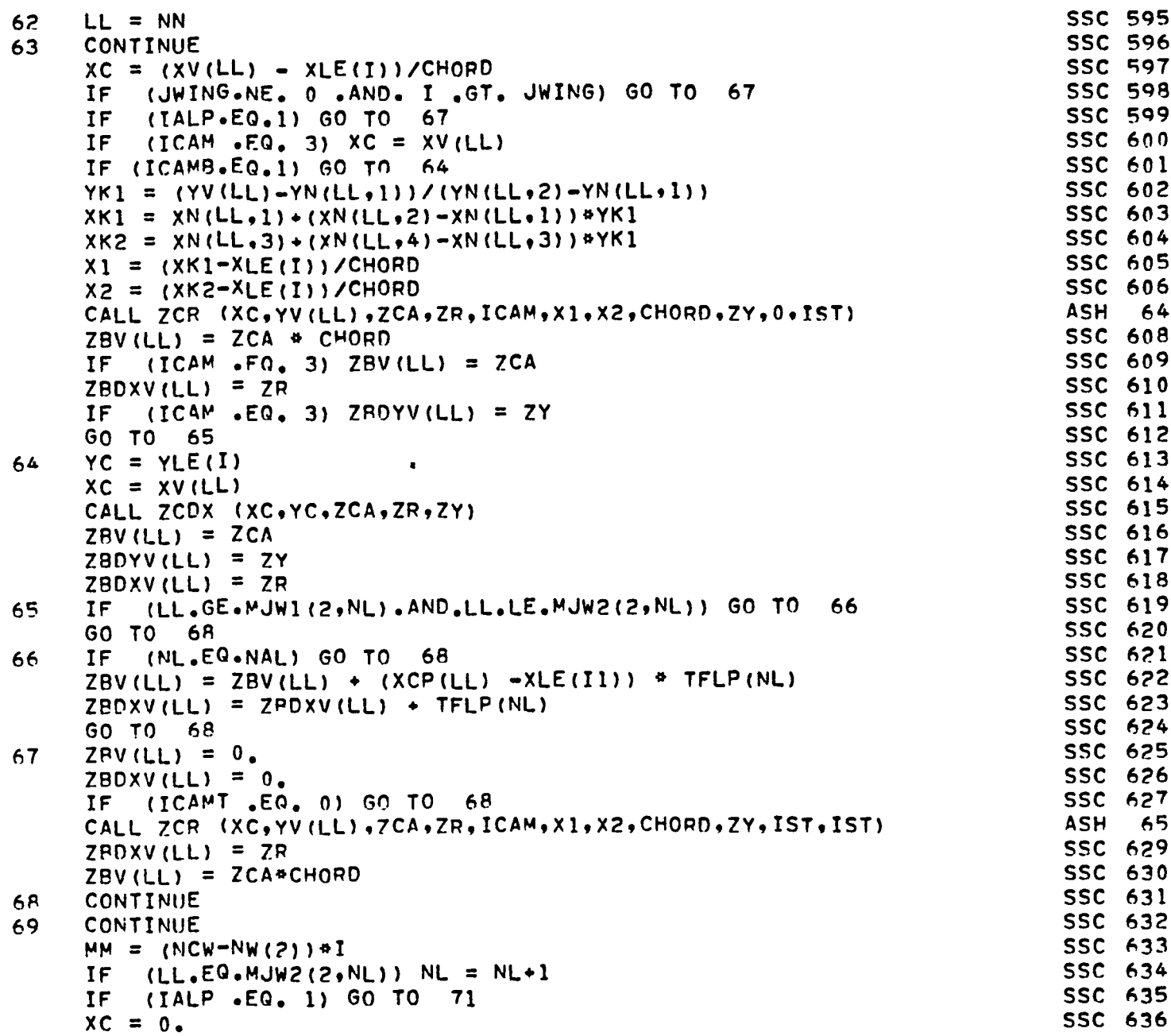

 $\overline{a}$
```
SSC 637
      IF.
          (ICAM - EQ - 3) XC = XLE(I)SSC 638
      IF
          (JWING.NE.0.AND.I.GT.JWING) GO TO 71
                                                                            SSC 639
      IF.
          (ICAMB.EQ.1) GO TO 70
      CALL ZCR (XC.YLE(I),ZCA,ZR,ICAM,0..0.,CHORD,ZY,0,IST)
                                                                                  66
                                                                            ASH
      X(1,1) = ZRSSC 641
      X(2,1) = ZCA + CHORDSSC 642
      IF
          (ICAM -EQ. 3) X(3, I) = ZYSSC 643
      IF
          (ICAM -EQ. 3) \times (2, I) = ZCASSC 644
                                                                            SSC 645
      GO TO 72
      YC = YLE(I)SSC 646
 70
      XC = XLE(I)SSC 647
                                                                            SSC 648
      CALL ZCDX (XC, YC, ZCA, ZR, ZY)
                                                                            SSC 649
      X(1,1) = ZRX(2, I) = ZCASSC 650
                                                                            SSC 651
      X(3,1) = 2YSSC 652
      GO TO
             - 72
      X(1,1) = 0.SSC 653
 71
                                                                            SSC 654
      X(2,1) = 0.SSC 655
      IF .(ICAMT .EQ. 0) GO TO 72
      CALL ZCR (XC, YLE(I), ZCA, ZP, ICAM, 0., 0., CHORD, ZY, IST, IST)
                                                                            ASH
                                                                                  67
      X(1, I) = ZRSSC 657
                                                                            SSC 658
 72
      CONTINUE
                                                                            SSC 659
 73
      CONTINUE
          (ICAMB .EQ. 1 .OR. ICAM .EQ. 3) GO TO 78
                                                                            SSC 660
      IF
                                                                            SSC 661
      DO 74 I = 1, NCS
                                                                            SSC 662
      X(3,1) = 0.74
                                                                            SSC 663
          (IALP.EQ.1) GO TO 78
      IF
                                                                            SSC 664
      D<sub>O</sub>
         75 I = 1, LPANEL
                                                                            SSC 665
      AW(I) = -ZPDXV(T) \theta 2.
75
      CALCULATE DZCDY AT PRESSUPE POINTS.
                                                                            SSC 666
\mathbf cCALL GAMAX (ZBV,ZBDYV,LPANI,LPANEL,AW,NC,RPEAK,SWP,CHORDT, IWING,
                                                                            SSC 667
     SSC 668
      DO 76 I = 1.NCS
                                                                            SSC 669
      J = (I-1)^{4}N W(1)+1SSC 670
      ZAV(J) = X(2,I)SSC 671
      AW(J) = -X(1,I) + 2.SSC 672
76
                                                                            SSC 673
      CALCULATE DZCDY ALONG THE LEADING EDGE
\mathbf cCALL GAMAX (ZBV, DUM, LPANI, LPANEL, AW, NC, BREAK, SWP, CHORDT, IWING,
                                                                            SSC 674
     1 NWING, HALFRH, YON, CTP, CTX, IWGLT, IPOS, 2, SVP, 0, DZDYT, TP, CTDS)
                                                                            SSC 675
                                                                            SSC 676
         77 I = 1, NCSDO.
      J = (I-1)^{4}N W(1)+1SSC 677
                                                                            SSC 678
 77
      X(3.1) = DUM(J)
```
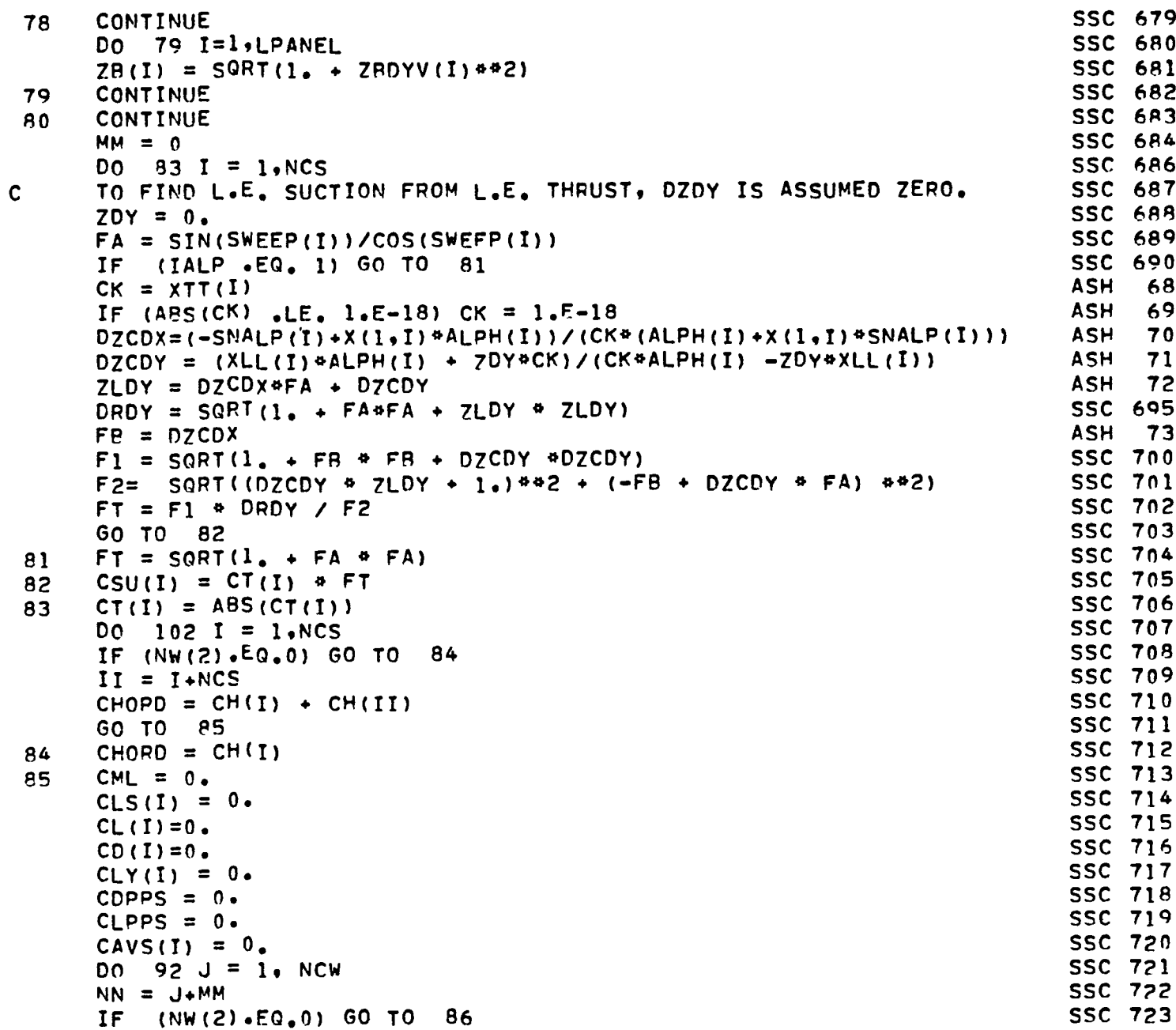

٠

 $\overline{\phantom{a}}$  $\mathbf{r}$ 

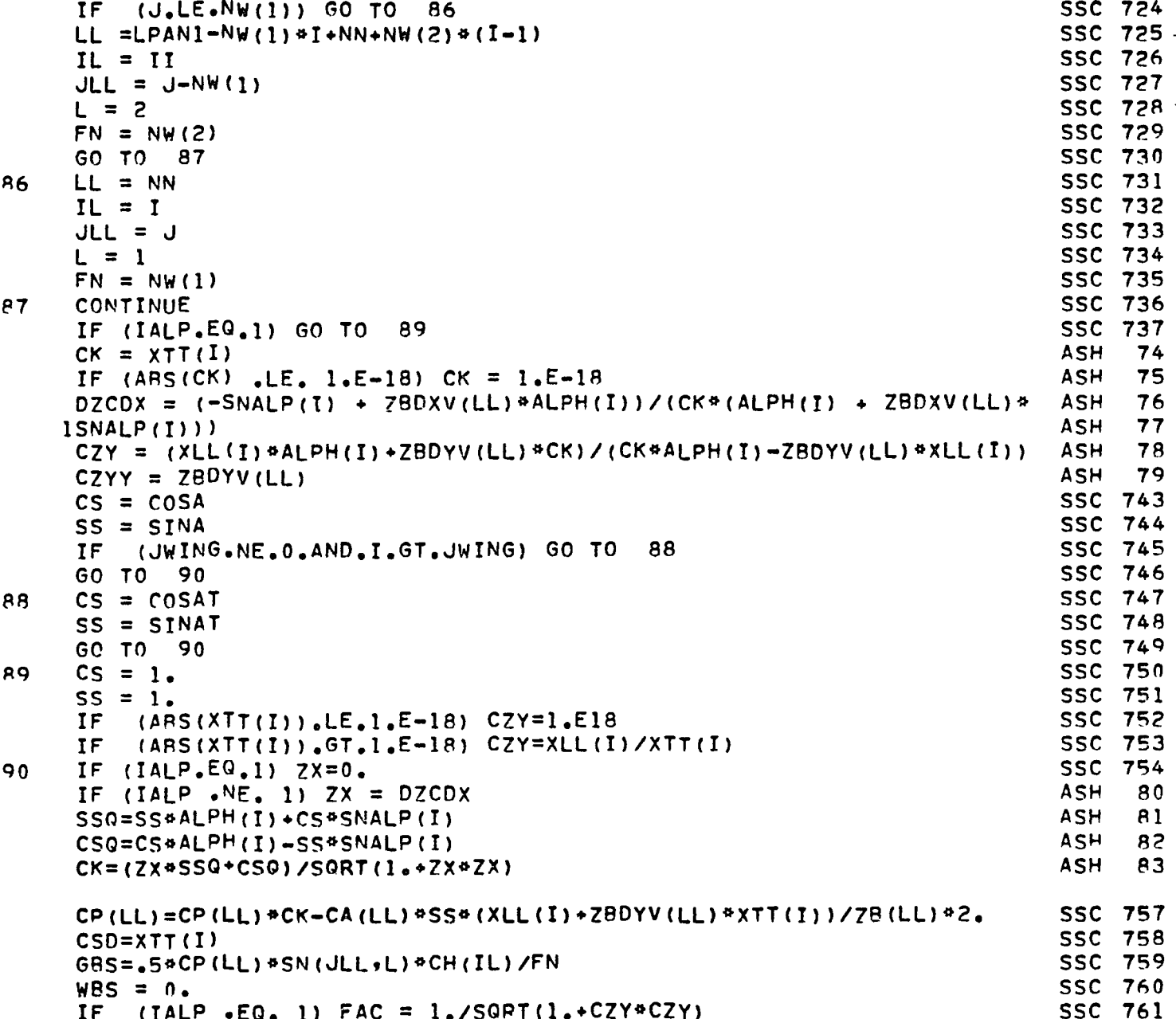

 $\ddot{\phantom{1}}$ 

```
SSC 762
     IF (IALP. EQ. 1) GO TO 91
                                                                           SSC 763
     FAC = 1.7SQRT(1. + 2X*2X + CZY*CZY)SSC 764
91
     CONTINUE
                                                                           SSC 765
     CFM=1.SSC 766
     PL = CFM+ (ZX*SS+CS) * FACSSC 767
     PD=CFM*(-ZX*CS+SS)*FAC
                                                                           SSC 768
     PM=CFM#(XV(LL)+ZBV(LL)*ZX)*FAC
                                                                           SSC 769
     CL(I) = CL(I) + GBS4PLSSC 770
     CML = CML - GBS4PMSSC 771
     CD(I) = CD(I) + GBS*PDCDPPS = CDPPS + GBS*CFM*(-ZX*CS + SS) * FAC
                                                                           SSC 772
                                                                           SSC 773
     CLPPS = CLPPS + GRS*CFM*( ZX*SS + CS) * FAC
                                                                           SSC 774
     CLS(1) = CLS(1) + WBSSSC 775
     CLY(I)=CLY(I)+GBS*CFM/SQRT(1.+ZX*ZX+CZYY*CZYY)
                                                                           SSC 776
     CONTINUE
92
                                                                           SSC 777
     IF (IALP.EQ.1) GO TO 94
     ZX = (-SNALP(I) + X(I, I) * ALPH(I)) / (ALPH(I) * X(I, I) * SNALP(I))ASH
                                                                                -85
                                                                           SSC 780
     FAA = 1.7SQRT(1.27X+7X)SSC 781
     RR=ABS(CSU(I)) #CHORD
                                                                           SSC 782
     XC=XLE(I)*RPSSC 783
     7x = 100.
                                                                                -86
                                                                           ASH
     XCC = XTE(I)SSC 785
         (NW(2) .NE. 0) XCC = XTE(I) + XTE(I+NCS)IFSSC 786
         (XC.LT. XCC) GO TO 93
     IFASH
                                                                                87
     ZXX = 0.
                                                                           ASH
                                                                                8B
     CZY = 0.ASH
                                                                                89
     GO TO 190
                                                                           SSC 788
93
     CONTINUE
                                                                           SSC 789
     XY = (XC-XLE(I)) / CHORDIF (ICAM .LE. 1) CALL ZCR (XY.YLE(I),ZC.ZXX,ICAM,0.,0.,CHOPD.CZY,0 SSC 790
                                                                                90
                                                                           ASH
    1.1STIF (ICAM.EQ.3) CALL ZCR (XC.YLE(I),ZC.ZXX,ICAM,XLE(I),RR.CHORD.CZY SSC 792
                                                                           ASH
                                                                                91
    1.0.1STIF (ICAM .EQ. 2) CALL ZCDX (XC, YLE(I), 7A, ZXX, CZY)
                                                                           SSC 794
                                                                           ASH
                                                                                92
 190 CONTINUE
                                                                                93
                                                                           ASH
     CK = XT(I)94
                                                                           ASH
     IF (ABS(CK) .LE. 1.E-18) CK = 1.E-18
                                                                           ASH
                                                                                95
     CZY = (XL(I)*ALPH(I)*CZY*CK)/(CK*ALPH(I)-CZY*XL(I))SSC 798
     CYY = CZYSSC 799
     FAC = 1.7SQRT(1. + 2XX*2XX + CYY*CYY)SSC 800
     GO TO 95
                                                                           SSC 801
94
     ZX = 0.
```
 $\overline{a}$ 

```
75
```
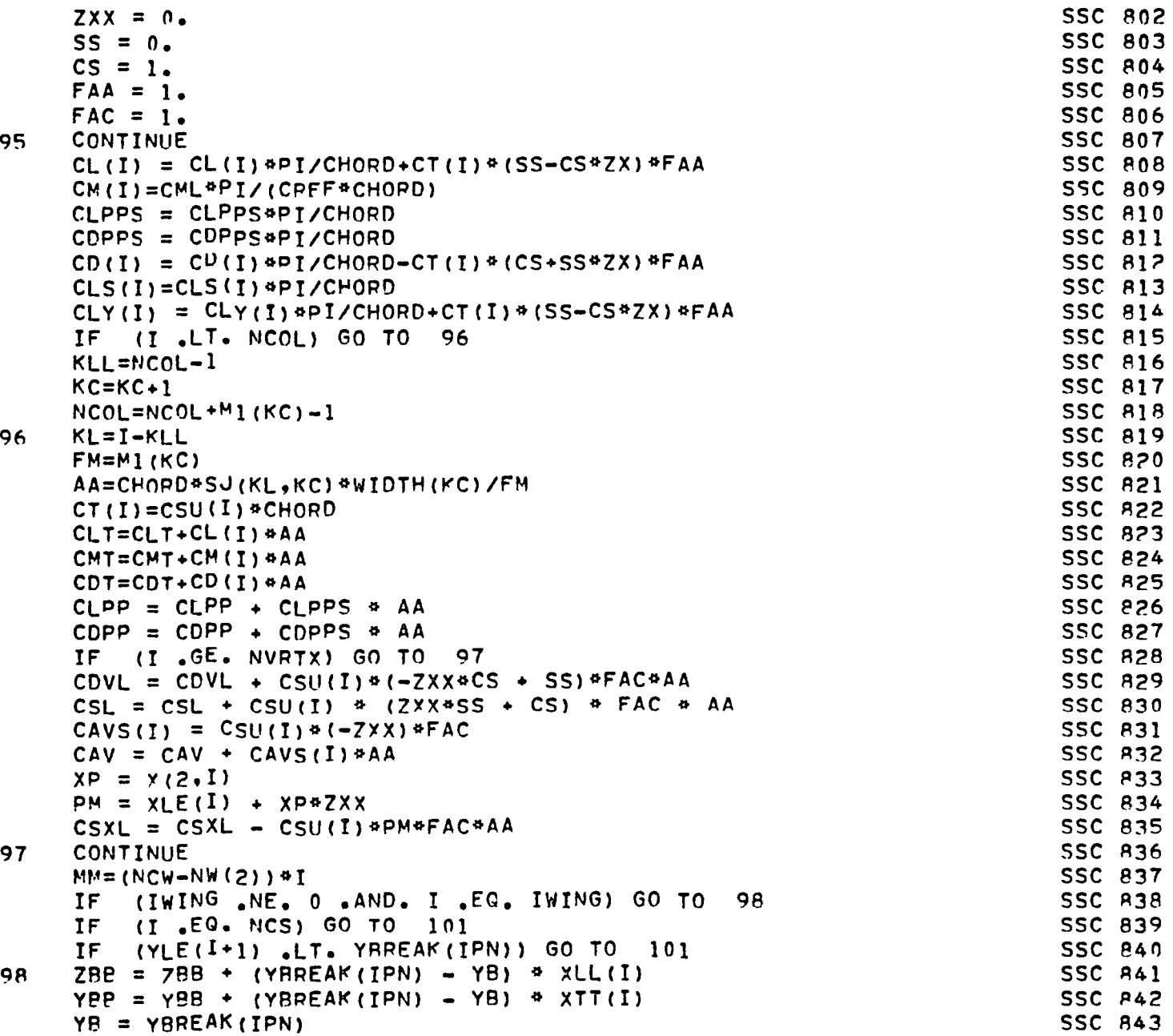

```
SSC 844
     IF (IWING .NE. 0.AND. I .EQ. IWING) GO TO 99
                                                                           SSC 845
     GO TO 100
                                                                           SSC 846
QQIF (IWGLT .EQ. 1) GO TO 100
                                                                           SSC 847
     7BB = 0.SSC 848
     YB = 0.SSC 849
     YBB = 0.SSC 850
         (IWGLT .NE. 2) GO TO 100
     IFSSC 851
     ZBB = YBREAK(NC-2) * XLL(1)
                                                                           SSC 852
     YBB = YBPEAK(NC-2) * XTT(1)
                                                                           SSC 853
     YB = YBREAK (NC-2)SSC 854
     CONTINUE
100
                                                                           SSC 855
     IPN = IPN + 1SSC 856
     CONTINUE
101SSC 857
         (LL EQ, MJW2(2, NL)) NL = NL + 1
     IF
                                                                           SSC 858
     IF
         (IWING .EO. 0) GO TO 102
                                                                           SSC 859
         (I .NE. JWING) GO TO 102
     TF 1
                                                                           SSC 860
     CLW=CLT
                                                                           SSC 861
     CMW=CMT
                                                                           SSC 862
     CDW = CDTSSC 863
102CONTINUE
                                                                           SSC 864
     IF (TALP.EQ.1) XLEBAR=CSXL/CSL
                                                                           SSC 865
     CLTECLT^{apI}/(2.9HALFSW)SSC 866
     CMT = CMT + P1 / (2.4HALFSW)SSC 867
     CDT=CDT+PI/(2.+HALFSW)
                                                                           SSC 868
     CLW=CLW=PI/(2. *HALFSW)
                                                                           SSC 869
     CNW=CMW#PI/(2.#HALFSW)
                                                                           SSC 870
     CDW=CDW#PI/(2.#HALFSW)
                                                                           SSC 871
     CLPP = CLPP \triangle PT / (2.4 HALFSW)
                                                                           SSC 872
     CDPP = CDPP * PI / (2. * HALFSW)SSC 873
     CDVL = CDVL * PT / (2. * HALFSW)
                                                                           SSC 874
     CAV = CAV*PI/(2.+HALFSW)SSC 875
     IPS1 = IPOS/10SSC 876
     I = 1SSC 877
     IF (IWING.NE.0) IW=2
                                                                           SSC 878
     CovS = 0.
                                                                           SSC 879
     CLVS = 0.SSC 880
     CWVS = 0SSC 881
     DO 113 K = 1.1WSSC 882
     IPZ = 1SSC BA3
     CDVSS = 0.SSC 884
     CLVSS = 0.
                                                                           SSC PAS
     CNVSS = 0.
```
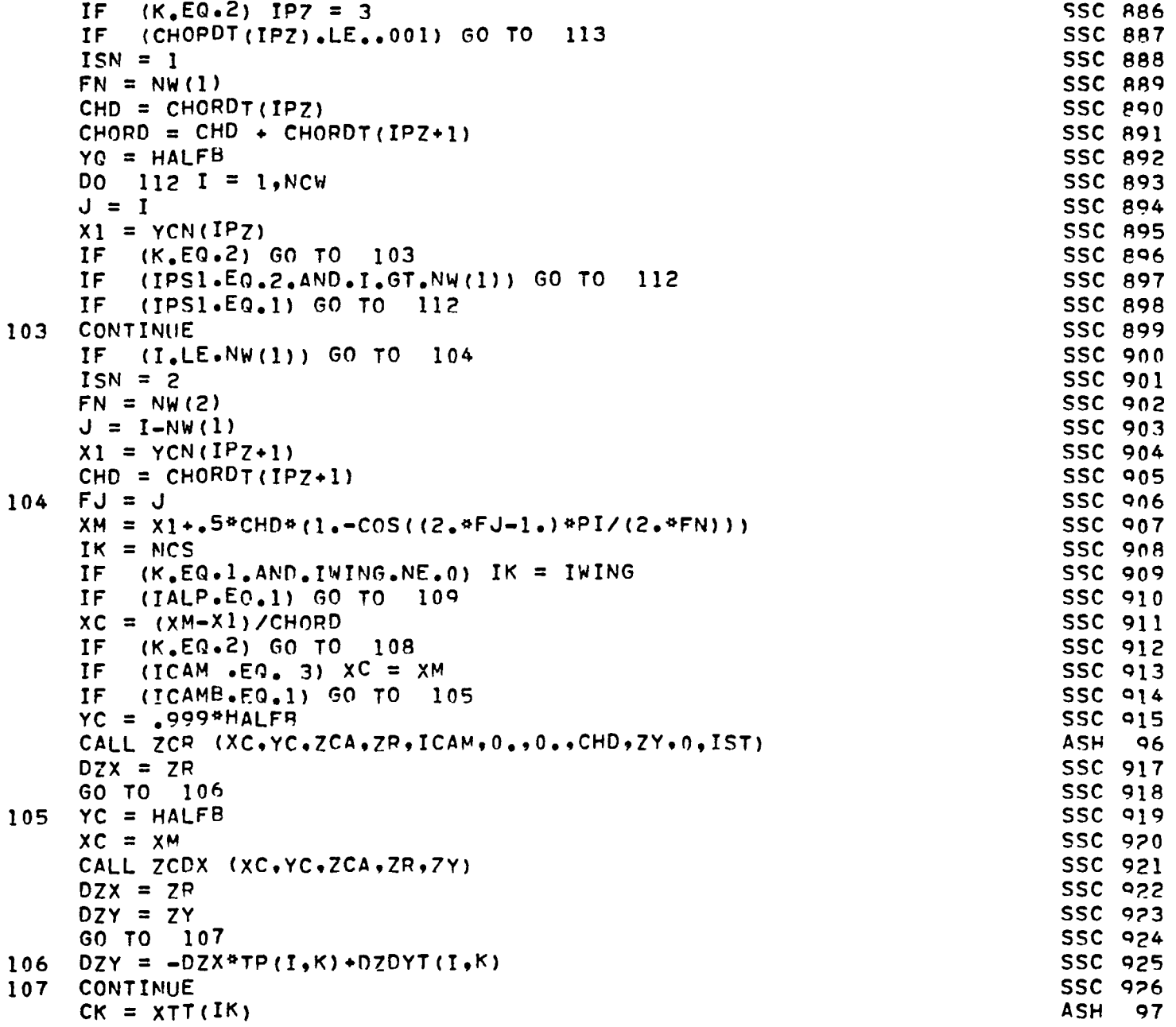

ù,

 $\bar{\mathcal{A}}$ 

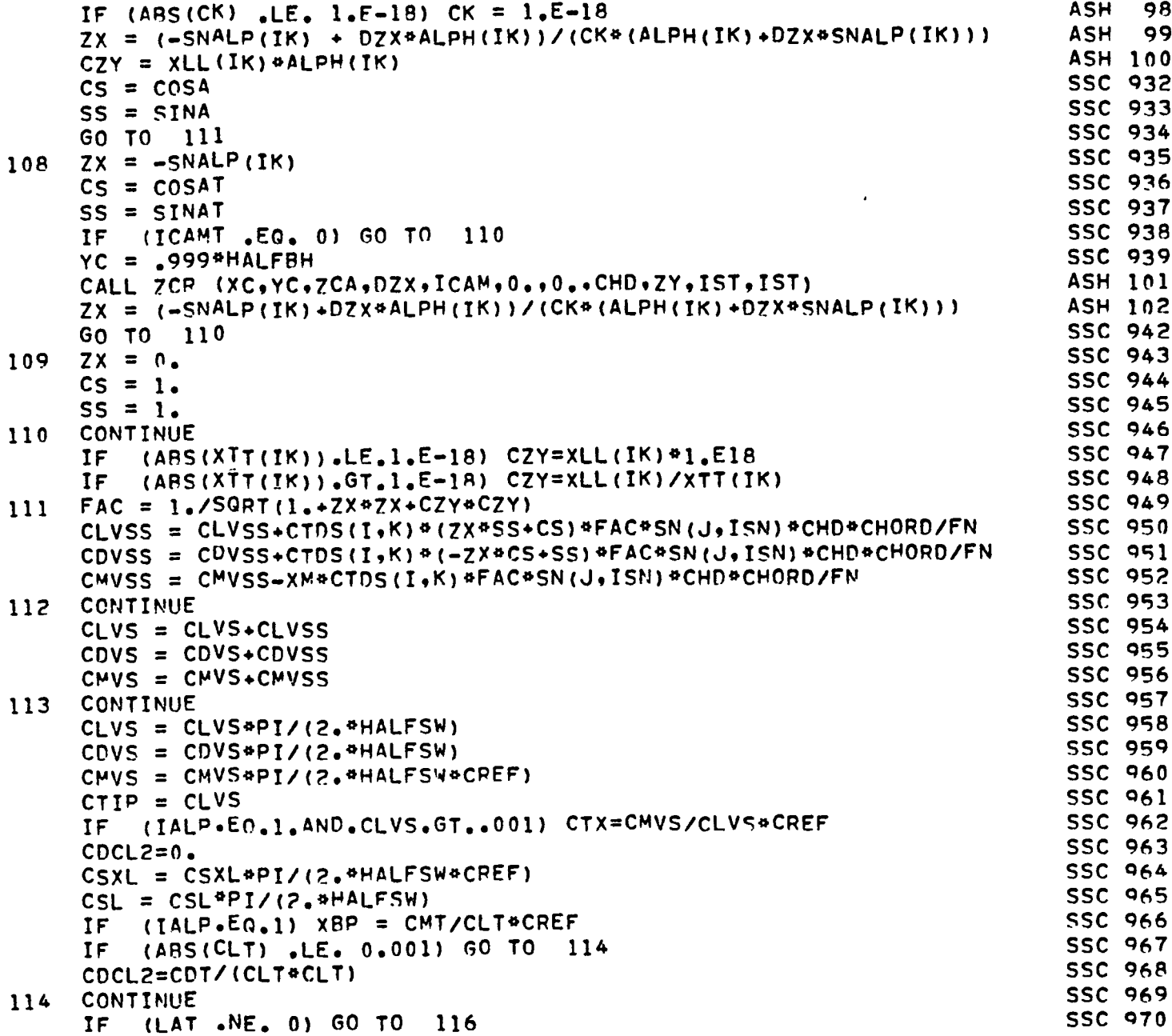

Ĭ.

 $\bar{\mathcal{A}}$ 

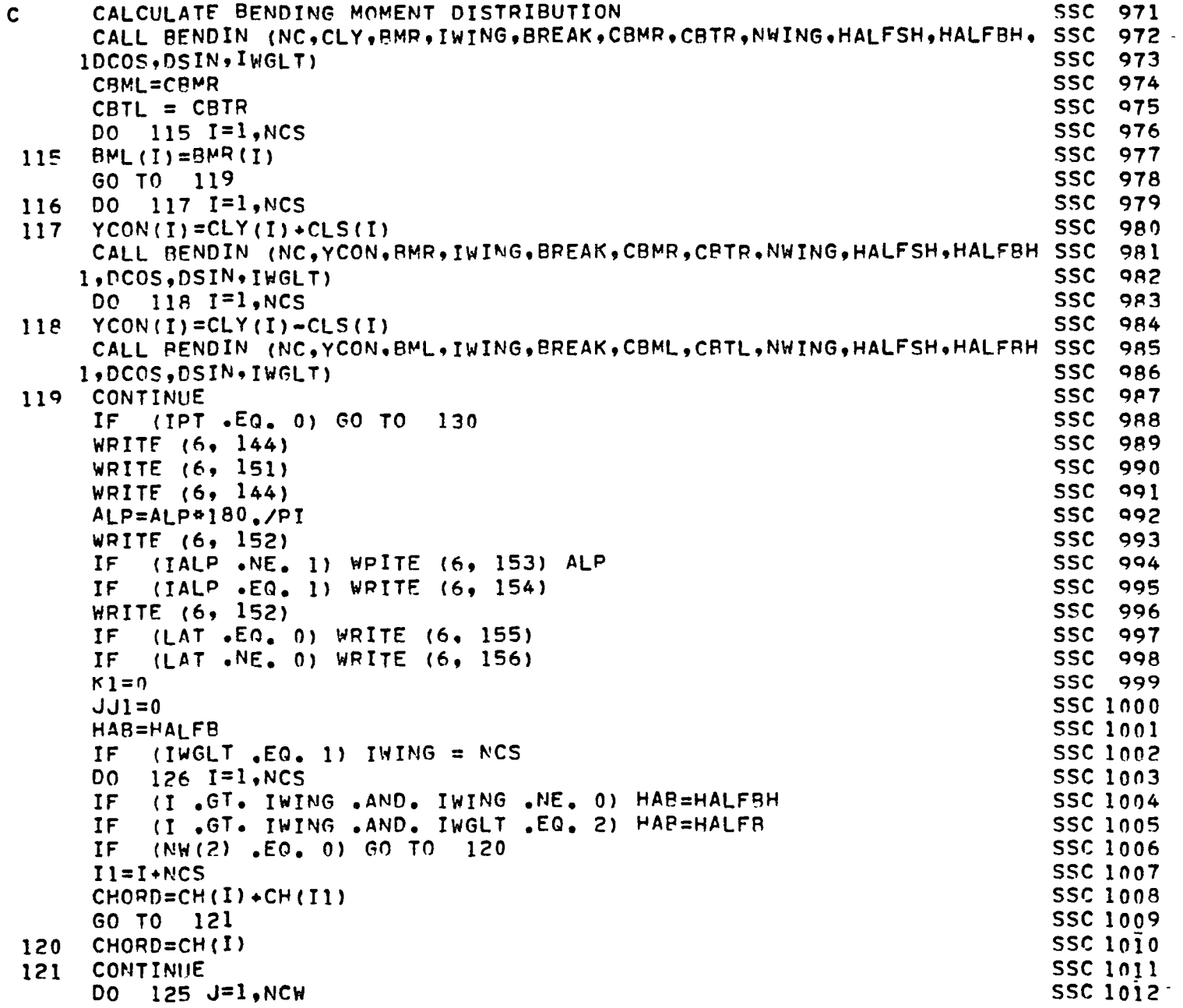

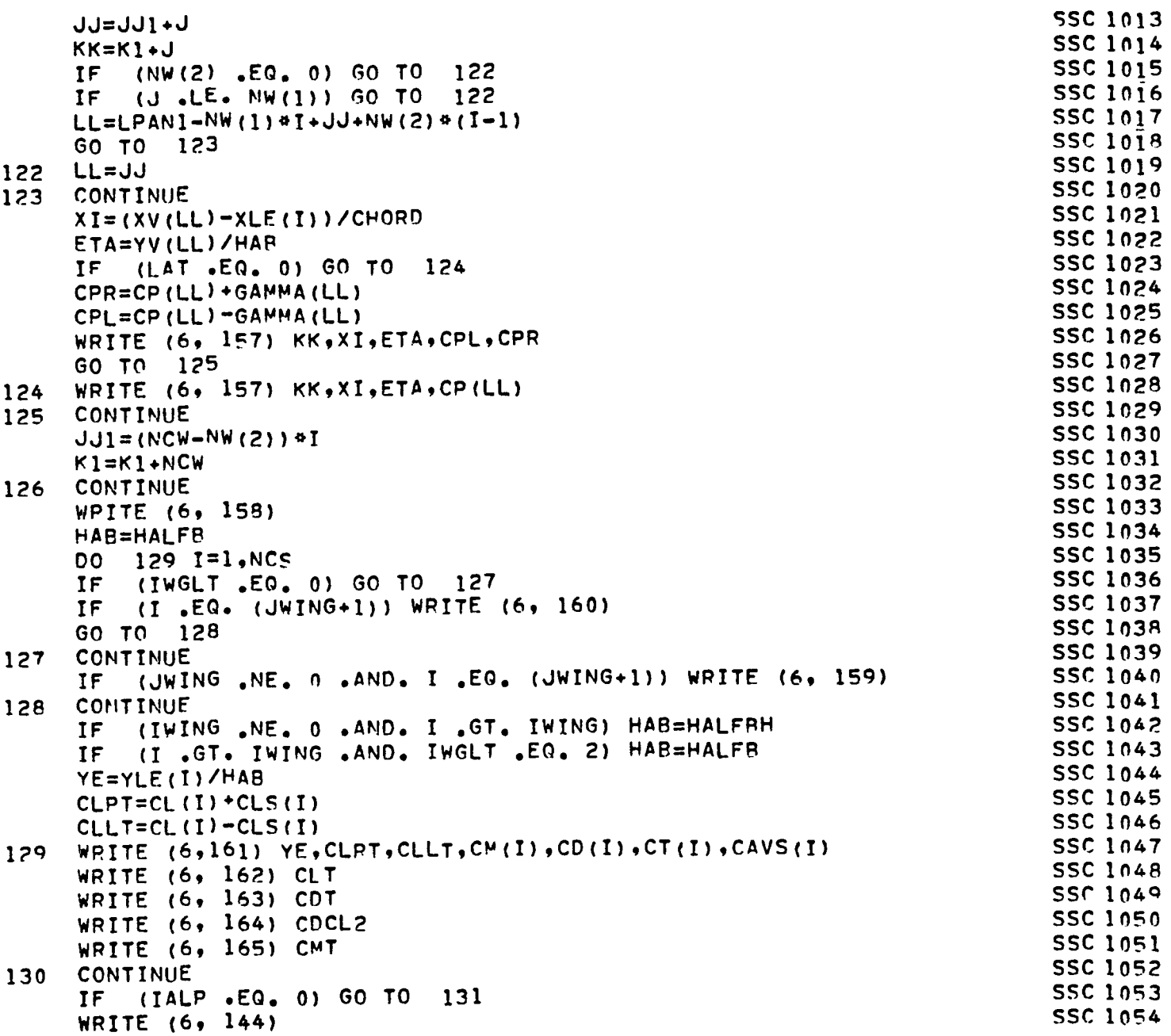

 $\ddot{\bullet}$ 

J.

 $\ddot{\phantom{0}}$ 

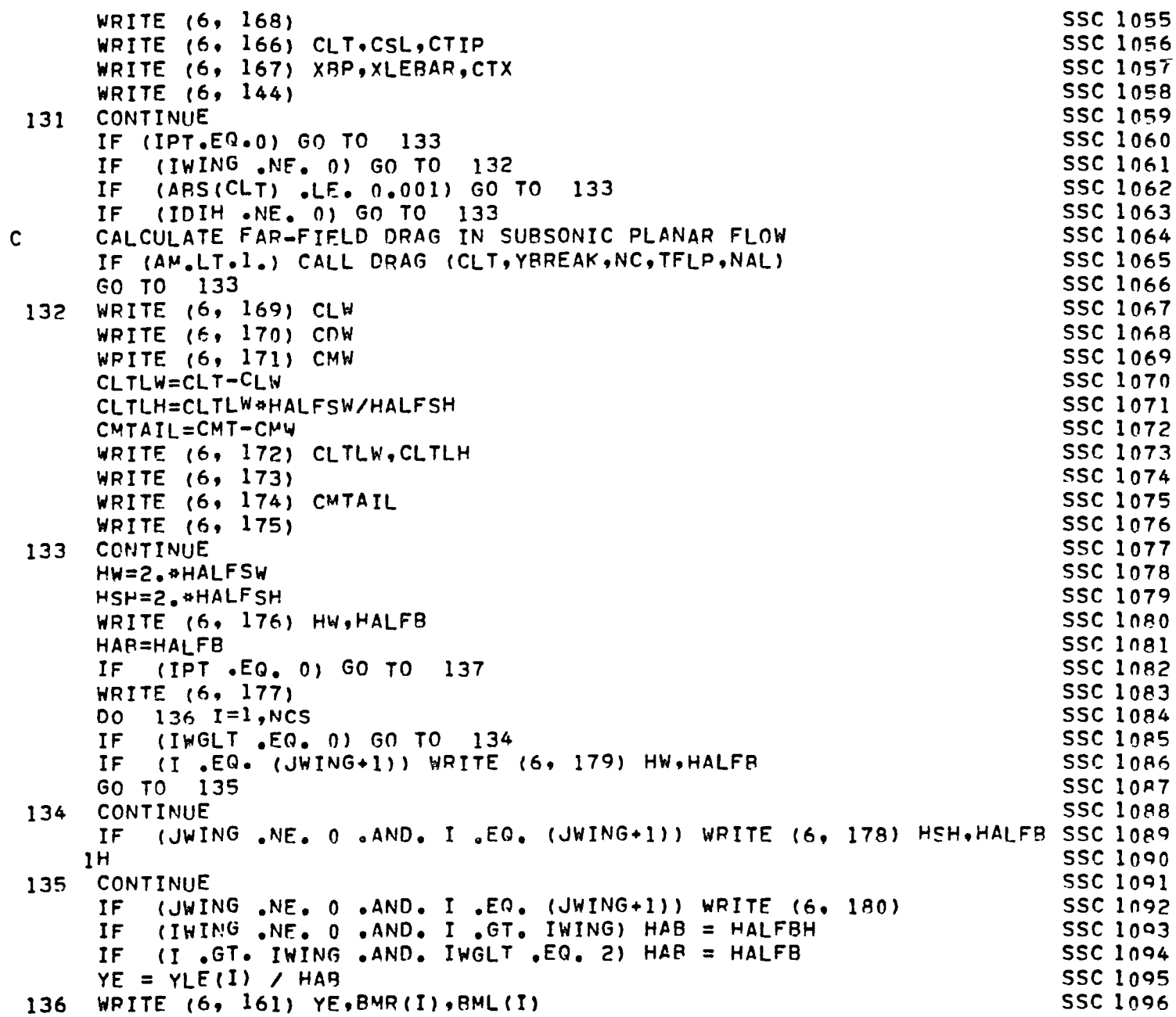

 $\overline{\phantom{a}}$ 

```
SSC 1097
     CONTINUE
137
                                                                          SSC 1098
     WRITE (6, 180)SSC 1099
     WRITE (6, 181) CBMR.CBML
                                                                          SSC 1100
      IF (IWGLT .EO. 2) WRITE (6, 182)
                                                                          SSC 1101
      WRITE (6, 180)
          (IWING .NE. 0 .AND. IWGLT . NE. 1) WRITE (6, 183) CBTR, CBTL
                                                                          SSC 1102
      IF(IWGLT .EQ. 1) WRITE (6, 184) CBTR, CBTL
                                                                          SSC 1103
      IF
                                                                          SSC 1104
      X(4,JP) = ALPHAQ + 180. / PISSC 1105
     X(5, JP) = CLTX(6, JP) = CDTSSC 1106
                                                                          SSC 1107
      X(7,JP) = CMTSSC 1108
     X(8, JP) = CRMPY(1, JP) = CLPPSSC 1109
     Y(2, JP) = CSLSSC 1110
     Y(3, JP) = CLVSSSC 1111
     Y(4, JP) = CDPPSSC 1112
                                                                          SSC 1113
      Y(5, JP) = CDVLSSC 1114
      Y(6, JP) = CDVSY(7, JP) = CMTSSC 1115
                                                                          SSC 1116
     Y(8, JP) = CSXLY(9, JP) = CMVSSSC 1117
      Y(10, JP) = CAVSSC 1118
                                                                          SSC 1119
      ALP = ALPHAQ + ALPINSSC 1120
      IWING = JWINGSSC 1121
     CONTINUE
138
                                                                          SSC 1122
      IF (IALP - EA - 1) GO TO
                              \mathbf{1}SSC 1123
      CALL OUPT (X, Y, NALP)
                                                                          SSC 1124
      GO TO 1
                                                                          SSC 1125
      STOP
139
                                                                          SSC 1126
C
                                                                          SSC 1127
      FORMAT (8F10.6)
 140FORMAT (8(6x, 14))SSC 1128
 141SSC 1129
      FORMAT (10X, 8HHALF SW = E12.5.10X.5HCREF = E12.5)
 142
                                                                          SSC 1130
143
     FORMAT (6F10.5)
      SSC 1131
 144
                                                                          SSC 1132
      FORMAT (1HO.10HINPUT DATA)
 145
     FORMAT (1H0,44HPANEL ENDPOINT COORDINATES AND FDGE SLOPES = )
                                                                          SSC 1133
 146
                                                                          SSC 1134
     FORMAT (1H0,26HCONTROL POINT COORDINATES=)
 147
     FORMAT (/4X, 3HXCP, 7X, 3HYCP, 7X, 3HZCP, 7X, 3HXCP, 7X, 3HYCP, 7X, 3HZCP)
                                                                          SSC 1135
 148
     FORMAT (/4X,2HX1,8X,2HX2,8X,2HY1,8X,2HY2,8X,2HRP,6X,2HBP)
                                                                          SSC 1136
 149
                                                                          SSC 1137
      FORMAT (13A6)
 150
      FORMAT (/6X,31HATTACHED POTENTIAL FLOW RESULTS)
                                                                          SSC 1138
 151
```
SSC 1139 152 FORMAT (/20x,32HPRESSURE DISTRIBUTION AT ALPHA =,F8.3,2X,4HDEG,) **SSC 1140** 153 FORMAT (/20x,43HPRESSURE DISTRIBUTION AT ALPHA = 1.0 RADIAN) SSC 1141 154 155 FORMAT  $(73X,6HVORTEX,14X,2HXV,17X,2HYV,19X,2HCP)$ SSC 1142 FORMAT (/3X,6HVORTEX,14X,2HXV,17X,2HYV,17X,8HCP(LEFT),12X, 9HCP(RI SSC 1143 156 **SSC 1144**  $1$  $GH$  $T$  $)$  $)$ SSC 1145 157 FORMAT  $(6X \cdot 13, 4(10X \cdot 110.5))$ FORMAT(/9X,3HY/S,11X,9HCL(RIGHT),6X,8HCL(LEFT),10X,2HCM,12X,3HCDI, SSC 1146 158  $112x.4HCSAC.11x.3HCAV$ **SSC 1147** FORMAT (/4X,42HTHE FOLLOWING ARE THE TAIL CHARACTERISTICS) 159 SSC 1148 (/4X,45HTHE FOLLOWING ARE THE WINGLFT CHARACTERISTICS) SSC 1149 160 FORMAT SSC 1150  $FORMAT (8(5x, F10, 5))$ 161 **SSC 1151** FORMAT (/2X,24HTOTAL LIFT COEFFICIENT =,F10.5) 162 FORMAT (/2X,32HTOTAL INDUCED DRAG COEFFICIENT =,F10.5) SSC 1152 163 FORMAT (/2X.28HTHE INDUCED DRAG PARAMETER =, F10.5) SSC 1153 164 165 FORMAT (/2X.35HTOTAL PITCHING MOMENT COEFFICIENT =.F10.5) **SSC 1154** FORMAT (/2X,4HKP = FI0.5,3X,6HKVLE = FI0.5,3X,6HKVSE = FI0.5) SSC 1155 166 FORMAT (/2X.5HXRP =  $F10.5.3X.6HXRLE = F10.5.3X.6HXRSE = F10.5$ ) 167 SSC 1156 FORMAT (/66HTHE FOLLOWING PARAMETERS ARE USED IN THE METHOD OF SUC SSC 1157 168 ITION ANALOGY) **SSC 1158** FORMAT ( $/5X$ , 27HTHE WING LIFT COEFFICIENT =,  $F10$ , 5) SSC 1159 169 FORMAT (/5X.35HTHE WING INDUCED DRAG COEFFICIENT =,F10.5) SSC 1160 170 FORMAT (/5X.38HTHE WING PITCHING MOMENT COEFFICIENT =.F10.5)  $171$ SSC 1161 FORMAT (/5X,27HTHE TAIL LIFT COEFFICIENT =,F10,5,21H(BASED ON WING SSC 1162 172 1 AREA),,2X,1H=,F10.5,20H(BASED ON TAIL AREA)) SSC 1163 FORMAT (/SX,65HTHE TAIL PITCHING MOMENT COEFFICIENT BASED ON REFER SSC 1164 173 IENCE WING AREA) SSC 1165 FORMAT (/10X,49HAND MEAN WING CHORD, AND REFERRED TO THE Y-AXIS =, SSC 1166 174 SSC 1167  $1 F10.5$ FORMAT (/5X,6RH(NOTE, THE INDUCED DRAG COMPUTATION IS FOR SYMMETRI SSC 1168 175 SSC 1169 ICAL LOADING ONLY) ) FORMAT (//2x,63HTHE FOLLOWING BENDING MOMENT COEFFICIENT IS BASED SSC 1170 176 10N  $0*5*(8/2)$ ,,/15X,9HWHERE S =,F10.5,2X,9HAND B/2 =,F10.5) SSC 1171 FORMAT (/9X, 3HY/S, 11X, 9HRM (RIGHT), 6X, 8HRM (LFFT)) 177 SSC 1172 FORMAT (/4X.66HTHE FOLLOWING ARE THE TAIL CHARACTERISTICS RASED ON SSC 1173 178 L I TAIL GEOMETRY,,/10X,9HWHERE S =,F10.5,2X,9HAND B/2 =,F10.5) SSC 1174 179 FORMAT (/4X,68HTHE FOLLOWING ARE THE WINGLET CHARACTEPISTICS BASED SSC 1175 1 ON WING GEOMETRY, /10X, 9HWHERE S =, F10.5, 2X, 9HAND B/2 =, F10.5) SSC 1176 FORMAT (1HO) SSC 1177 180 FORMAT (2X,68HTHE BENDING MOMENT COEFFICIENT RASED ON WING HALF SP SSC 1178 181 IAN AND WING AREA. /15X.18HAT THE WING ROOT =. FIO.6.2X.8H(PIGHT),. **SSC 1179**  $22x, 1H = 5F10.65, 2X, 6H(LEFT)$ **SSC 1180** 182 FORMAT (/2X,65H(NOTE, EFFECT OF WINGLET ON WING-ROOT BENDING MOMEN SSC 11A1 IT HAS NOT BEEN/8X, 22HINCLUDED IN THE ABOVE) ) **SSC 1182** FORMAT (2X+68HTHE BENDING MOMENT COEFFICIFNT BASED ON TAIL HALF SP SSC 1183 183 IAN AND TAIL AREA./15X,18HAT THE TAIL ROOT =,FI0.6.2X,8H(RIGHT),. **SSC 1184**  $22x \cdot 1H = \cdot F10 \cdot 6 \cdot 2X \cdot 6H (LEFT)$ **SSC 1185** FORMAT (2X\*68HTHE BENDING MOMENT COEFFICIENT RASED ON WING HALF SP SSC 1186 184 IAN AND WING AREA/10X.21HAT THE WINGLET ROOT =. F10.6.2X.8H(PIGHT).. SSC 1187  $2 \, 2x, 1H = 5F10.6.2x, 6H (LEFT)$ **SSC 1188** END **SSC 1189** 

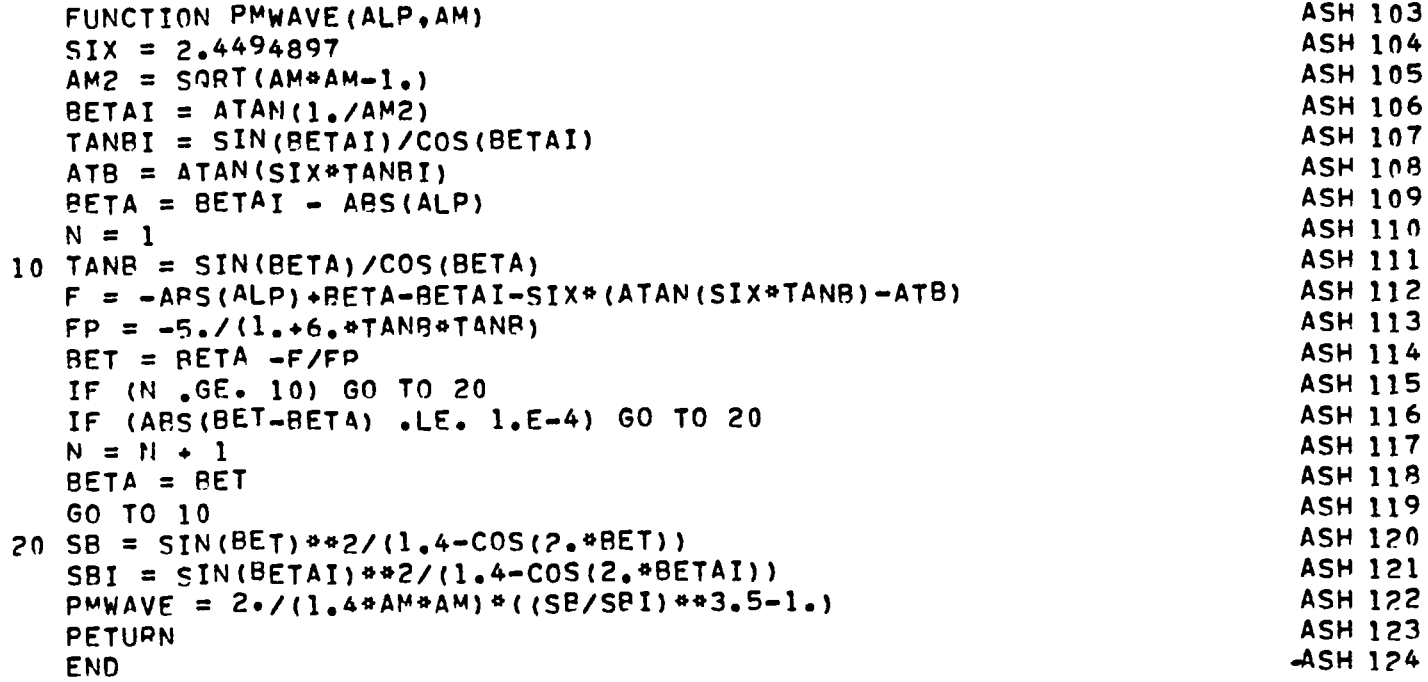

 $\ddot{\phantom{a}}$ 

 $\overline{\phantom{a}}$ 

```
SUBROUTINE CONTRL (F, N1, N2, E, DETA, ALP, XK, NCON, KZ)
                                                                                     CON
                                                                                           \overline{c}DIMENSION F(5,20), XK(1), XI(20), CPN(20), CPX(20), CP(20), C(20), CON
                                                                                           3
                                                                                     CON
                                                                                            \ddot{\textbf{4}}1 xJ(20)CON
                                                                                           5
       DIMENSION A(20.20). B(20.20). S(20), D(20)
       DIMENSION KARRAY (7)
                                                                                     ASH 125
                                                                                     CON
       PI = 3.141592656
       SETDIM IS TO SET UP APRAY TABLES FOR MATRIX INVERSION, AND MAY NOT CON
                                                                                           \overline{\mathbf{r}}\mathbf cCON
\mathbf cBE NEEDED IN OTHEP COMPUTER SYSTEMS
                                                                                           8
      LC = 5CON
                                                                                          \bf{10}SINA = SIN (ALP)CON
                                                                                          11CON
       IF (N2, NE-0) LC = 6
                                                                                          12CON
       N = N1 + N213CON
       IF (N2.NE.0) GO TO 3
                                                                                          14CON
       DO \tI = l \cdot N15
                                                                                     CON
       F(KZ, I) = .9516
                                                                                     CON
                                                                                          17XJ(I)=XK(I)/I00.
 \mathbf{1}CON
                                                                                          18XJ(N+1)=1.
                                                                                     CON
                                                                                          1900 \t 2 \t 1=1.8XP = 0.54(1. -COS((2.4I-1.)*PI/(2.4N)))CON
                                                                                          20CON
 \overline{c}CPN(I)=4.45QRT(I1.4XP)/XP)
                                                                                          21CON
                                                                                          22
       GO TO 8
       TAU = ACOS(2.5E-1.1)ASH 126
\overline{\mathbf{3}}DO 4 I = 1 MCON.
                                                                                         24
                                                                                     CON
                                                                                          25\overline{4}F(KZ, I) = .95XF = 0.CON
                                                                                          26
                                                                                     CON
                                                                                          27E1 = FCON
                                                                                          28
       NW = N129CON
       IN = 1CON
                                                                                          30
       JJ = 0CON
 5
                                                                                          31
       CONTINUE
                                                                                     CON
       DO 7 I = 1, NW32
                                                                                     CON
       J1 = I + JJ33
       XJ(J1) = XE + 0.54(1, -COS((I-1.14PI/NW))4EICON
                                                                                          34
                                                                                     CON.
       XP = XE + 0.54(1.000(2.4I-1.94PI/(2.4NN)))4E135
                                                                                     CON
       IF (NCON, EQ, 0) GO TO 6
                                                                                          36
       PHI = ACOS(2.4XP-1.)ASH 127
       CPN(J1) =4. *DETA/PI* (TAU*SQRT((1.-XP)/XP)+ALOG(ABS(SIN((PHI+TAU)/2 CON
                                                                                          38
      1.))/APS(SIN((PHI-TAU)/2.))))+4.*SINA*SQRT((1.-XP)/XP)
                                                                                     CON
                                                                                          39
                                                                                     CON
       GO TO 7
                                                                                          40
                                                                                     CON
       CPN(J1) = 4. \theta SQRT((1. - XP) / XP)
                                                                                          41
 6
                                                                                     CON
                                                                                          42CONTINUE
 \overline{7}CON
       IF (IN.EQ.2) GO TO 8
                                                                                          43
```
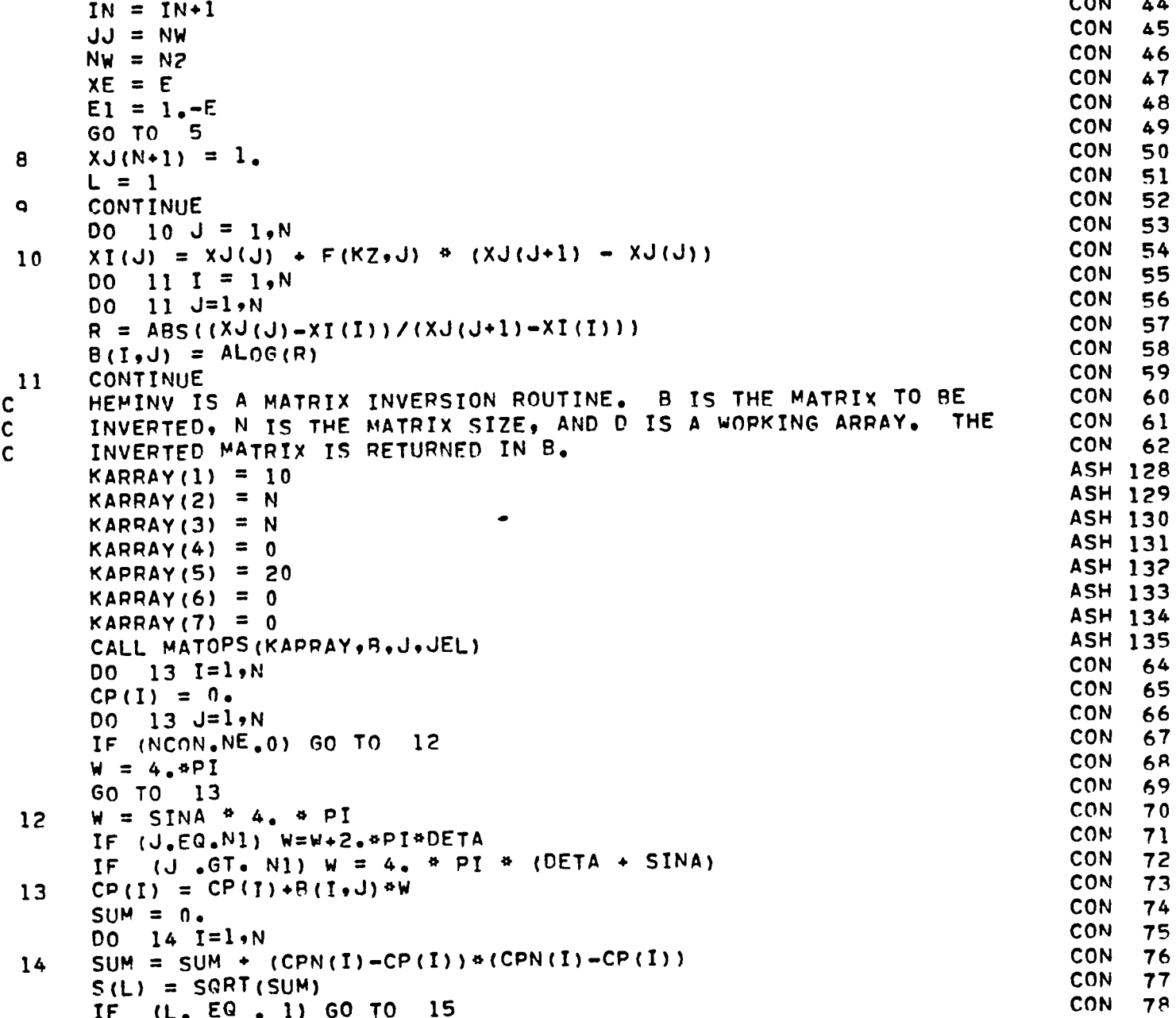

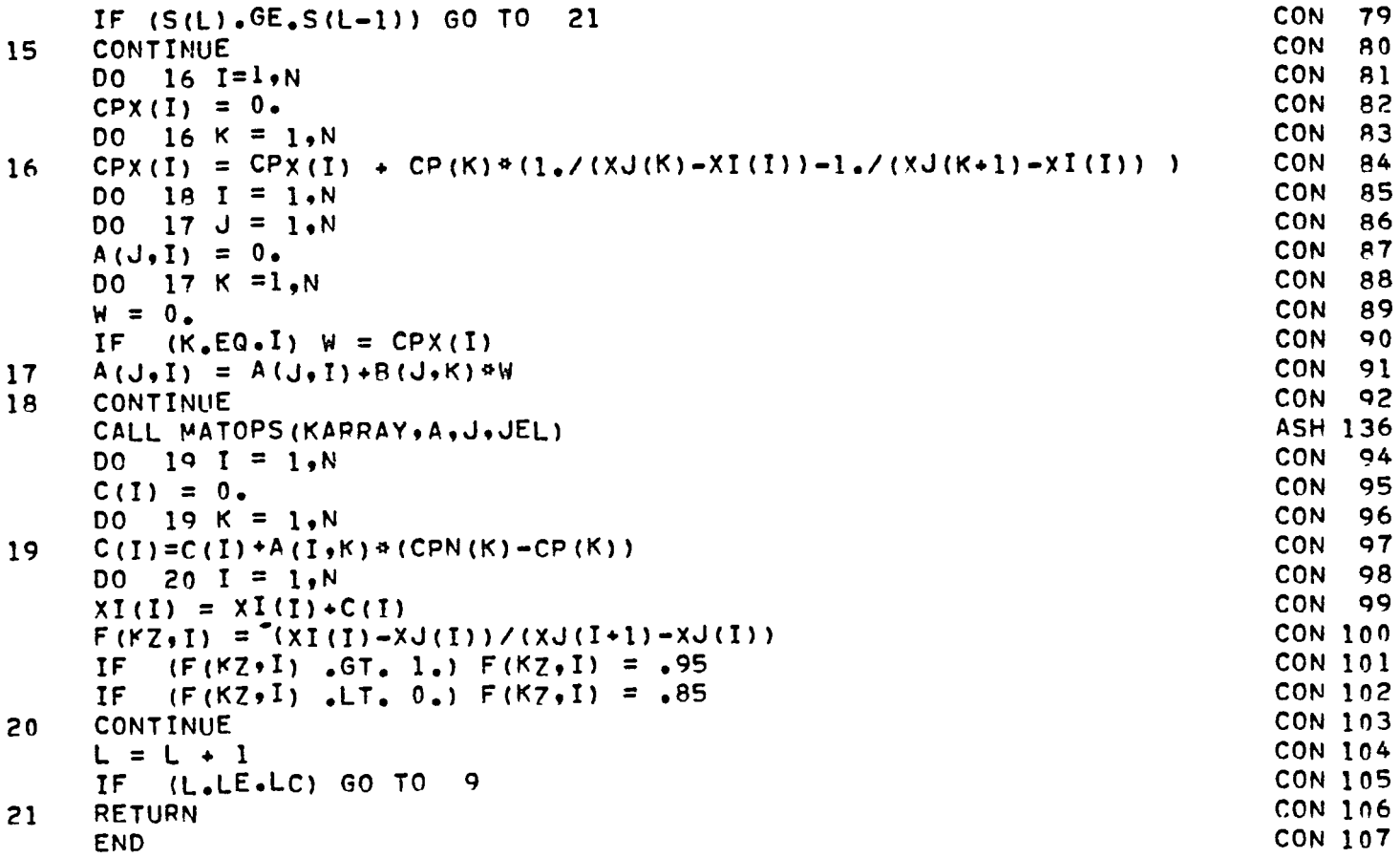

```
SUBROUTINE SOLUTN (GAMMA, AW, CA, LPANEL, LPAN1, SSD, CSD, TA, ALPH, ZBDX,
                                                                             SOL
                                                                                   \overline{z}ASH 137
17BDY.TALP,COSA.SINA.COSAT.SINAT,IWING,XCP,YCP.NW,JP,KNT,DUM,DQ,IQ)
DIMENSION GAMMA(1), AW(1), CA(1), SSD(1), CSD(1), TA(1), ALPH(1),
                                                                             SOL.
                                                                                   5
                                                                             SOL
                                                                                   6
1780X(1), XCP(1), YCP(1), NW(1), BW(200)
                                                                             SOL
                                                                                   \overline{7}DIMENSION DUM(1). DQ(IQ,IQ)
                                                                             ASH 138
DIMENSION KAPPAY(7)
                                                                             SOL
REWIND 03
                                                                                   8
                                                                             SOL
                                                                                   9
REWIND 02
                                                                             SOL
                                                                                 \overline{11}17 = 1SOL 12
L1 = LPANEL + 1SOL 13
NCW=NW(1)+NW(2)SOL
                                                                                  14
MM=NCW
                                                                             SOL 15
NN = NCWSOL
                                                                                  16
NJ=LPANEL
                                                                             SOL
                                                                                  17DO 13 NI=1.LPANEL
                                                                             SOL
                                                                                  18
 TA=NI-MM+NCW
                                                                             SOL
                                                                                  19
 IF (IA_{\bullet}GT_{\bullet}NW(1)) GO TO 1
                                                                             SOL 20
 I = NI - NW (2)<sup>#</sup> (IZ - 1)
                                                                             SOL 21
 GO TO 2
                                                                             SOL
                                                                                  22I = NI + LPANI = NW(1) + IZSOL
                                                                                  23
 CONTINUE
                                                                             SOL
                                                                                  24
 CSX = CSD(IZ)SOL 25
 CZY = SSD(IZ)IF (KNT .EQ. 1 .AND. JP .NE. 1) GO TO 4
                                                                             SOL
                                                                                  26
                                                                             SOL
                                                                                  27READ (02) (AW(K), K=1, LPANEL)
 READ (02) (RW(K), K=1, LPANEL)
                                                                             SOI
                                                                                  28
                                                                             SOL
                                                                                  29
 M1 =NCW
                                                                             SOL
                                                                                  30
 N1 = NCWSOL
                                                                                  31IP=1DO 3 K=1, LPANEL
                                                                             SOL
                                                                                  32
                                                                             SOL
                                                                                  33
 CD = CSD(IP)SOL.
                                                                                  34
 SD = SSD(IP)SOL
                                                                                  35
 DWASH = AW(K) * CD \div BW(K) * SDSOL
                                                                                  36
 SWASH = -MW(K) *SD + BW(K) *CD
                                                                             SOL
                                                                                  37
 Ay(K) = CSX*DUASH - SWASH*CZYSOL.
                                                                                  3<sub>8</sub>
 IF (K L T - M1) 60 TO 3
                                                                             SOL
                                                                                  39
 M1 = M1 + N1SOL
                                                                                  40
 IP = IP + 1SOL
                                                                                  41
 CONTINUE
                                                                             SOL
                                                                                  42
 CONTINUE
                                                                             SOL
                                                                                  43
 IF (IALP.EQ.1) GO TO 6
                                                                             SOL 44
 FAC = 1.
```
 $\mathbf{1}$  $\overline{c}$ 

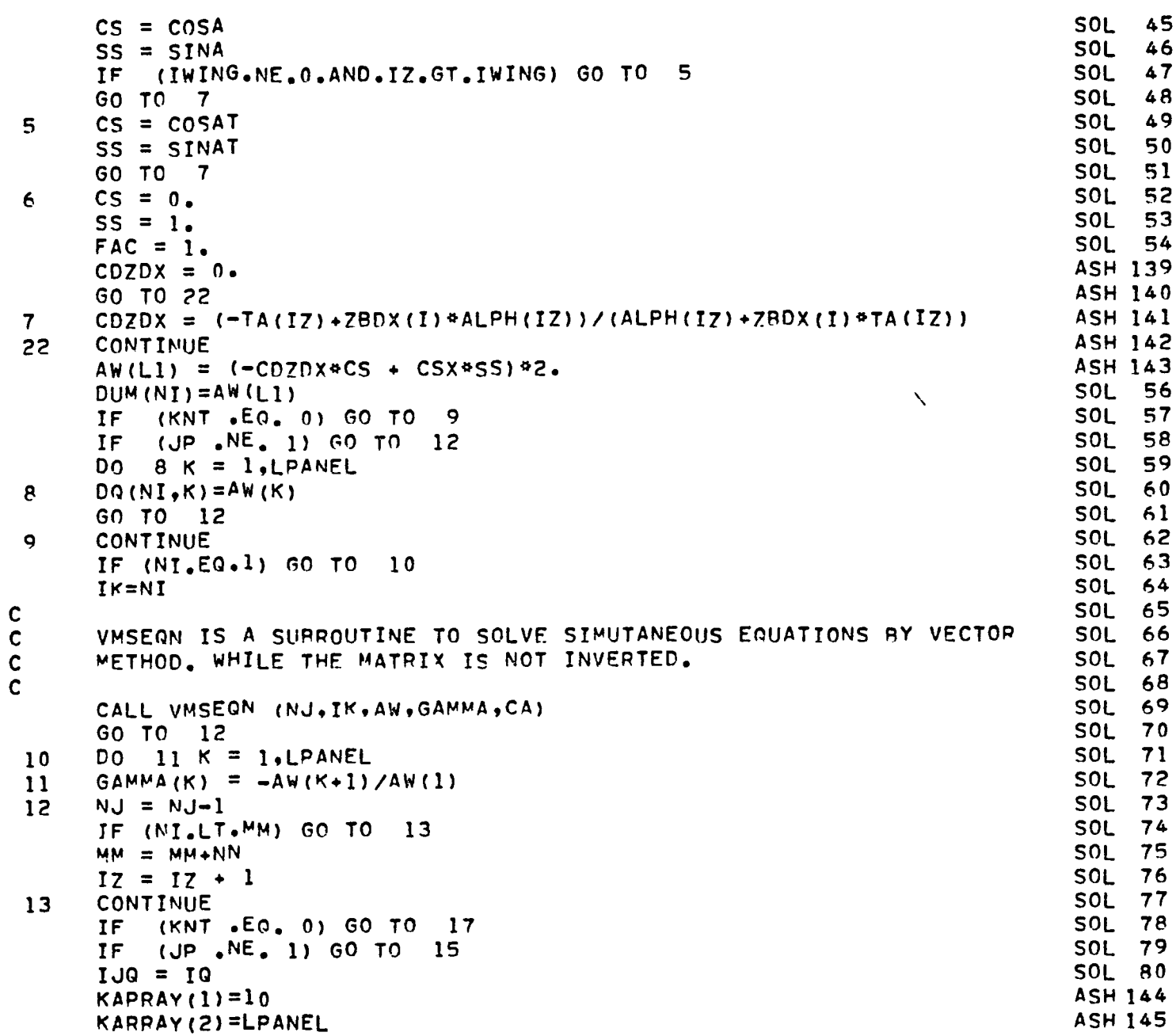

ä,

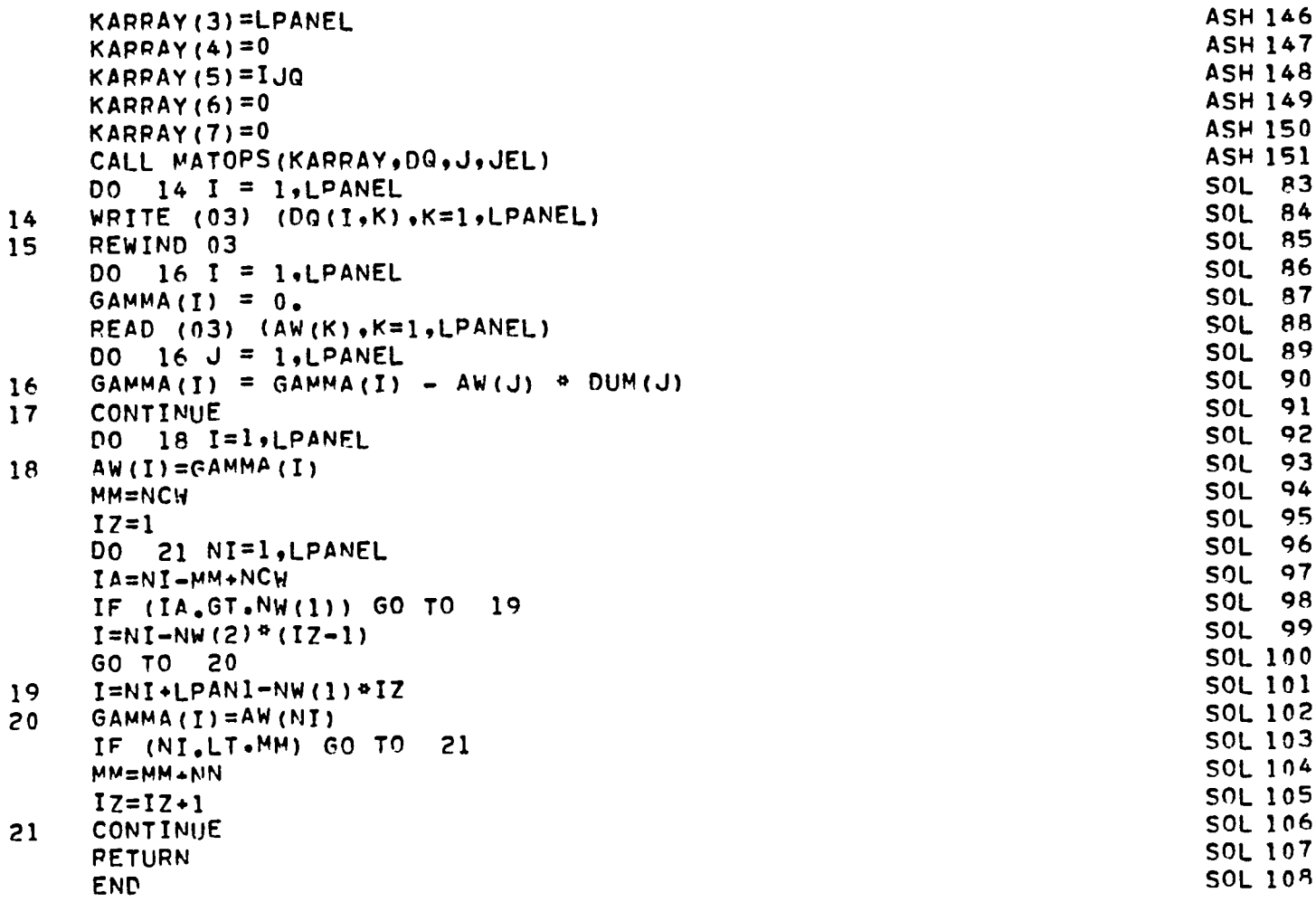

 $\bullet$ 

Ċ.

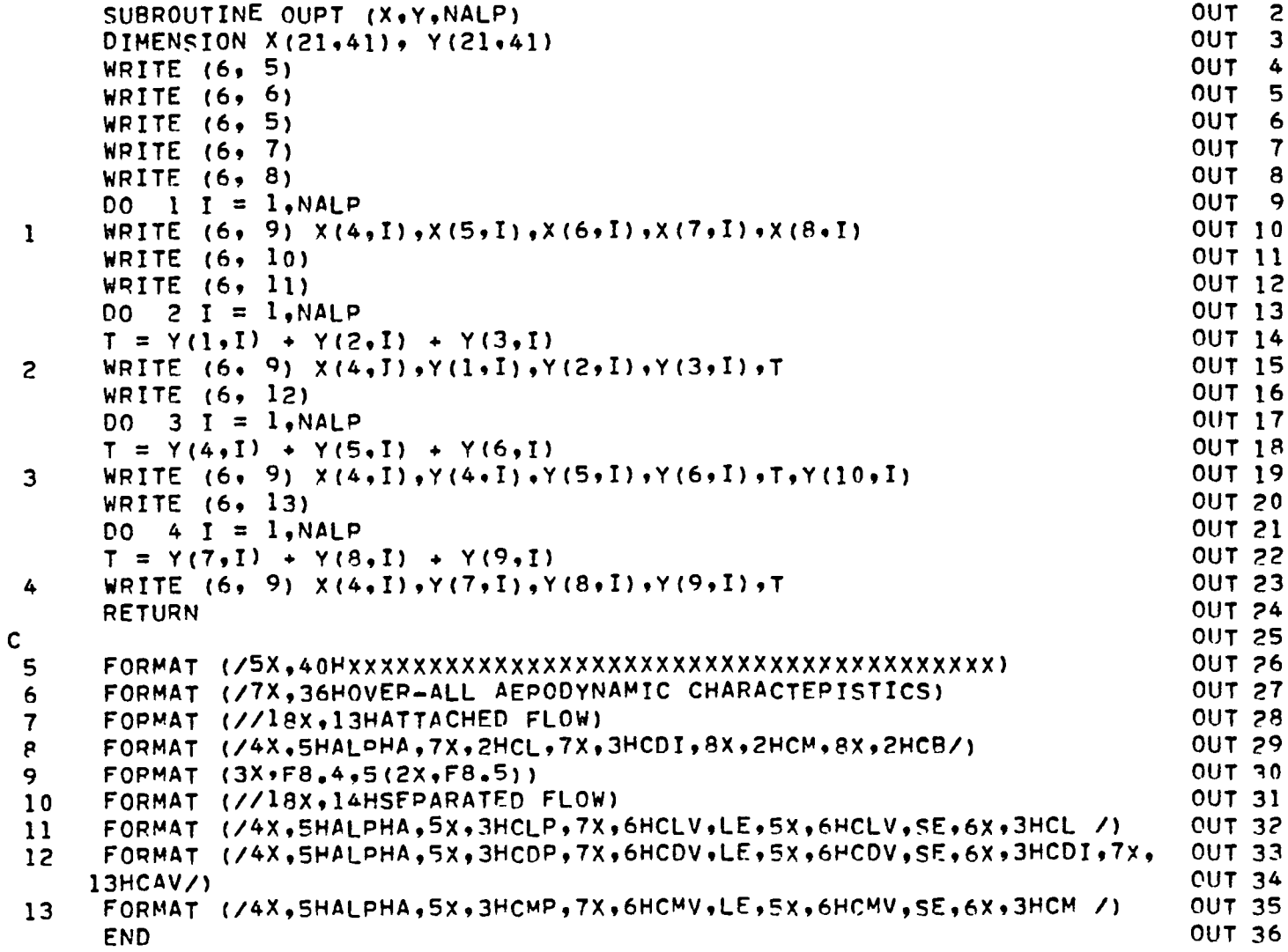

L

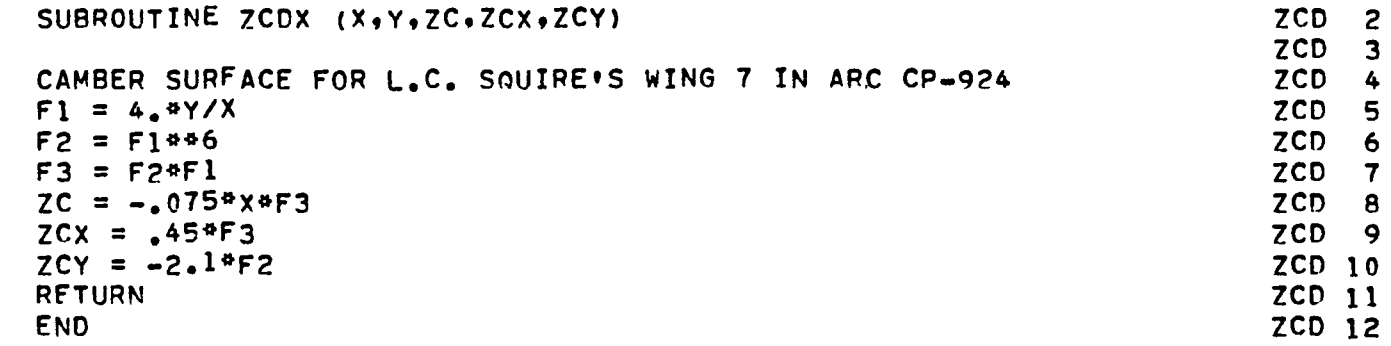

 $\mathsf{C}$  $\mathsf{C}$ 

 $\ddot{\phantom{0}}$ 

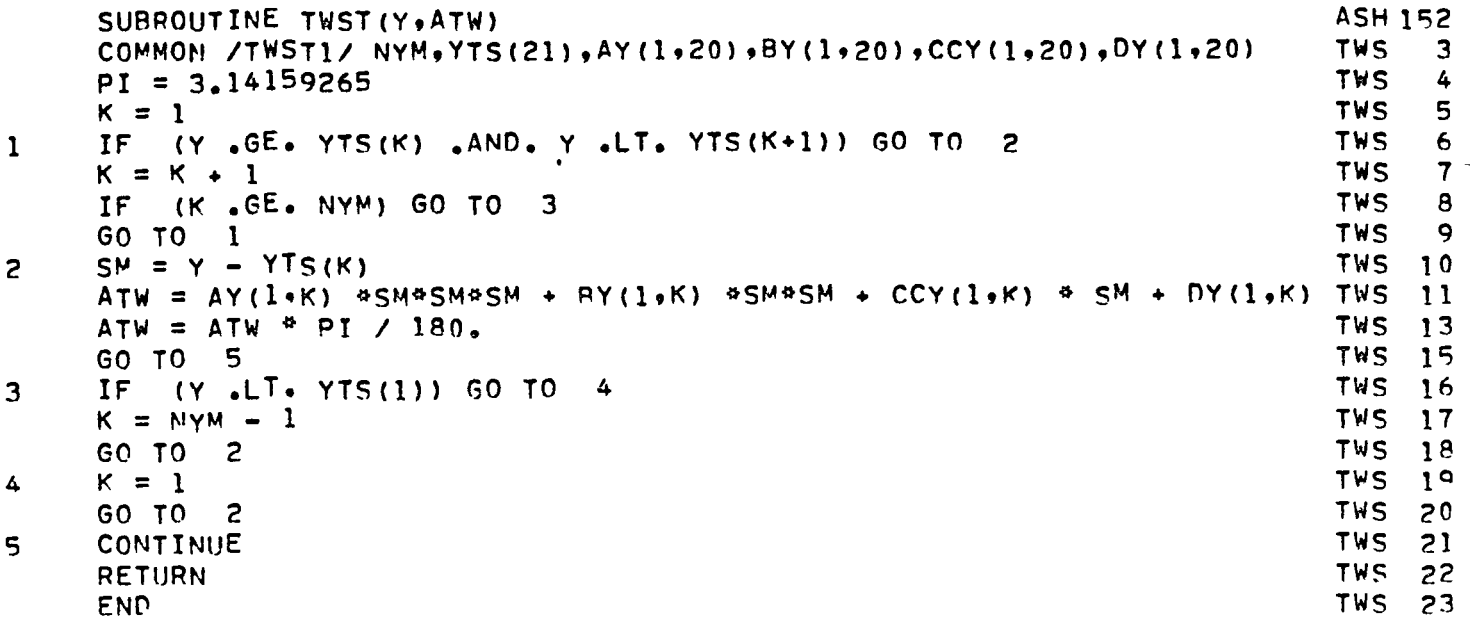

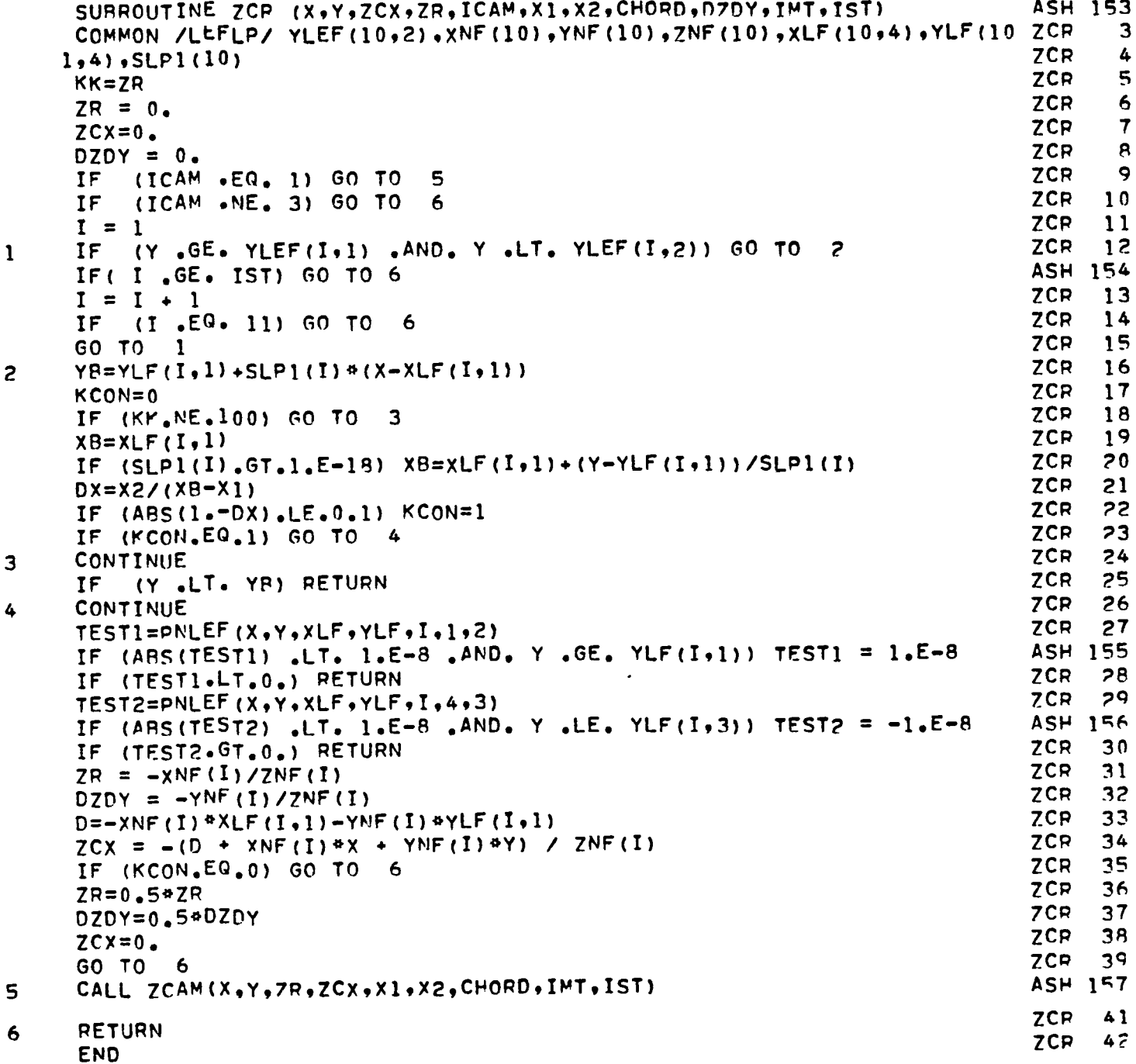

```
FUNCTION PNLEF (X,Y,XLF,YLF, I,J,K)
DIMENSION XLF(10,4), YLF(10,4)
 PNLEF=(X-XLF(I,J))#(YLF(I,K)-YLF(I,J))-(XLF(I,K)-XLF(I,J))#(Y-YLF( PNL 4
1I,J» 
RETURN 
END 
                                                                         PNL 2 
                                                                         PNL 3 
                                                                         PNL 5 
                                                                        PNL 6 
                                                                         PNL 7
```

```
SUBROUTINE ZCAM(X,Y,ZR,ZCX,X1,X2,CHORD,IMT,IST)
                                                                                 ASH 158
     COMMON /CAMP/ ICAM, IM(10), XT(10, 21), AAM(10, 20), BBM(10, 20),
                                                                                 ZCM
                                                                                       \overline{\mathbf{3}}ZCM
                                                                                       4
    ICCN(10.20), DDM(10.20), YT(10), CURV(10), CHND(10)
                                                                                 ZCM
                                                                                       5
     DIMENSION ZZ(2), ZX(2), XX(2), ZY(2), ZQ(2), C(15)6
                                                                                 ZCM
     I = IMTZCM
                                                                                       \overline{7}ZZ(2) = 0.
                                                                                       \bf{g}ZCM
     IF (1 \cdot NE \cdot 0) GO TO 2
                                                                                       \bulletZCM
     I = 1IF (Y.GE. YT(I) .AND. Y.LT. YT(I+1)) GO TO 2
                                                                                 ZCM
                                                                                      10\mathbf{1}ZCM
                                                                                      11I = I + IASH 159
     IF (I .GT. IST) GO TO 17
                                                                                 ASH 160
     GO TO 1
                                                                                 ASH 161
  17 IF (Y .LT. YT(1)) I=1
                                                                                 ASH 162
     IF (Y, GT, YT(IST)) I = IST-1
                                                                                 ZCM 14
\overline{c}CONTINUE
                                                                                 ZCM 15
     IK = 1ZCM
                                                                                      -16
     XF = 0.ZCM
                                                                                      17YF = YZCM
                                                                                      18ICV = CURV(I)19ZCM
     IF (ICV .EQ. 1) GO TO 3
     XF1 = XT(I, 2) * CHND(I)
                                                                                 ZCM
                                                                                      20
                                                                                 ZCM
                                                                                      21
     IF (ARS(DDM(I,1)) .LE. .0001) XF1 = XT(I,1) *CHND(I)
                                                                                 ZCM
                                                                                      22
     XF2 = XT(I+1,2) * CHND(I+1)
     YF = (Y-YT(I)) / (YT(I+1)-YT(I))ZCM
                                                                                      23
     XF = (XF1*(XF2=XFI)*YF)/CHORDZCM
                                                                                      24ZCM
                                                                                      25
     IF (X1 \tcdot \tcdot 9E_0 \times F) GO TO 3
                                                                                 ZCM
                                                                                      26
     FAC = CHND(I+1)27ZCM
     IF (FAC .LE. .0001) FAC = 1.
     DELTA = DDM(I,1) *CHND(I) + (DDM(I+1,1)*FAC - DDM(I,1)*CHND(I))*YF
                                                                                 ZCM
                                                                                      28
                                                                                 ZCM
                                                                                      29
     DELTA = DELTA/CHORD
         (IM(I) GT, 2) ZQ(I) = DDM(I, 2) = CHND(I)ZCM
                                                                                      30IF
          (IM(I) LE, 2) Z0(I) = (CCM(I,1) + DDM(I,1)) + CHND(I)ZCM
                                                                                      31
     IF.
                                                                                 ZCM
                                                                                      32
          (1M(1+1) - GT - 2) ZQ(2) = DDM(I+1,2)*FAC
     TF.
     IF (IM(I+1) - LE, 2) ZQ(2) = (CCM(I+1,1) + DDM(I+1,1)) * FAC
                                                                                 ZCM
                                                                                      33
                                                                                 ZCM
     DK = (2Q(1) + (7Q(2) - 2Q(1))) * YF) / CHORD
                                                                                      34
                                                                                 7CM
                                                                                      35
     DELTA = DELTA - DK
                                                                                 ZCM
                                                                                      36
     GO TO 10
                                                                                      37ZCM
     K = 13
                                                                                 ZCM
                                                                                      3<sub>8</sub>ZP = 0.
                                                                                      39
                                                                                 ZCM
     ZCX = 0.ZCM
                                                                                      40
         (ICV - Eq. 0) GO TO 16
     IF(X \cdot GE \cdot XT(I,K) \cdot AND \cdot X \cdot LT \cdot XT(I*K+1)) GO TO 5
                                                                                 ZCM
                                                                                      41
     IF4
```

```
97
```

```
ZCM 42
     K = K + 1ZCM 43
     IF (K, GE, IM(I)) GO TO 6
                                                                              7CM 44
     GO TO 4
5
     SM=X-XT(I,K)
                                                                              ZCM 45
     ZZ(LK) = 3.4AAM(I,K)4SMBSM + 2.4BBM(I,K)4SM + CCM(I,K)ZCM 46
     ZX(IK) = AAM(I,K)*SM*SM*SM + BBM(I,K)*SM*SM + CCM(I,K)*SM + DDM(I, ZCM 47ZCM 48
    1KZCM 49
     GO TO 8
                                                                              ZCM 50
     IF (X \cdot \mathsf{LT} \cdot \mathsf{XT}(1,1)) 60 TO 7
6
     K = IM(I) - 1ZCM 51
     GO TO 5
                                                                              ZCM 52
                                                                              ZCM 53
\overline{7}K=1ZCM 54
     GO TO 5
        (IK,EQ, 2) 60 TO 9
                                                                              ZCM 55
     IF
\mathbf{B}ZCM 56
     IF (IMT .NE. 0) GO TO 15
                                                                              ZCM 57
     I = I + 1ZCM 58
     IK = IK + 1ZCM 59
     GO TO 3
     YF = (Y - YT(I-1)) / (YT(I) - YT(I-1))ZCM 60
9
     ZCX = ZX(1) - (ZX(1)-ZX(2))<sup>#YF</sup>
                                                                              ZCM 61
                                                                              ZCM 62
     ZR = ZZ(1) - (ZZ(1) - ZZ(2)) * YF
                                                                              ZCM 63
     GO TO 16
10CONTINUE
                                                                              ZCM 64
        (XF.GT. X1.AND. XF.LT. X2) GO TO 11
                                                                              ZCM 65
     IF
         (X2.LE. XP 60 TO 14
                                                                              ZCM 66
     IF
        (21.6E_{\bullet} \times F) ZR = 0.ZCM 67
     IF
                                                                              ZCM 68
     GO TO 16
     PI = 3.14159265ZCM 69
11(X .LT. XF ZCX = DELTA*(1 - X/XF) + DK
                                                                              ZCM 70
     IF
        (x, 6E - xF) ZCX = 0.
                                                                              ZCM
                                                                                   71
     IF
                                                                              ZCM 72
     JR = 15ZCM 73
     C(1) = -DELTADO 12 J=2, JP
                                                                              ZCM 74
     XNPIXF = (J-1)*PI*XFZCM 75
                                                                              ZCM 76
     C(J) = -2 \cdot {}^{p}DELTA*SIN(XNPIXF)/XNPIXFZCM 77
12CONTINUE
                                                                              ZCM 78
     ZP = 0.
                                                                              ZCM 79
     D0 \t13 \tJ = 1 \tJPXNPIX = (J-1) PI4XZCM 80
                                                                              ZCM
                                                                                   81ZR = TR + C(J) * COS(XNPIX)82
     CONTINUE
                                                                              ZCM
137CM 83
     GO TO 16
                                                                              ZCM 84
     ZR = -DELTAYXF14
                                                                              ZCM A5
     ZCX = DELTA*(1, -X/XF) + DKGO TO 16
                                                                              ZCM 86
                                                                              ZCM 87
15
     ZR = 72(1)ZCM 88
     ZCX = ZX(1)ZCM 89
     CONTINUE
16ZCM 90
     RETURN
     END
                                                                              ZCM 91
```

```
SUBROUTINE BENDIN (NC.CL.BM, IWING, BREAK, SUMM, SUMT, NWING, HALFSH, HAL BEN
                                                                                \overline{c}BEN
                                                                                3
IFRH, DC, DS, IWGLT)
DIMENSION A(30), BM(1), H(30), PHI(30), BREAK(1), CL(1)
                                                                          BEN
                                                                                4
                                                                          BEN
                                                                                5
DIMENSION DC(1), DS(1)
COMMON /GEOM/ HALFSW.XCP(200), YCP(200), ZCP(200), XLE(100), YLE(100), BEN
                                                                                6
1XTE(100),PSI(30),CH(100),XV(200),YV(200),SN(20,2),XN(200,4),YN(200 PEN
                                                                                7
                                                                          BEN
                                                                                8
2.4; BPRIM(200.4). WIDTH(7). YCON(51), SWEEP(100), HALFR, SJ(31.7)
                                                                                9
                                                                          BEN
3, 2N(200, 4)COMMON / CONST/ NCS, NCW, M1(7), MJW1(2,5), MJW2(2,5), NJW(5), NFP, NW(2)
                                                                          BEN 10
                                                                          BEN 11
PI=3.14159265
                                                                          REN 12
NST=NCS-MI(NC)+IBEN 13
SUMF=0.BEN 14
SUM = 0.
                                                                          BEN 15
 SUMS=0.BEN 16
 AREA=HALFSH
                                                                          BEN 17
HAR=HALFBH
     (IWGLT .EQ. 1) HAR=HALFR
                                                                          BEN 18
IF
                                                                          REN 19
     (IWGLT .EQ. 2) AREA=HALFSW
 IF
                                                                          BEN 20
 IF
     (IWGLT .EQ. 2) HAB=HALFB
                                                                          BEN 21
DO 10 I = 1 \cdot NCBEN 22
 M=NC-I+1(1, NE, NC) DIHEFC=DC(M) *DC(M-1) +DS(M) *DS(M-1)
                                                                          BEN 23
 IFBEN 24
 IF (L_eNE_eNC) DIHEFS=DS(M) *DC(M-1)-DC(M) *DS(M-1)
                                                                          BEN 25
     (I .EQ. NC) DIHEFC=1.
 IF
     (I .EQ. NC) DIHEFS=0.
                                                                          BEN 26
 IF
                                                                          BEN 27
 WSPAN = WIDTH(M) = 0.5BEN 28
 M = M1(M) - 1BEN 29
 MM1 = M1(M)BEN 30
 FW = MW1(M .EQ. NWING) AREA=HALFSW
                                                                          BEN 31
 IFBEN 32
     (M .EQ. NWING) HAB=HALFB
 IFREN 33
 DO 1 J=1, MMREN 34
 FJ = JREN 35
 JJ=NST+J
                                                                          REN 36
 CHOPD=CH (JJ)BEN 37
 IF (NW(2) .NE. 0) CHORD=CHORD+CH(JJ+NCS)
                                                                          BEN 38
 PHI(J)=FJ^{ap}I/FMBEN 39
 H(J) = CL (JJ) * CHORD * SU(J, M)BEN 40
 CONTINUE
                                                                          BEN 41
 DO 3 J=1, MM1
                                                                          BEN 42
 A(J) = 0.REN 43
 FJ = J
```
 $\mathbf{1}$ 

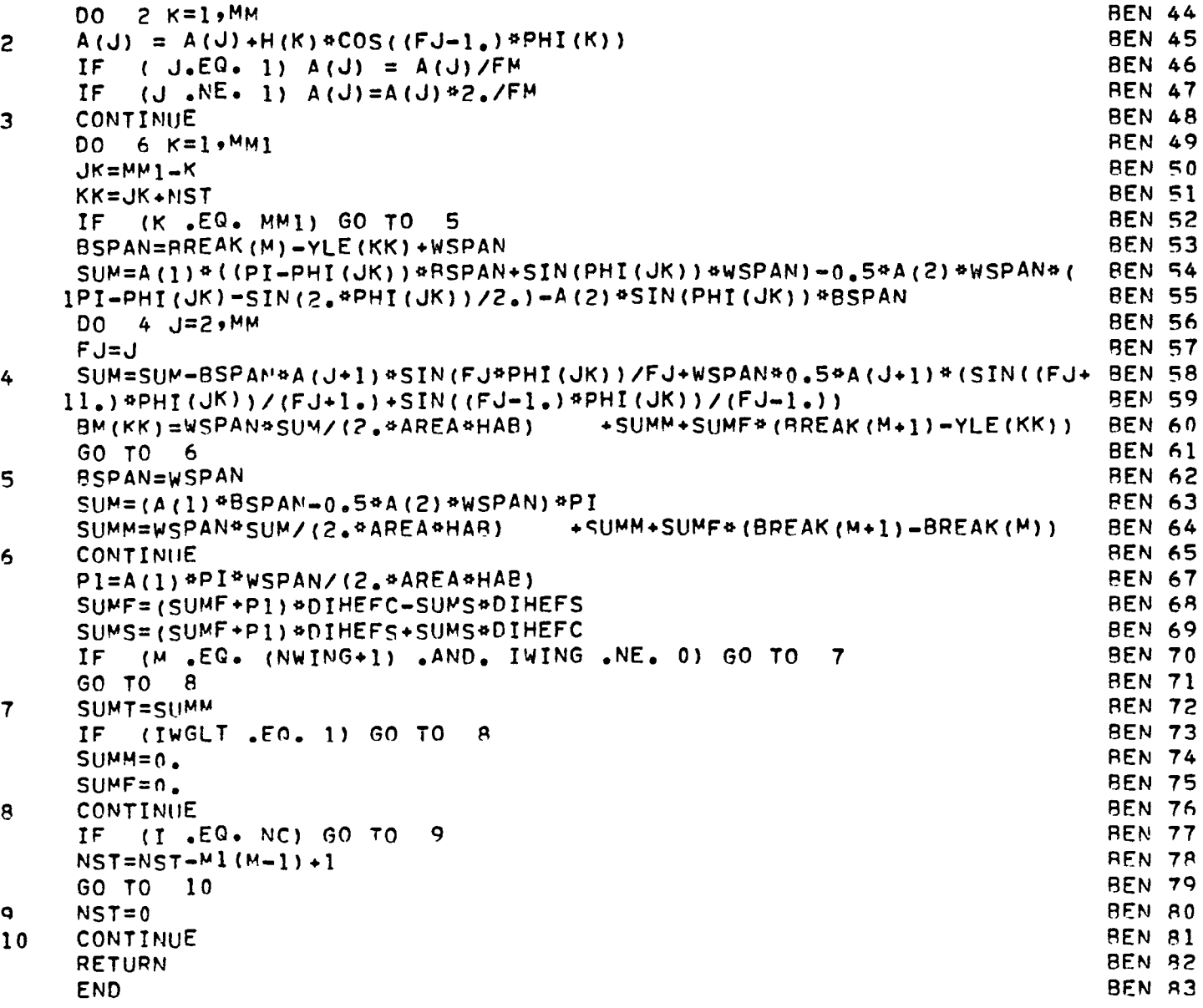

```
c 
       SUBROLITINE APICMX (AM,XN,YN,ZN,XCP,YCP,ZCP,N,BPRIM,AW,BW,MAX,DCOS, ADI 2
     1 OSIN,YBPEAK,IWGL,NC.WSTUFF,VST,NW,NCS,YLE,N1,IV,~l,7BDY) 
C~~~~~~~~**~~~~~~~~******~*~******************************************** 
AOI 5 
C 
C ADICMX COMPUTES AERODYNAMIC DOWNWASH INFLUENCE COEFFICIENT MATRIX<br>C USING WOODWARU+S METHOD, AN OPTIMIZATION ALGORITHM ELIMINATES
   USING WOODWARU*S METHOD. AN OPTIMIZATION ALGORITHM ELIMINATES
C REDUNDANT EVALUATIONS OF THE LIFTING SURFACE INTEGRAL AT CORNERS 
C COMMON TO TWO OP MORE PANELS 
C 
c 
c<br>c
       DIMENSION XN(200,4), YN(200,4), ZN(200,4), PPPIM(200,4), WSTUFF(20 ADI 14
     10,4), XCP(1), YCP(1), ZCP(1), AW(1), YEREAK(1), B(2), BW(1), V(4), ADI 15
     2 OCOS(1), USIN(l), VST(200,4), W(4), TWO(2), CON(Z), A(2) 
      DIMENSION NW(I), YLE(I), MI(I) 
      DATA TWO/1.,-1./,CON/.25,.5/,EPSLON/1.E-8/
      PAI = 3.14159265PI2 = PAI/Z.
      IWING = MAXMACH NUMRER REGIME
      IJ=1\frac{c}{c}IF (AM, GE, 1, 0) IJ=2
      BETA1=1.0/SQPT(ABS(1.0-AM*AM))MULTIPLY PANEL SLOPES BY TANGENT OF MACH ANGLE
      PAIBET=1.0/(BETA1*PAI) 
      00 1 I=l,N 
      00 1 J=1,4 
1 BpPIM(I,J)=AETAl*BPRtM(I.J) 
C 
C OOWNWASH MATRIX COMPUTATION 
C I IS INFLUENCED PANEL 
C J IS INFLUENCING PANEL<br>C K IS CORNER OF PANEL J
C K IS CORNER OF PANEL J<br>C II IS THE SIDE OF SYMM
        II IS THE SIDE OF SYMMETPIC AIRPLANE PEING CONSIDERED
C 
      F5=0.0IPN = 1IZ = 1NCW=NW(I)+NW(2) 
                                                                                  ADI 3 
                                                                                 ADI 4<br>ADI 5
                                                                                 ADI 6<br>ADI 7
                                                                                 AD<sub>I</sub>
                                                                                 ADI 8 
                                                                                 AOI 9 
                                                                                 ADI 10 
                                                                                 ADI 11 
                                                                                 ADI 12 
                                                                                 ADI 13 
                                                                                 ADI 16 
                                                                                 ADI 17 
                                                                                 ADI 18 
                                                                                 ADI 19 
                                                                                 ADI 20 
                                                                                 AOI ?1 
                                                                                 ADI 22
                                                                                 ADI 23 
                                                                                 ADI 24 
                                                                                 ADI 75 
                                                                                 ADI 26 
                                                                                 AOI 27 
                                                                                 ADI 28 
                                                                                 ADI 79 
                                                                                 ADI 30 
                                                                                 ADI 31 
                                                                                 ADI 32 
                                                                                 AOI 33 
                                                                                 ADI 34 
                                                                                 ADI 35 
                                                                                 ADI 36 
                                                                                 ADI 37 
                                                                                 A£'I 3A 
                                                                                 ADI 39 
                                                                                 ADI 40 
                                                                                 ADI 41 
                                                                                 ADI 42 
                                                                                 ADI 43
```
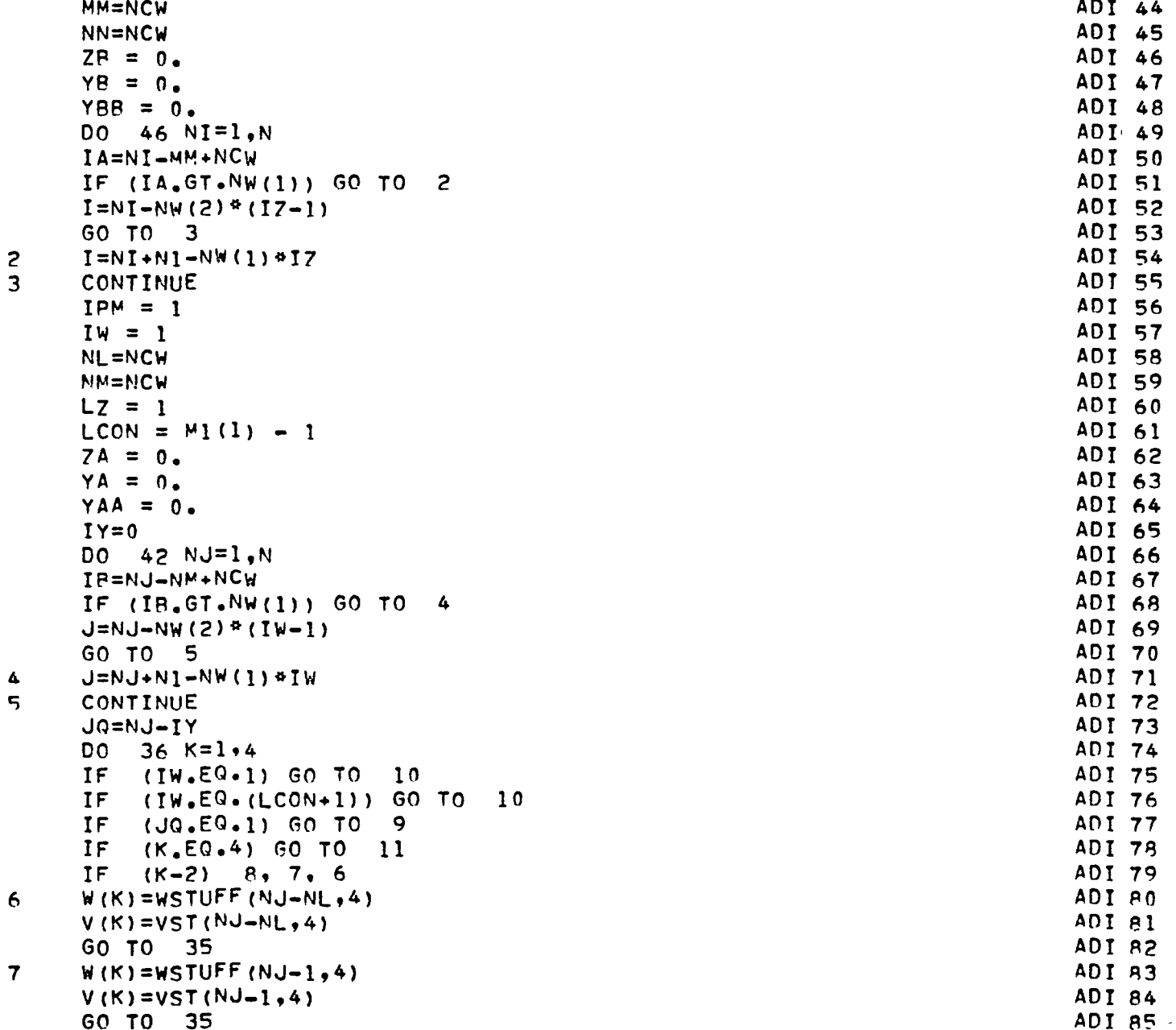

 $\begin{array}{c} 2 \\ 3 \end{array}$ 

102

 $\ddot{\phantom{a}}$ 

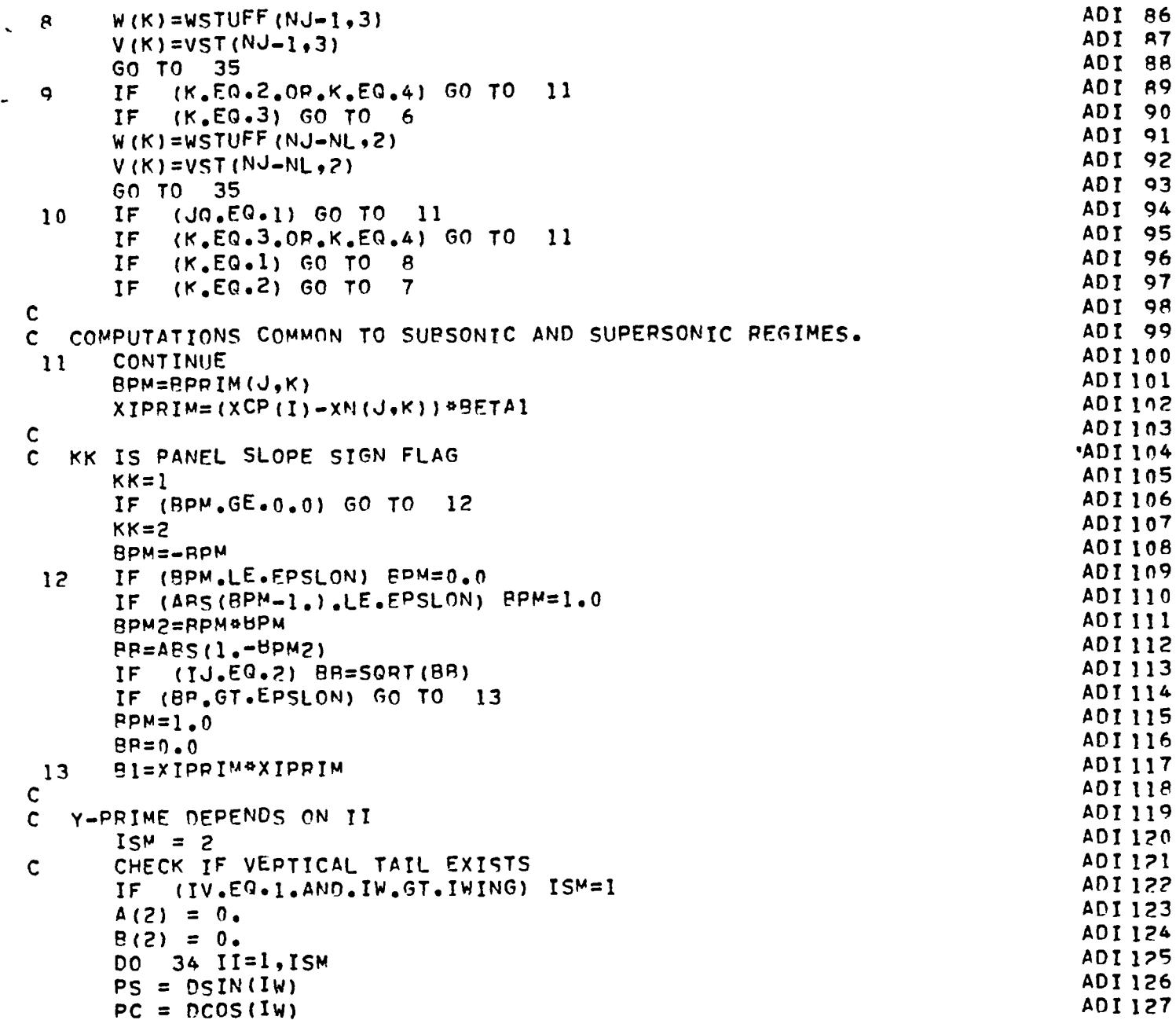

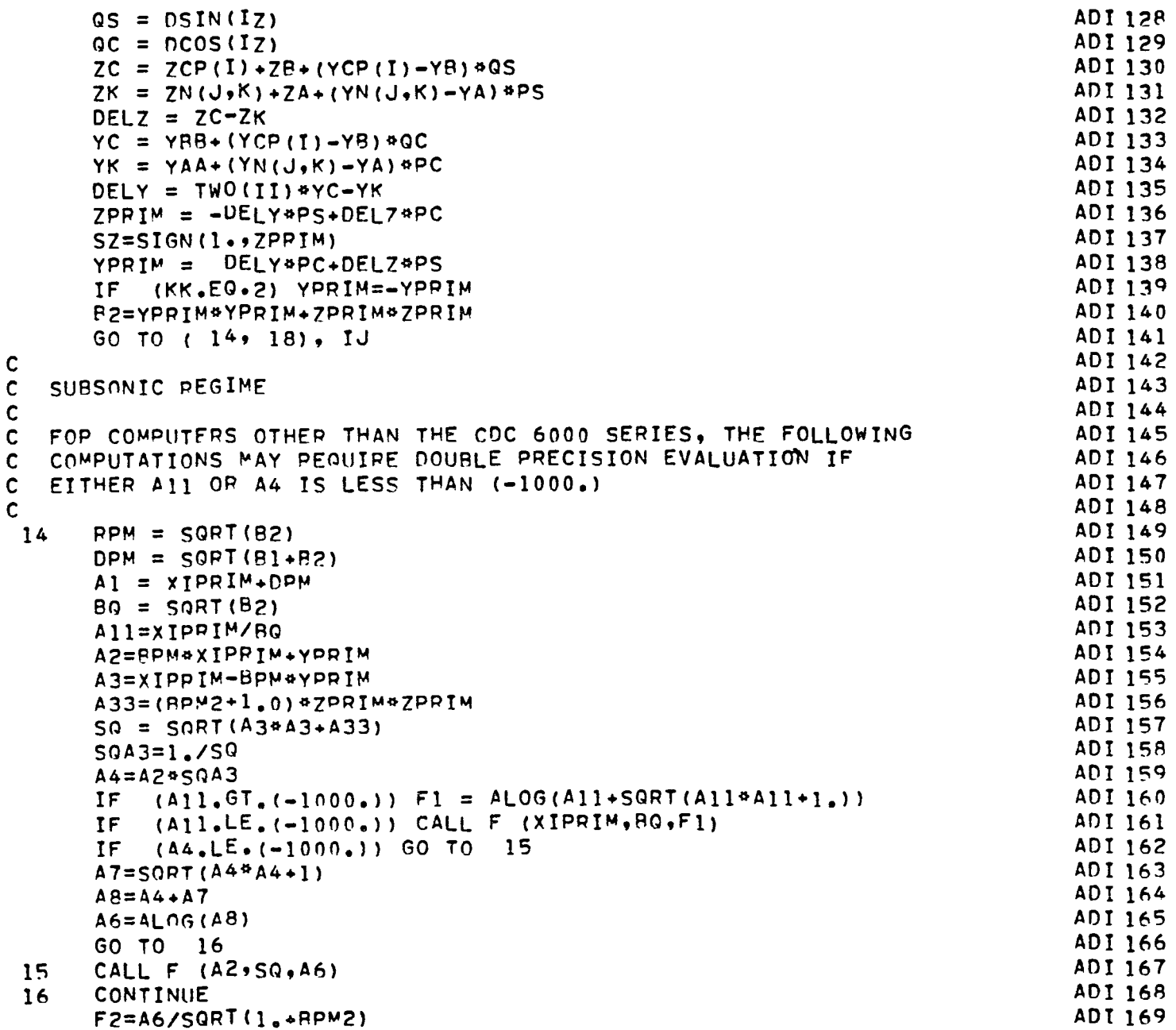

 $\overline{a}$ 

 $\overline{a}$ 

```
END DOUBLE PRECISION SECTION
                                                                                ADI 170
\mathbf cADI 171
\mathbf cA5=BPM#SQRT(B2)#SQA3
                                                                                ADT 172
                                                                                ADI 173
      F5 = 0.0ADI 174
      IF (A5.GT.EPSLON) F5=AL0G(A5)
                                                                                ADI 175
      F6 = A1/R2IF.
           (ARS(ZPRIM).LT.EPSLON) GO TO 17
                                                                                ADI 176
      GI=BPM*RPM*RPM=XIPRIM*YPRIM
                                                                                ADT 177
                                                                                ADI 178
      F3 = ATAN2(ZPRTM*DPM*G1)ADI 179
      F4 = -ATAN2(ZPPIM,YPRIM)ADI 180
      GO TO 33
      AK = XIPPIM-PPPMAYPRIMADI 181
 17ADI 182
      F3 = 0.ADI 183
      F4 = 0.AKY = -YPRIMAAKADI 184
      IF(ABS(AKY), GE, EPSLON) F3 = ATAN2(0, AKY))ADI 185
                                                                                ADI 186
      IF(ABS(YPRIM) GEE, EPSLON) F4 = -ATAN2(O, YPRIM)ADI 187
      GO TO 33
                                                                                ADI 188
\mathbf c\bulletSUPERSONIC REGIMF
                                                                                ADI 189
\mathbf cADI 190
      A1 = B218
                                                                                ADI 191
      A2 = SQPT(A1)ADI 192
      F3 = 0.ADI 193
      F4 = 0.ADI 194
      FS = 0.ADI 195
      IF (XIPRIM.GT.A2) GO TO
                                 22
                                                                                ADI 196
      F1 = 0.0ADI 197
      F2 = 0.0ADI 198
      F6 = 0.0ADI 199
      IF (BPM2.GE.1.) GO TO
                                33
      TEST=YPRIM-BPM*XIPRIM
                                                                                ADI 200
                                                                                ADI 201
      IF (XIPRIM.EQ.A2) GO TO 19
          (YPRIM .LE. 0.) GO TO 33
                                                                                ADI 202
      TF
      CONTL=APM*YPRIM+BP*ABS(ZPRIM)
                                                                                ADI 203
                                                                                ADI 204
      IF (XIPRIM-CONTL) 33, 20, 19
                                                                                ADI 205
      IF (TEST) 33, 20, 21
 19
                                                                                ADI 206
      F2=1.57079633/PB
 20
                                                                                ADI 207
      F3=PI2*SZ
                                                                                ADI 208
      GO TO 33
                                                                                ADI 209
      F2 = PAI/BB21
                                                                                ADI 210
      F3=PAI+SZ
                                                                                ADI 211
      GO TO 33
```
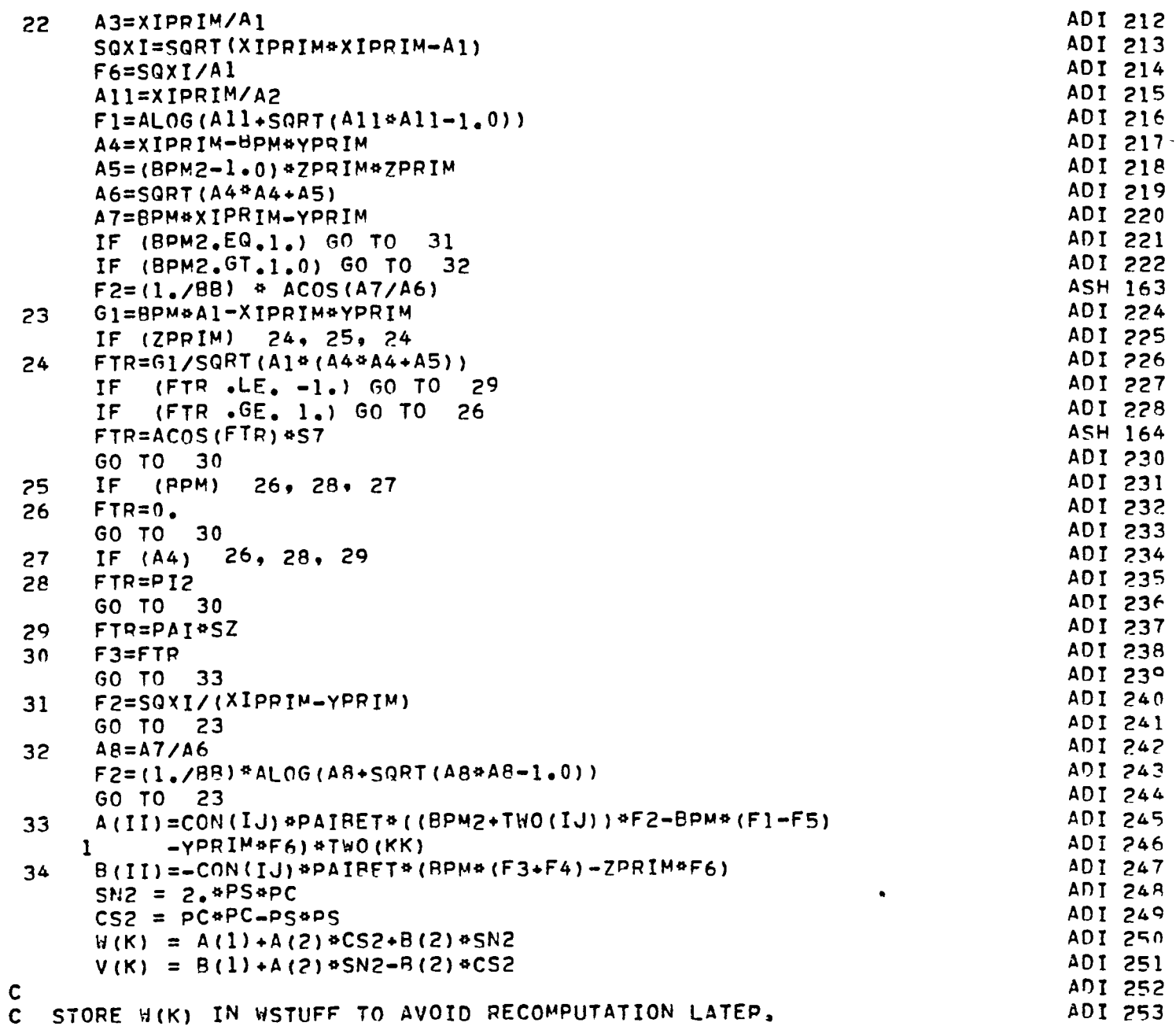

 $\bullet$ 

 $\overline{\phantom{a}}$ 

```
\frac{c}{35}CONTINUE
      WSTUFF(NJ*K)=W(K)VST(NJ,K)=V(K)36 CONTINUE 
      AW(NJ)=W(1)-W(2)-W(3)+W(4)BW(NJ) = V(1) - V(2) - V(3) + V(4)IF (NJ.LT.NM.OR.NJ.EQ.N) GO TO 42<br>IF (TW.EQ.(LCON+1)) GO TO 37
           IIN, EG. (LCON+1) GO TO
      GO TO 38 
 37 LZ = LZ + 1LCDN = LCON + M1 (LZ) - 138 CONTINUE 
      IW = IW+1NM = NM + NLIY = IY + NLIF (IWING.NE....AND.IW.EQ.(IWING+1)) GO TO 39
           IF (IW .EQ. CNCS+l) GO TO 42 
      IF (YLE(IW).LT.YRREAK(IPM)) GO TO 42
 39 7A = 7A + (YBREAK(IPM)-YA) \oplus DSIN(IW-1)YAA = YAA + (YBREAK(IPM) - YA) * DCOS(IW-1)YA = YAREAK(IPM)IF (IWING.NE.O.AND.IW.EQ.(IWING+1)) GO TO 40
      GO TO 41 
 40 IF (IWGL. LQ. 1) GO TO 41
      ZA = 0.YA = 0.YAA = 0.IF (IWGL.NE.2) GO TO 41 
      ZA = YAREAK(NC-2) *DSTN(1)YAA = YBPEAK(NC-2) * DCOS(1)
      YA = YRREAK(NC-2)41 IPM = IPM + 142 CONTINUE 
      WRITE (02) (AW(J), J=1,N)WRITE (02) (BW(J), J=1.N)
      IF (NI.LT.~M) GO TO 46 
      IZ = IZ + 1MM = MM + NNIF (INING.NE.O.AND.IZ.EQ.(IWING+1)) GO TO 43
      IF (IZ .EQ. (NCS+1)) GO TO 46
      IF (YLECIZ).LT.YAREAKCIPN» GO TO 46 
 43 ZB = ZR + (YBPEAK(IPN)-YB) * DSIN(IZ-1)
      YBB = YBB + (YRREAK(IPN)-YB) = DOOS(IZ-1)YA = YRREAK(IPN)IF (IWING.NE.O.ANO.IZ.EQ.(IWING+l)} GO TO 44 
      GO TO 45 
 44 IF (IWGL.EQ.l) GO TO 45 
      7B = 0.YB = 0.YBB = 0.<br>IF (IWG)
          IF (IWGL.NE.2) GO TO 45 ZR = YRREAK(NC-2)<sup>3</sup>DSIN(1)
       YBB = YBREAK(NC-2) * DCOS(1)YB = YBREAK(NC-2)45 IPN = IPN+1
 46 CONTH'uE 
       RETURN
       END 
                                                                                  ADI 254
                                                                                  ADI 255
                                                                                  ADI 256 
                                                                                  ADI 257 
                                                                                  ADI 258
                                                                                  ADI 2t;9 
                                                                                  AD! 260 
                                                                                  AOI 261 
                                                                                 AOI 262 
                                                                                  ADI 263
                                                                                  ADI 264
                                                                                  ADI 265 
                                                                                  ADI 266 
                                                                                 ADI 267 
                                                                                 ADI 268 
                                                                                 ADI 269
                                                                                 ADI 270 
                                                                                  ADI 271 
                                                                                  ADI 212 
                                                                                 ADI 273 
                                                                                 ADI 214 
                                                                                  ADI 215 
                                                                                 ADI 276 
                                                                                 ADI 277
                                                                                 ADI 278
                                                                                 AD! 219 
                                                                                 AD! 2RO 
                                                                                 ADI 2A1 
                                                                                 ADI 282
                                                                                 ADI 283
                                                                                 ADI 2A4 
                                                                                 ADI 2P5 
                                                                                 ADI 2R6 
                                                                                 ADI 287
                                                                                 ADI 2AR 
                                                                                 ADI 289
                                                                                 ADI 290 
                                                                                 ADI 291
                                                                                 ADI ?Q2 
                                                                                 ADI 293
                                                                                 ADI 294
                                                                                 ADI 295
                                                                                 AD I ?96 
                                                                                 ADI 297
                                                                                 ADI ?9R 
                                                                                 ADI 29q 
                                                                                 ADI 30n 
                                                                                 ADI 301
                                                                                 ADI 302 
                                                                                 ~DI 303 
                                                                                 ADI 304 
                                                                                 ADI 305 
                                                                                 ADI 306 
                                                                                 ADI 307
                                                                                  ADI 30e 
                                                                                  ADI 309 
                                                                                 ADI310 
                                                                                  ADT 311
                                                                                  ADI 312 
                                                                               107
```
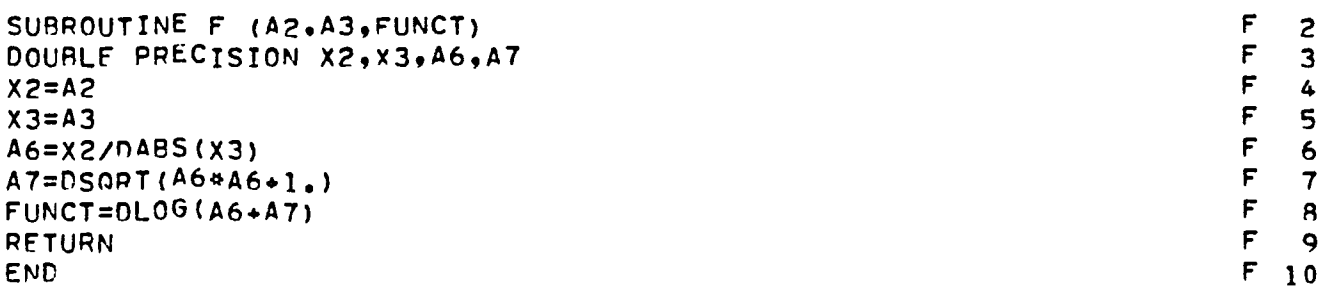

```
SUBROUTINE PANEL (XXL, YL, XXT, CPCWL, CPSWL, NSW, IPANEL, LPANEL, F, PERCT PAN
                                                                                 \overline{c}PAN
                                                                                 3
1.5WP.LR.2S.5VP. KZ. LPAN
 DIMENSION XXL(1), YL(1), XXT(1), CPCWL(1), CPSWL(1), PERCT(1)
                                                                                 4
                                                                           PAN
                                                                                 5
 DIMENSION SWP(20,10), SVP(20,10), F(5,20)
                                                                           PAN
 COMMON /SCHEME/ C(2), X(21,41), Y(21,41), SLOPE(21), XL(2,21), XTT(41),
                                                                                 6
                                                                           PAN
                                                                                 \overline{7}1XLL(41)COMMON /GEOM/ HALFSW, XCP(200), YCP(200), ZCP(200), XLE(100), YLE(100), PAN
                                                                                 \mathbf{a}1XTE(100),PSI(30),CH(100),XV(200),YV(200),SN(20,2),XN(200,4),YN(200 PAN
                                                                                 \ddot{\mathbf{Q}}PAN 10
2,4), BPPIM(200,4), WIDTH(7), YCON(51), SWEEP(100), HALFR, SJ(31,7)
                                                                           PAN
                                                                                113.7N(200.4)COMMON / CONST/ NCS, NCW, M1(7), MJW1(2,5), MJW2(2,5), NJW(5), NFP, NW(2)
                                                                           PAN
                                                                               12PAN 13
 PI = 3.14159265PAN 14
 NSW1 = NSW - 1PAN 15
 NCW1 = NCW+1PAN
                                                                                16
 IP = 0PAN 17
     (L  -EQ - 2) IP = NW(1)IF
                                                                           PAN 18
 00 \quad 1 \quad 1=1,2PAN 19
 C(I)=XXT(I)-XXL(I)PAN 20
    1 J=1,NCW1
 DO.
                                                                           PAN 21
 XL(Id, J) = XXL(II) + CPCWL(J) * C(II) / 100.PAN 22
 SPAN=YL(2)-YL(1)PAN 23
 D_0 2 J = 1, NCW1
                                                                           PAN 24
 SLOPE(J) = (XL(2, J) - XL(1, J)) / SPANPAN
                                                                                25
 CONTINUE
                                                                           PAN
                                                                                26
 DO 3 J = 1 MCW
 JJ = J + IPPAN 27
                                                                           PAN 28
 A = XL(1, J) + (XL(1, J+1) - XL(1, J)) * PERT(J)PAN 29
 B = XL(2, J) + (xL(2, J+1) - XL(2, J)) * PERCT(J)
                                                                           PAN
                                                                                30
 AB = (P - A)/SPANPAN 31
 SWP(U,LR) = ATAN(AB)PAN 32
 C1 = XL(1, J) + (XL(1, J+1) - XL(1, J)) * F(KZ, JJ)PAN 33
 C2 = XL(2, J) + (XL(2, J+1) - XL(2, J)) * F(K7, JJ)PAN
                                                                                34
 CD = (C2 - C1) / SPANPAN
                                                                                35
 SVP(J, LP) = ATAN(CD)PAN 36
 CONTINUE
                                                                           PAN 37
 DO 4 K=1, NSW
                                                                           PAN
                                                                                3<sub>8</sub>YK=CPSWL(K) *SPAN/100.
                                                                           PAN
                                                                                39
 DO \leftarrow J=1, NCW1PAN 40
 Y(J,K)=YK+YL(1)PAN 41
 X(J,K)=XL(1, J)+SLOPE(J)* (Y(J,K)-YL(1))PAN 42
 CONTINUE
                                                                           PAN 43
 XLL(1)=XXL(1)
```
 $\mathbf{1}$ 

 $\overline{c}$ 

 $\overline{\mathbf{3}}$ 

4

```
5 
6 
7 
R 
     XTT(1) = XXT(1)DO 5 I=2,NSW 
     XLU(I)=XLU(I-1)+(XXL(2)-XXL(1))^+(Y(1,I)-Y(1,I-1))/SPANXTT(I)=XTT(I-1)+(XXT(2)-XXT(1))^>(1/I-I)-Y(1,I-1))/SPANDC 8 K=1, NSW1
     KK=NCS+KYLE(KK) = YCON(K) * SPAN + YL(1)XLE(KK)=XLL(K)+(XLL(K+1)-XLL(K))*(YLE(KK)-Y(1,K))/(Y(1,K+1)-Y(1,K) PAN 51
    1> 
      XTE(KK)=XTT(K)+(XTT(K+1)-XTT(K))#(YLE(KK)-Y(1,K))/(Y(1,K+1)-Y(1,K) PAN 53
    1) 
     CH(KK)=XTE(KK)-XLE(KK)SWEEP(KK)=ATAN((XXL(2)-XXL(1))/SPAN)
     YK = .5 * SPAN * (1. - \cos(K^{\#}PI/FLOAT(NSW)))<br>DO 8 J=1,NCW
         B \text{ J}=1, NCW
     JJ = J + IPNPANEL = (K-1)*NCW +J-1+IPANELDQ 7 I = 1.4
     KII = K + I - IK13 = K + I - 3IF (I .LE. 2) GO TO 6 
     XN(NPANEL, I) = X(J+I, KI3)YN(NPANEL,I) = Y(J+1,KI3)ZN(NPANEL, I) = ZSBPPIW(NPANEL, I) = SLOPE(J+1)GO TO 7
     XN(NPANEL, I) = X(J,KII)YN(NPANEL+I) = Y(J*KI1)ZN(NPANEL, I) = ZSBPRIN(NPANEL, I) = SLOPE(J)CONTINUE
      A_1 = \chi(\mathsf{J} + \mathsf{I} \cdot \mathsf{K}) - \chi(\mathsf{J} \cdot \mathsf{K})A2 = X(J+1,K+1) - X(J,K+1)B = Y(J,K+1) - Y(J,K)YBAR = YK - CPSWL(K) \Phi SPAN / 100.
      XBAR = X(J,K) + YBAR + (X(J,K+1) - X(J,K)) / RCBAR = A1 + (A2 - A1) * YRAR / B
      YCP(NPANEL) = Y(J,K) + YBADXCP(NPANEL) = XRAR + F(KZ.JJ) * CBAR
      ZCP(NPANEL) = 7S
      XV(NPANEL) = XPAR + PERT(J) \bullet CBAR
      YV(NPANEL)=YCP(NPANEL) 
     CONTINUE 
     LPANEL=NPANEL 
     RETURN 
     END 
                                                                                     PAN 44
                                                                                     PAN 45<br>PAN 46
                                                                                     PAN 46<br>PAN 47
                                                                                     PAN
                                                                                     PAN 48<br>PAN 49
                                                                                     PAN -PAN 50<br>PAN 51
                                                                                     PAN 52 
                                                                                     PAN 54 
                                                                                     PAN 55<br>PAN 56
                                                                                     PAN :
                                                                                     PAN 57
                                                                                     PAN 58 
                                                                                     PAN 59 
                                                                                     PAN 60 
                                                                                     PAN 61 
                                                                                     PAN 62 
                                                                                     PAN 63 
                                                                                     PAN 64 
                                                                                     PAN 65
                                                                                     PAN 66
                                                                                     PAN 67
                                                                                     PAN 68 
                                                                                     PAN 69
                                                                                     PAN 70 
                                                                                     PAN 71 
                                                                                     PAN 72<br>PAN 73
                                                                                     PAN
                                                                                     PAN 74 
                                                                                     PAN 75 
                                                                                     PAN 76 
                                                                                     PAN 77 
                                                                                     PAN 7R 
                                                                                     PAN 7q 
                                                                                     PAN p
                                                                                     PAN A1
                                                                                     PAl\! R2 
                                                                                     PAN P3
                                                                                     PAN 84
                                                                                     PAN AS 
                                                                                     PAN 86
                                                                                     PAN 87
                                                                                     PAN 88
                                                                                     PAN 89
```
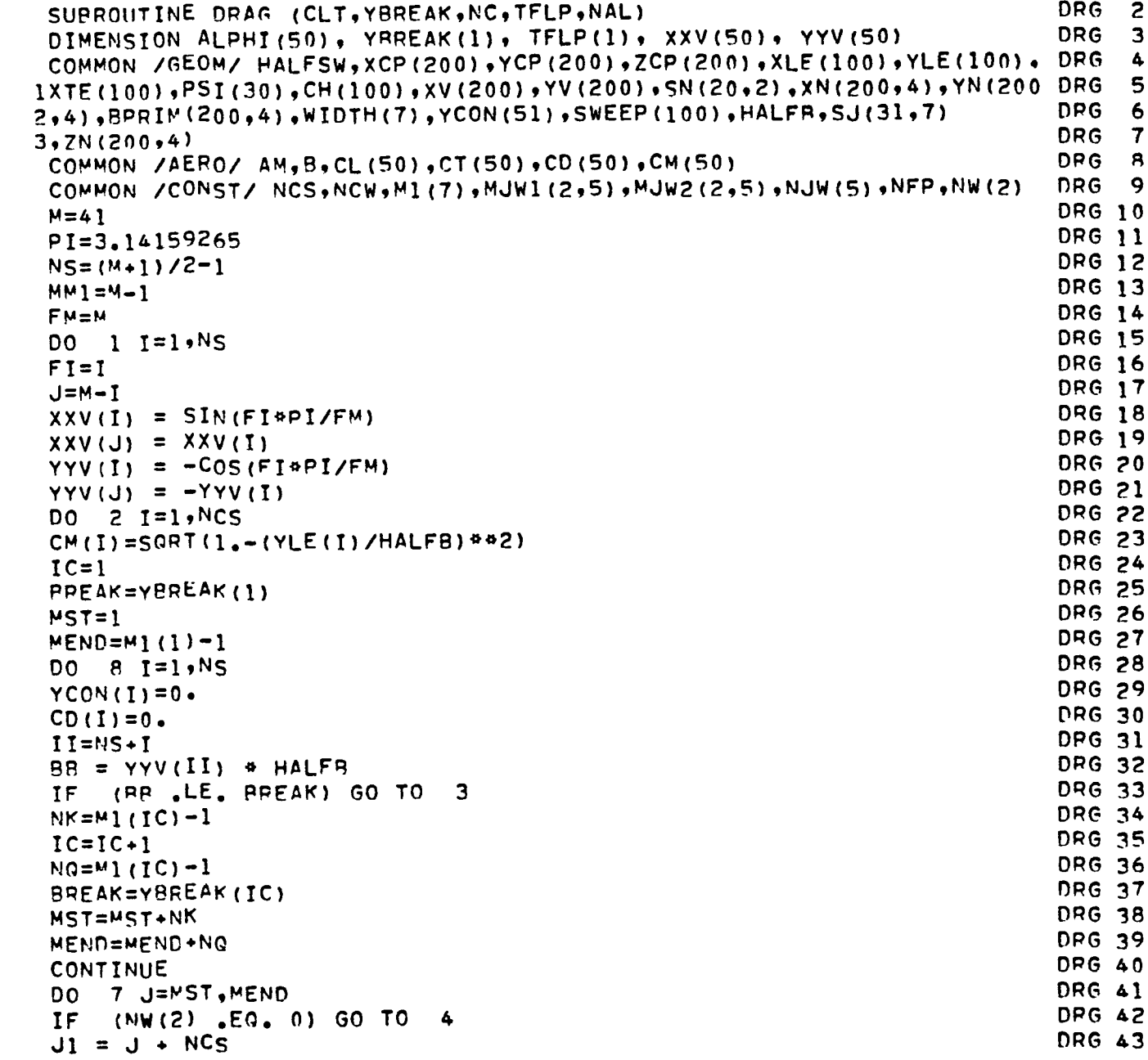

 $\mathbf{I}$  $\overline{c}$ 

 $\ddot{\textbf{r}}$ 

 $\overline{\mathbf{3}}$ 

 $\cdot$ 

 $\bullet$ 

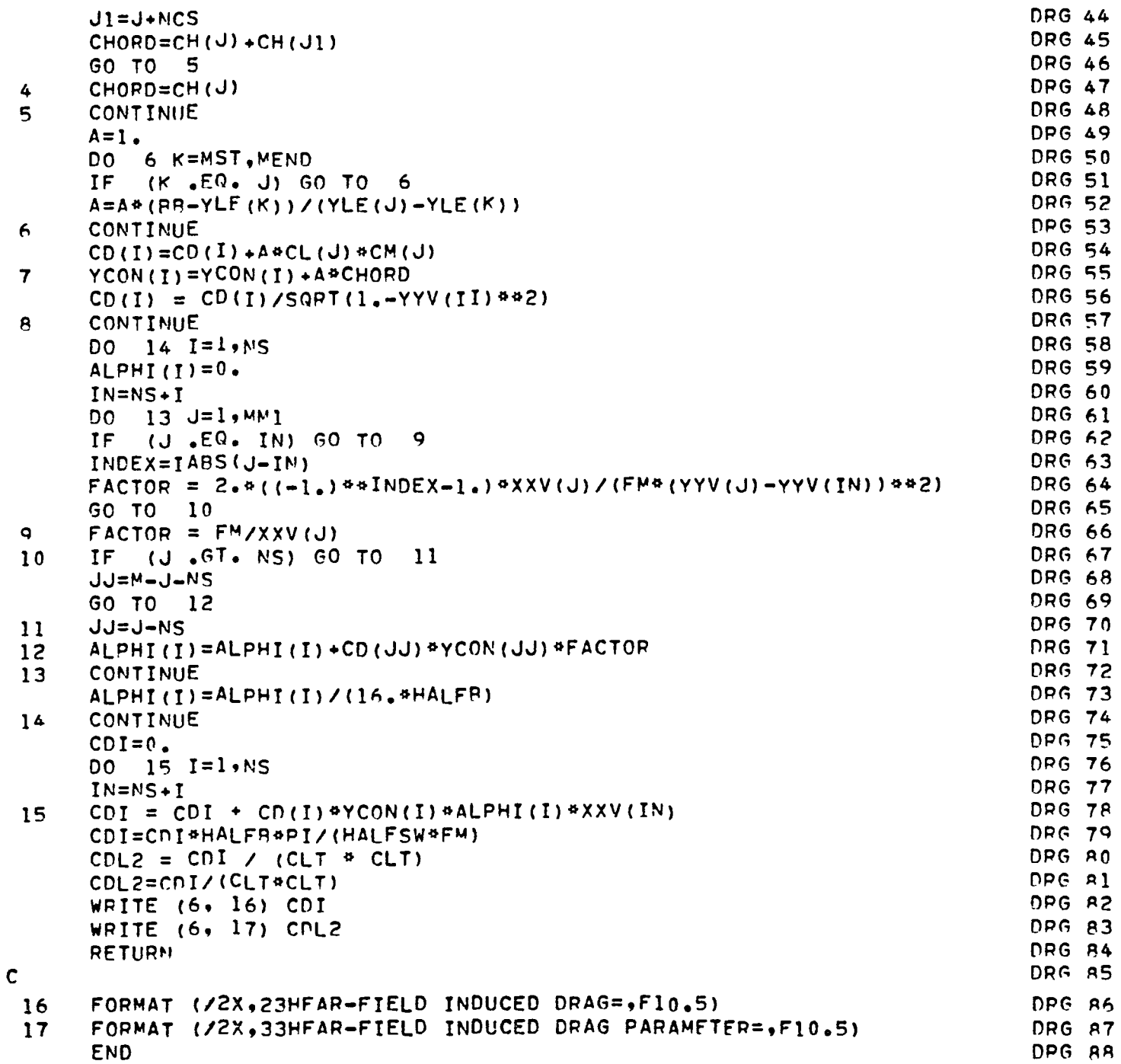

 $\downarrow$ 

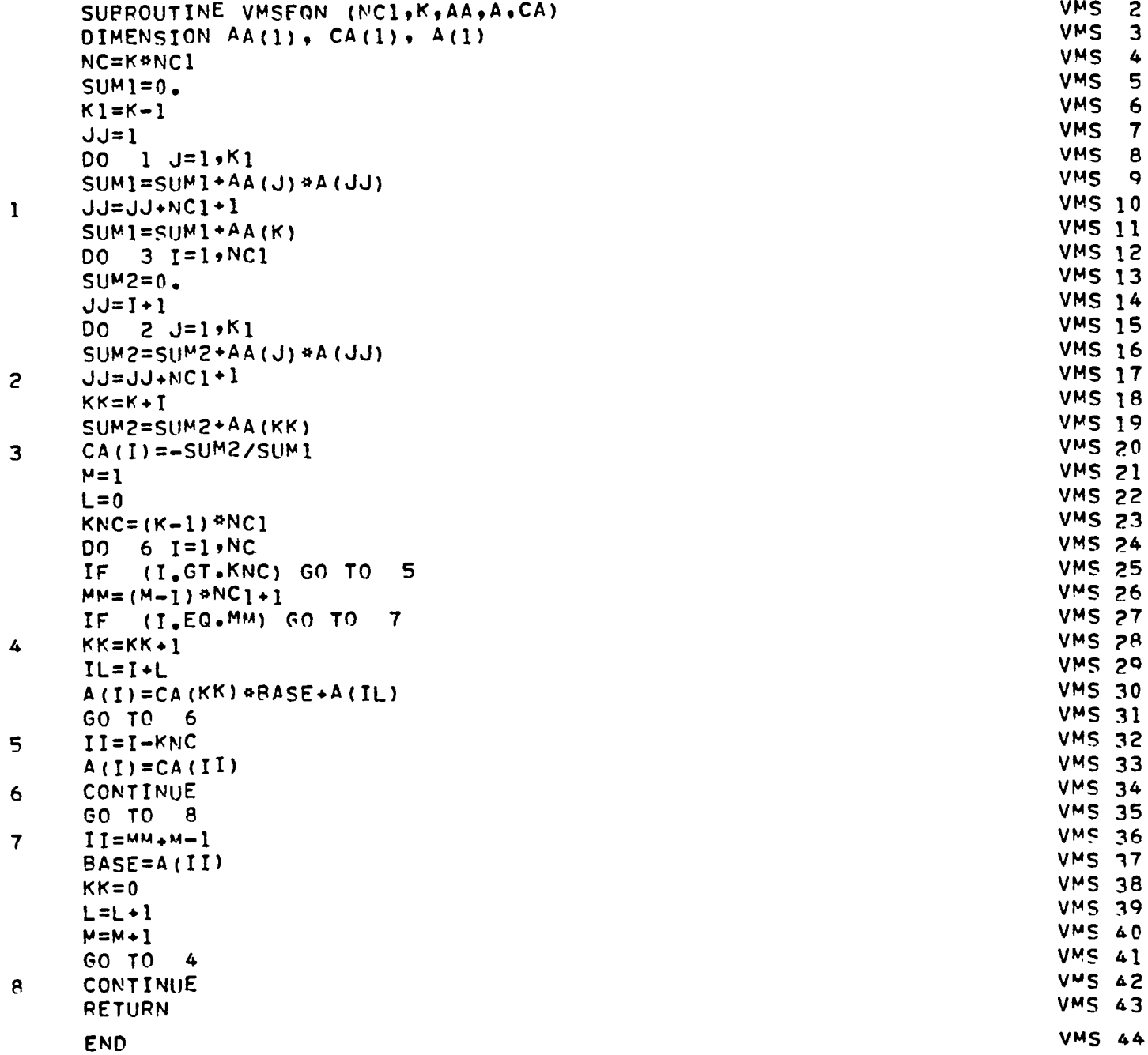

 $\gamma$ 

```
SUBPOUTINE GAMAX (AW, CA, LPANI, LPANEL, GAMMA, NC, BREAK, SWP, CHORDT, IWI GAM
                                                                                    \mathbf{z}ING, NWING, HALFBH, YCN, CTIP, CTX, IWGLT, IPOS, NCON, SVP, NC2, DYT, TP, CTDS)
                                                                               GAM
                                                                                    3
 DIMENSION DYT(20.2), TP(20.2), CTDS(20.2), SWP(20.10), SVP(20.10)
                                                                               GAM
                                                                                     4
 DIMENSION A(20), F(20), THETA(20), G(20,2)
                                                                               GAM
                                                                                     5
 DIMENSION AW(1), CA(1), GAMMA(1), BREAK(1)
                                                                               GAM
                                                                                     6
 DIMENSION CTIP(1), CHORDT(1), YCN(1)
                                                                               GAM
                                                                                     \overline{7}COMMON /GEOM/ HALFSW, XCP(200), YCP(200), ZCP(200), XLE(100), YLE(100), GAM
                                                                                    8
                                                                                    \ddot{\mathbf{Q}}1XTE(100),PSI(30),CH(100),XV(200),YV(200),SN(20,2),XN(200,4),YN(200 GAM
2.4), BPRIM(200,4), WIDTH(7), YCON(51), SWEEP(100), HALFR, SJ(31,7)
                                                                               GAM 10
                                                                               GAM 11
3,7N(200,4)COMMON /AERO/ AM, B, CL (50), CT (50), CD (50), CM (50)
                                                                               GAM 12
 COMMON /CONST/ NCS, NCW, M1(7), MJW1(2,5), MJW2(2,5), NJW(5), NFP, NW(2)
                                                                               GAM 13
                                                                               GAM 14
 PI = 3.14159265IPSI = IPOS/10GAM 15
 IPS2=IP0S-IPS1#10
                                                                               GAM 16
                                                                               GAM 17
 NK = 0MK=LPAN1
                                                                               GAM 18
 IF (NCON.NE.0) GO TO 12
                                                                               GAM 19
                                                                               GAM 20
 DO \t11 \t1=1 NCSNA = 1GAM 21
                                                                               GAM 22
 SUMI=0.GAM 23
 NWW=NW(1)GAM 24
 ISN=1GAM 25
 FN=NW(1)
 N1 = NWW + 1GAM 26
                                                                               GAM 27
 DO Z J=1, NWWGAM 28
 KF = NK + JIF (NA .EQ. 2) KK=MK+J
                                                                               GAM 29
 FJ = JGAM 30
 THETA(J)=(2, +FJ-1, )+P1/(2, +FN)GAM<sub>31</sub>GAM 32
 F(J) = GAMMA(KK) * SN(J,ISN) * = 5
 CONTINUE
                                                                               GAM 33
                                                                               GAM 34
 TFETA(N1) = PI100 \t 4 \t J = 1 \t N1GAM 35
                                                                               GAM 36
 A(U) = 0.GAM 37
 FJ=JDO 3 K=1, NWW
                                                                               GAM 38
                                                                               GAM 39
 A(J) = A(J) + F(K) + COS((FJ - I_{*}) + THETA(K))(J - EQ - 1) A(J) = A(J)/FNGAM 40
 IF
     (J_{\bullet}NE_{\bullet}1) A(J)=A(J)*2_{\bullet}/FNGAM 41
 IF
                                                                               GAM 42
 CONTINUE
 IF (NA.EQ.2) GO TO 7
                                                                               GAM 43
```
 $\mathbf{1}$ 

 $\overline{\mathcal{E}}$ 

3

 $\pmb{\Delta}$ 

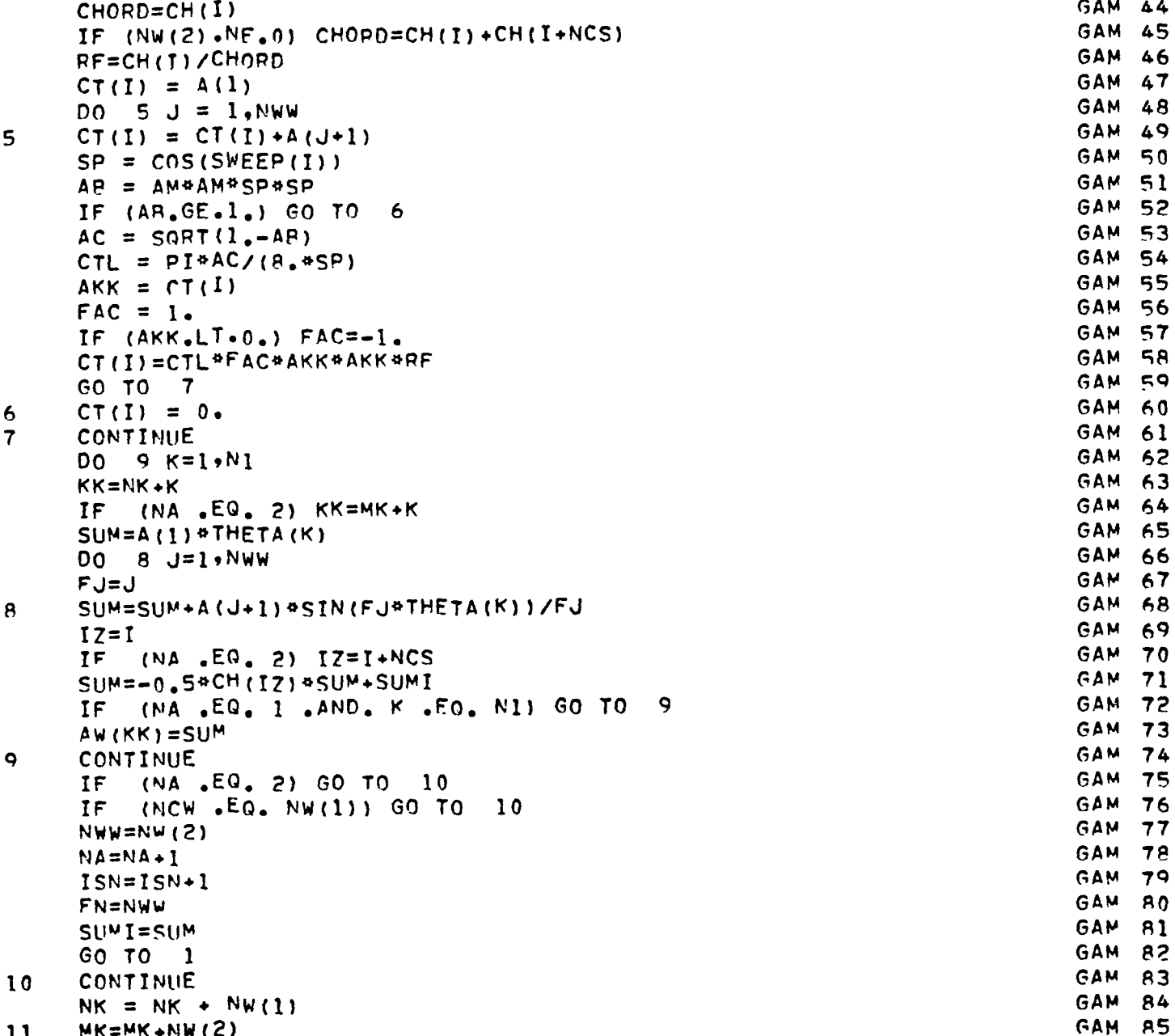

 $\ddot{\phantom{0}}$ 

 $\bullet$ 

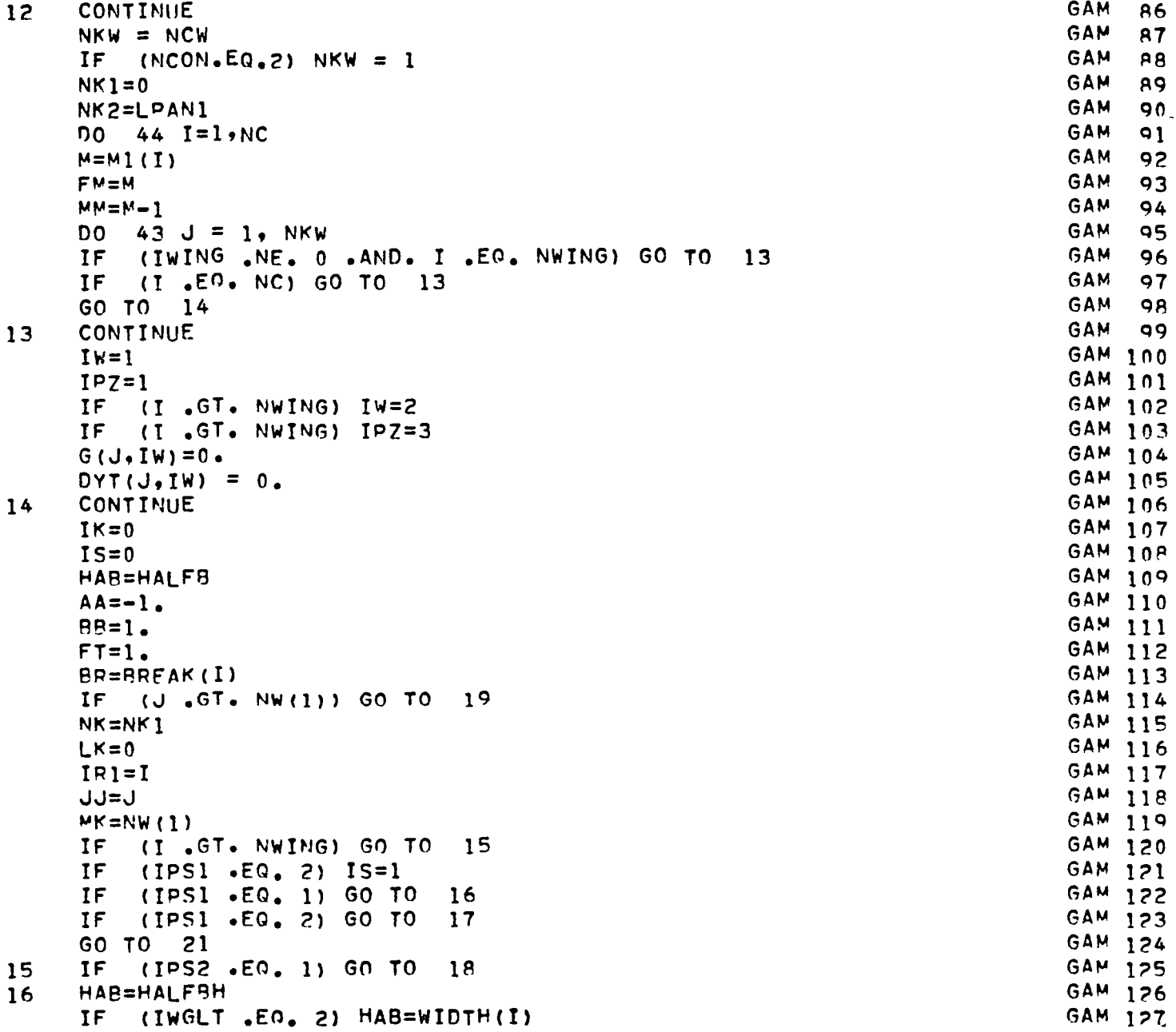

 $\overline{\phantom{a}}$ 

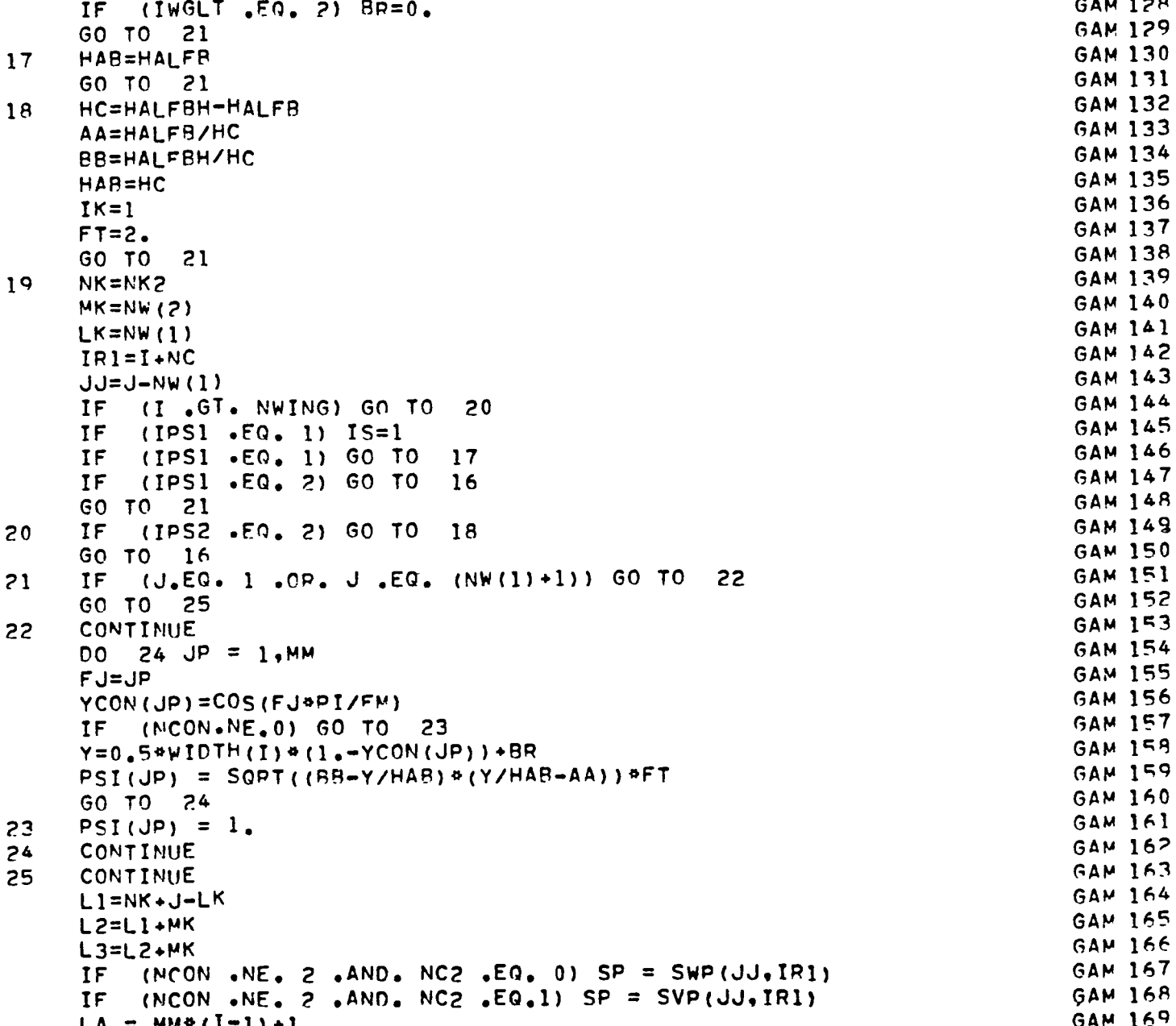

 $\blacksquare$ 

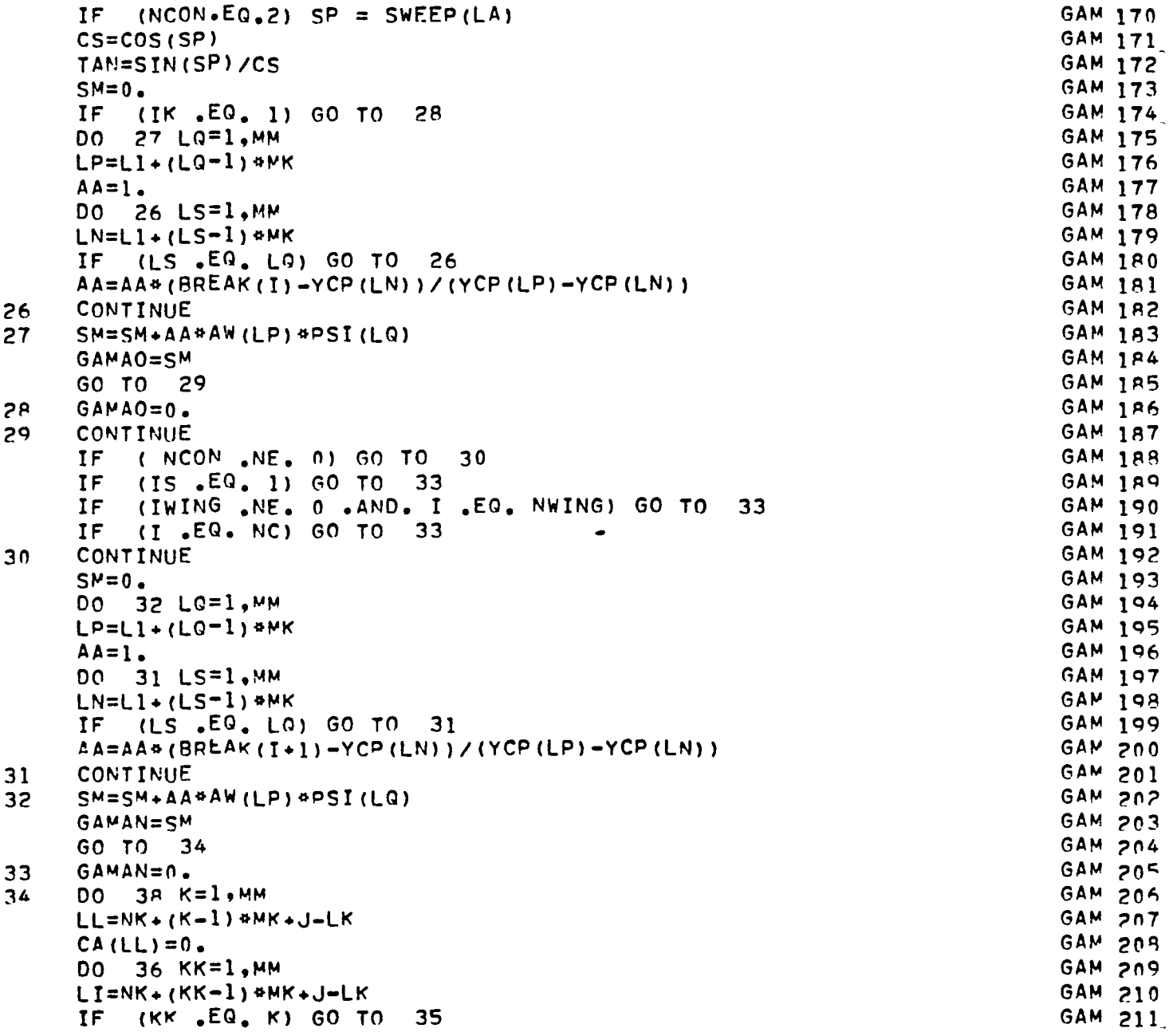

 $\overline{a}$ 

```
CA(LL) = CA(LL) + 2.4(-1.) + 84(K+KK) + AW(LI)*PSI(KK)/(WIDTH(I)*(YCON(K GAM 212
    1K) -YCON(K)))
                                                                               GAM 213
                                                                               GAM 214
     GO TO 36
     CA (LL) = CA (LL) + AW (LL) * PSI (K) * YCON (K) / (WIDTH (I) * SJ (K, I) * SJ (K, I))GAM 215
35
                                                                               GAM 216
36
     CONTINUE
          (IK .EQ. 0) FK=YCP(LL)/(HAB*HAB)
                                                                               GAM 217
     IF
                                                                               GAM 218
          (IK, EQ, 1) FK = -(1, -2, * (YCP (LL) - HALFB) / HAB) / (0, 5*HAB)IF
                                                                               GAM 219
     IF INCON<sub>n</sub>NE<sub>n</sub>0 FK = 0CA(LL)=CA(LL)+GAMAO*(-1.)**K/(1.-YCON(K))/WIDTH(I)-GAMAN*(-1.)**(M GAM 220
                                                                               GAM 221
    1+K)/(1, +YCON(K))/WIDTH(1) + AW(LL)*FK/PSI(K)GAM 222
     CA(LL) = CA(LL) / PST(K)GAM 223
     CL(K) = CA (LL)GAM 224
         (TWING NE. 0 .AND. I .EQ. NWING) GO TO
                                                       37
     TF.
                                                                               GAM 225
     IF (1 - EQ - NC) GO TO 37
                                                                               GAM 226
     GO TO
             38
                                                                               GAM 227
     CONTINUE
37GAM 228
     TF.
         (CHORDT(TPZ) . LE 0.001) GO TO 38
                                                                               GAM 229
     IF INCON.NE.0) GO TO 38
     G(J,IW) = G(J,IW) + AW (LL) * PST(K) * (-1.)** (K+M) / (1.+YCON(K))GAM 230
                                                                               GAM 231
38
     CA (LL) = TAN*GAMMA (LL)*0.5+CA (LL)GAM 232
          (J, EQ, NW(1)) NKI=LL
     IF
                                                                               GAM 233
     TF
          (NCON - EQ - 2)^{-}NK1 = LL+NW(1)-1(NCON .EQ. 1 .AND. NC2 .EQ. 0) GO TO 40
                                                                               GAM 234
     IF
     IF (NCON.NE.0) GO TO 43
                                                                               GAM 235
                                                                               GAM 236
         (I .EQ. NC) GO TO 39
     TF
          (IWING .NE. 0 .AND. I .EQ. NWING) GO TO 39
                                                                               GAM 237
     IFGAM 23A
     GO TO 43
                                                                               GAM 239
     CONTINUE
39
                                                                               GAM 240
          (CHORDT(IPZ) .LE. . 001) GO TO 43
     TF.
                                                                               GAM 241
     G(J, IW) = 2.4VHIDTH(I)*G(J,IW)+0.5*(-1.)**M*GAMAO/WIDTH(I)
                                                                               GAM 242
         (IK .EQ. 0) G(J.IW)=G(J.IW)*SQRT(HAB)/2.828427124
     TE.
                                                                               GAM 243
         (1K, ER, 1) G(J,IW) = G(J,IW) * SQRT(HAP)/4.TF
                                                                               GAM 244
     GO TO 43
                                                                               GAM 245
     S^{\mu} = 0.40
                                                                               GAM 246
         42 LQ = 1, MM
     DO
                                                                               GAM 247
     LP = L1 + (L0-1) awk
                                                                               GAM 24A
     AA = 1.
         41 LS=1, MM
                                                                               GAM 249
     DO.
                                                                               GAM 250
     LN = L1 + (LS-1) OMK
                                                                               GAM 251
          (LS.EQ.LQ) GO TO 41
     TF
                                                                               GAM 252
     AA = A\Delta + (BREAK(I+1)-YCP(LN)) / (YCP(LP)-YCP(LN))GAM 253
41
     CONTINUE
```
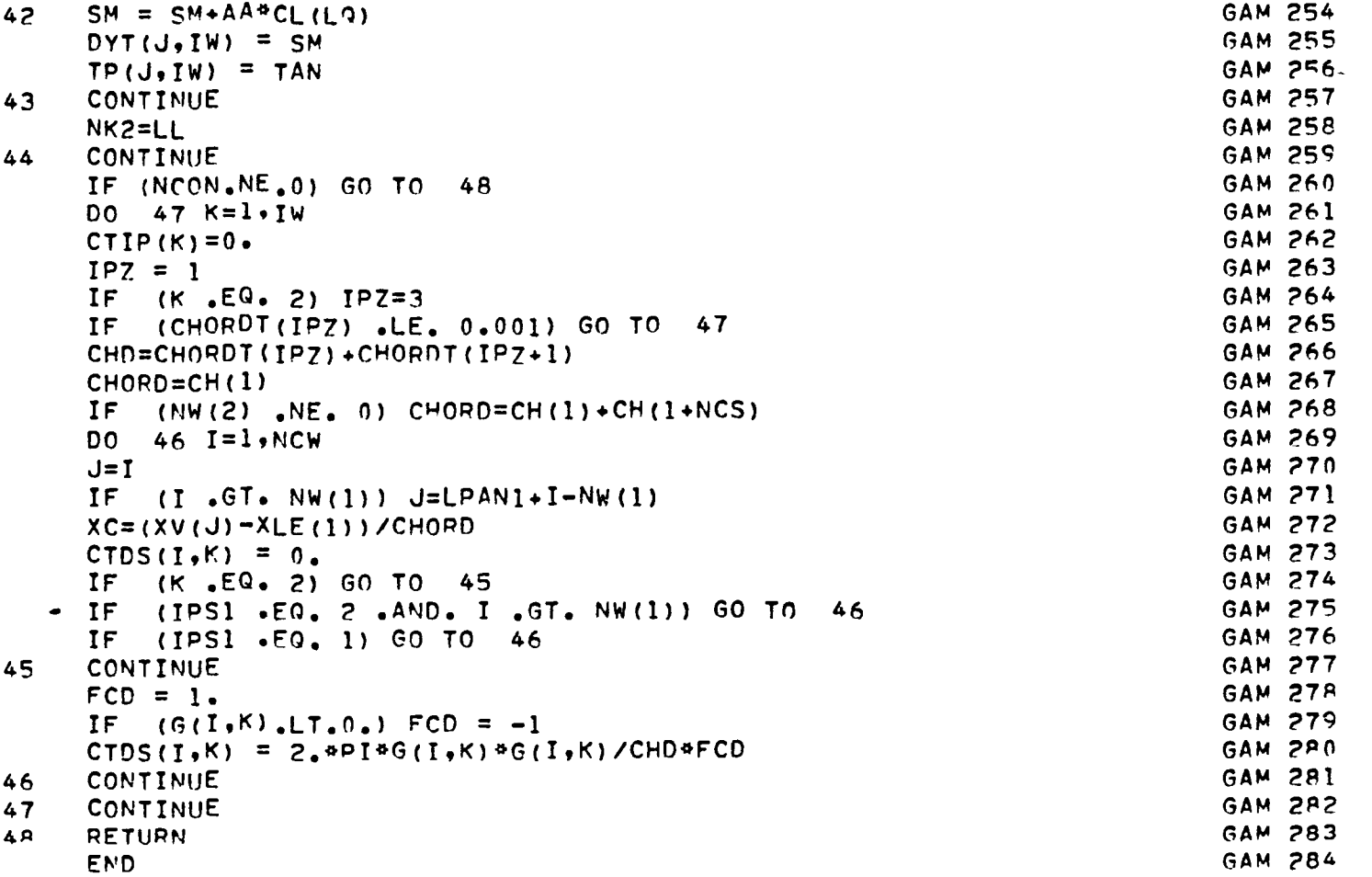

```
SPL
                                                                                          \overline{c}SUBROUTINE SPLINE (N,X,Y,A,B,C,D,LM,NP)
                                                                                    SPL
                                                                                          3
       CUBIC SPLINE INTERPOLATION
\mathbf cSPL
                                                                                          4
       DIMENSION 5(125), H(22), CA(22), X(1), Y(1)
                                                                                    SPL
                                                                                          5
       DIMENSION A(NP,20), B(NP,20), C(NP,20), D(NP,20)
                                                                                    SPL
                                                                                          6
      L = LMSPL
                                                                                          \mathbf{7}I=1SPL
                                                                                          8
       NI = N + 1SPL
                                                                                          9
      N1=N-1SPL 10
      H(NI)=0.SPL 11
       H(1) = X(3) - X(2)SPL 12
       H(2) = -X(3) + X(1)H(3) = X(2) - X(1)SPL 13
                                                                                    SPL 14
       DO \t1 K=4 MSPL 15
       H(K) = 0.
 \mathbf{1}SPL 16
       DO 2 K=1,N
                                                                                    SPL 17
 \overline{z}S(K) = -H(K+1)/H(1)SPL 18
       NJ=N-1SPL 19
       DO \t7 I = 2 NSPL 20
       IF (I \cdot EQ \cdot N) GO TO 3
       H(NI) = -6.4((Y(I+1) - Y(I)) / (X(I+1) - X(I)) - (Y(I) - Y(I-1)) / SPL 2ISPL 22
      1 (X(I) - X(I-1)))SPL 23
       GO TO 4
                                                                                    SPL 24
       H(NI)=0.3
                                                                                    SPL 25
       DO 6 J=1 N\overline{4}SPL 26
       H(J) = 0.SPL 27
          (1, \text{EQ. N}) GO TO 5
       IF(J \cdot LT \cdot (I-1) \cdot iOR. J.GT. (I+1)) GO TO 6
                                                                                    SPL 28
       IF
                                                                                    SPL 29
       H(I-1) = X(I) - X(I-1)SPL 30
       H(I) = 2e^{\alpha} (X(I+1) - X(I-1))SPL 31
       H(I+1) = X(I+1) - X(I)SPL 32
       GO TO 6
                                                                                    SPL 33
       H(N-2) = X(N) - X(N-1)\mathbf{5}SPL 34
       H(N-1) = -X(N) + X(N-2)SPL 35
       H(N) = X(N-1) - X(N-2)SPL 36
       CONTINUE
 6
                                                                                    SPL 37
       II=ISPL 38
       CALL VYSERN (NJ, II.H, S, CA)
                                                                                    SPL 39
       NJ=NJ-1SPL 40
       CONTINUE
 \overline{7}SPL 41
       DO 8 I = 1 N1A(L, I) = (S(I+1) - S(I)) / (6. * (X(I+1) - X(I)))SPL 42
                                                                                    SPL 43
       B(L, I) = S(I) / 2.C(L_{\bullet}I) = (Y(I+1) - Y(I)) / (X(I+1) - X(I)) - (X(I+1) - X(I)) + (2_{\bullet} \text{ SPL 44})SPL 45
      1S(1) + S(1+1)) / 6.
                                                                                    SPL 46
       D(L, I) = Y(I)8
                                                                                    SPL 47
       RETURN
                                                                                    SPL 48
       END
```
## REFERENCES

- 1. Lan, C.E. and Chang, J.F., "Calculatlon of Vortex Lift Effect for Cambered Wings by the Suction Analogy", NASA CR-3449, 1981.
- 2. Polhamus, E.C., "Predlction of Vortex-Lift Characteristics by a Leading-Edge Suction Analogy", Journal of Aircraft, Vol. 8, No. 4, April 1971, pp. 193-199.

 $\overline{\phantom{a}}$ 

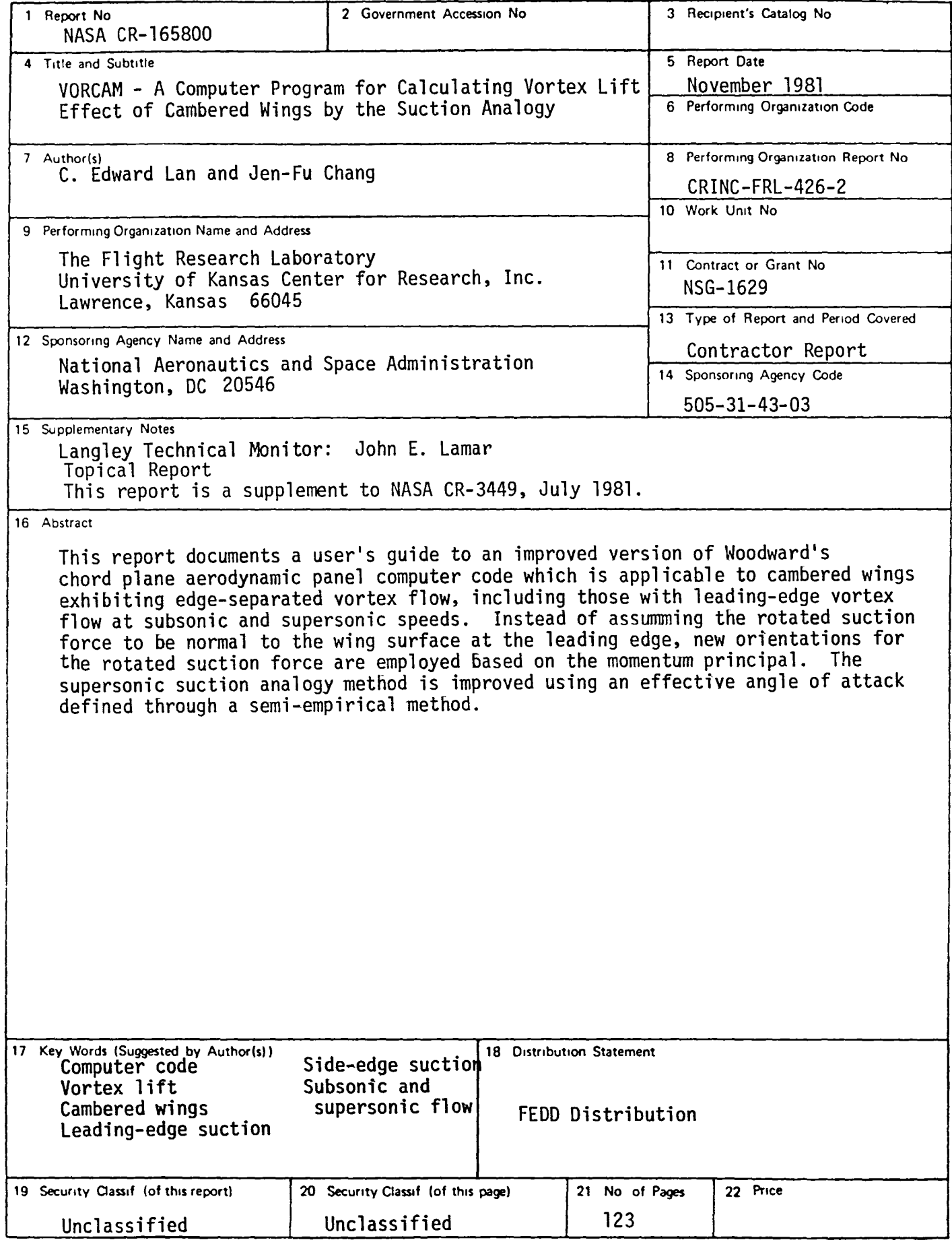

End of Document

 $\langle \rangle$